# **MASTERARBEIT**

# **BEACON UNTERSTÜTZTES MARKETING**

BEACON SUPPORTED MARKETING

ausgeführt am

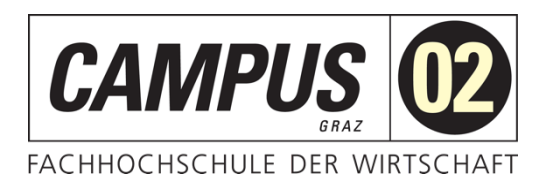

# Studiengang Informationstechnologien und Wirtschaftsinformatik

Von: Dominik Auer Personenkennzeichen: 1510320026

Graz, am 27. März 2017 ............................................................

Unterschrift

# **EHRENWÖRTLICHE ERKLÄRUNG**

Ich erkläre ehrenwörtlich, dass ich die vorliegende Arbeit selbstständig und ohne fremde Hilfe verfasst, andere als die angegebenen Quellen nicht benützt und die benutzten Quellen wörtlich zitiert sowie inhaltlich entnommene Stellen als solche kenntlich gemacht habe.

> ............................................................ Unterschrift

# **KURZFASSUNG**

Kundenorientiertes Marketing, hat sich in den letzten zehn Jahren sehr stark verändert und weiterentwickelt. Durch das Aufkommen des Smartphones wurden für Einzelhändler und Einzelhändlerinnen neue Möglichkeiten im Marketingbereich erschlossen. Durch das gezielte Ansprechen das immer präsenten Smartphones des Kunden oder der Kundin, entstand ein Bereich im Marketing der sich Mobile Marketing nennt.

Die neueste technologische Errungenschaft im Bereich des Mobile Marketing nennt sich Beacon. Diese junge Technologie beinhaltet Hardware-Geräte, welche kleine Datenpakete mithilfe von Bluetooth Low Energy senden und empfangen. Die Beacons haben das Potenzial den Einzelhändlern und Einzelhändlerinnen zu unterstützen, um ihre Wettbewerbsfähigkeit zu wahren.

Ziel dieser Arbeit ist es herauszufinden wie sich die Beacon Technologie auf Kunden und Kundinnen auswirkt. Deshalb wird im Rahmen dieser Arbeit die Beacon Technologie in zwei Beacon Applikationen umgesetzt. Diese Applikationen spiegeln das Potenzial wieder, welches diese Technologie mit sich bringt.

Neben der Entwicklung ist die Aufbereitung eines Szenarios ein abschließender Kernpunkt der Arbeit. Dieses fiktive Szenario zeigt, wie der Einsatz der Beacon Technologie im Retail Bereich aussehen kann. Die Probanden und Probandinnen haben durch die Teststellung die Möglichkeit, die Beacon Technologie zu erleben und sich ihre Meinung darüber zu bilden. Anschließend werden die Probanden und Probandinnen, basierend auf dem zuvor erlebten Szenario, interviewt. Es wird gezeigt, wie sich die Beacon Technologie auf die Kunden und Kundinnen im Einzelhandel auswirkt.

Im letzten Teil der Arbeit werden die gewonnen Informationen mithilfe der qualitativen Inhaltsanalyse ausgewertet. Es wird unter anderem festgestellt, welches Potenzial im Beacon unterstützen Marketing liegt.

# **ABSTRACT**

Ten years ago, marketing, which should address customers, looked different. With the emergence of the smartphone, much has changed for retailers. Due to the ability to engage with customers via their ever-present smartphones, Mobile Marketing was born.

The latest technological advancement in the field of mobile marketing is the Beacon. This young technology includes hardware devices that can send and receive small data packets using Bluetooth Low Energy. The Beacons have the potential to help retailers in the future.

The aim of this work is to find out how Beacon technology affects customers. Therefore, two applications were programmed to implement the Beacon Technology. The apps reflect the potential of this technology.

In addition to the development, the final key element of the work was the preparation of a fictional scenario in which a retailer implemented Beacon technology. The subjects were given the opportunity to experience the Beacon technology in a field-test and to form their opinion on the topic. Subsequently, the subjects were interviewed about their experience with the scenario. This interview showed how the Beacon technology affects retail customers.

In the final part of the thesis, the information obtained is evaluated using qualitative content analysis. The results demonstrate the potential of Beacon-supported marketing.

# **INHALTSVERZEICHNIS**

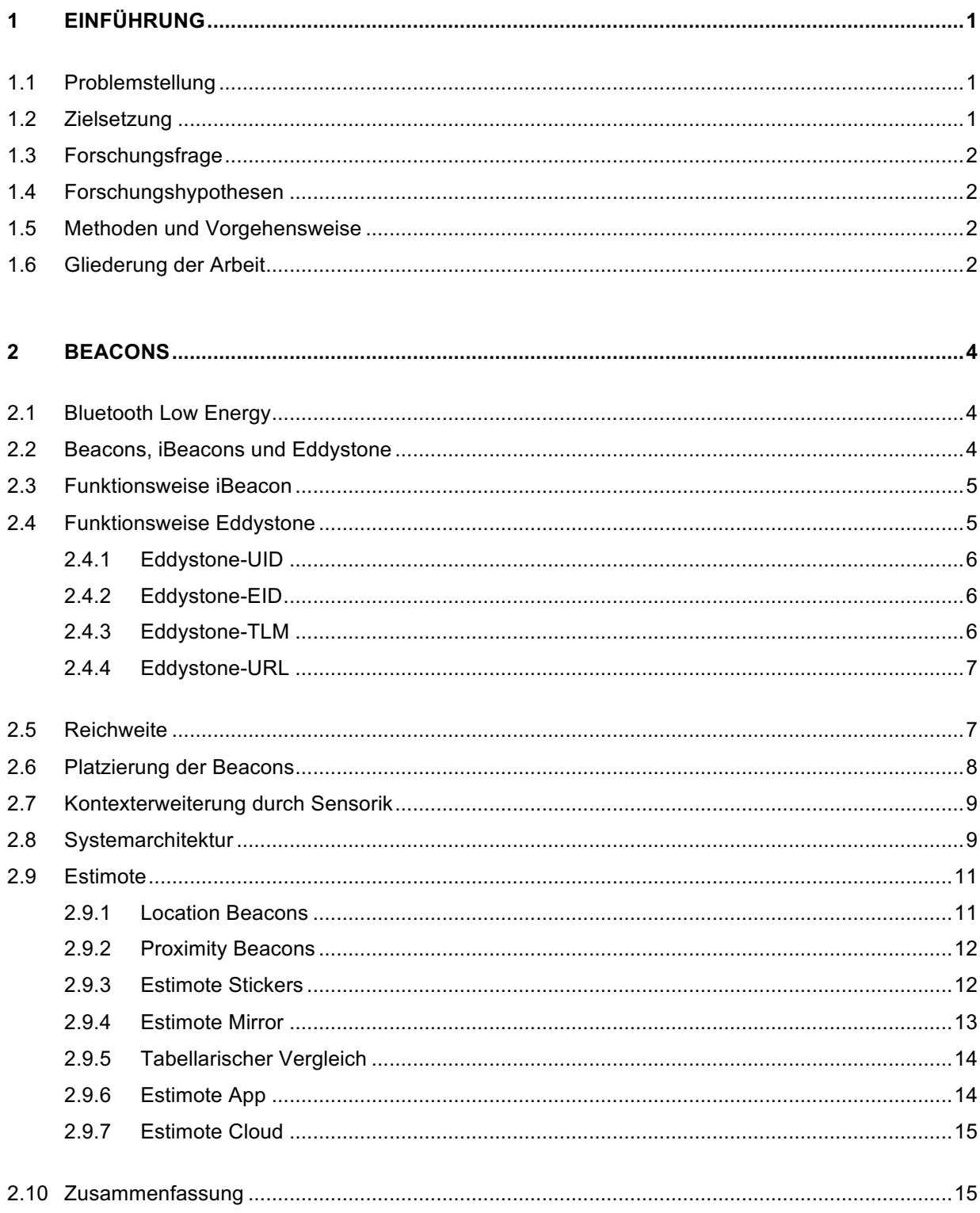

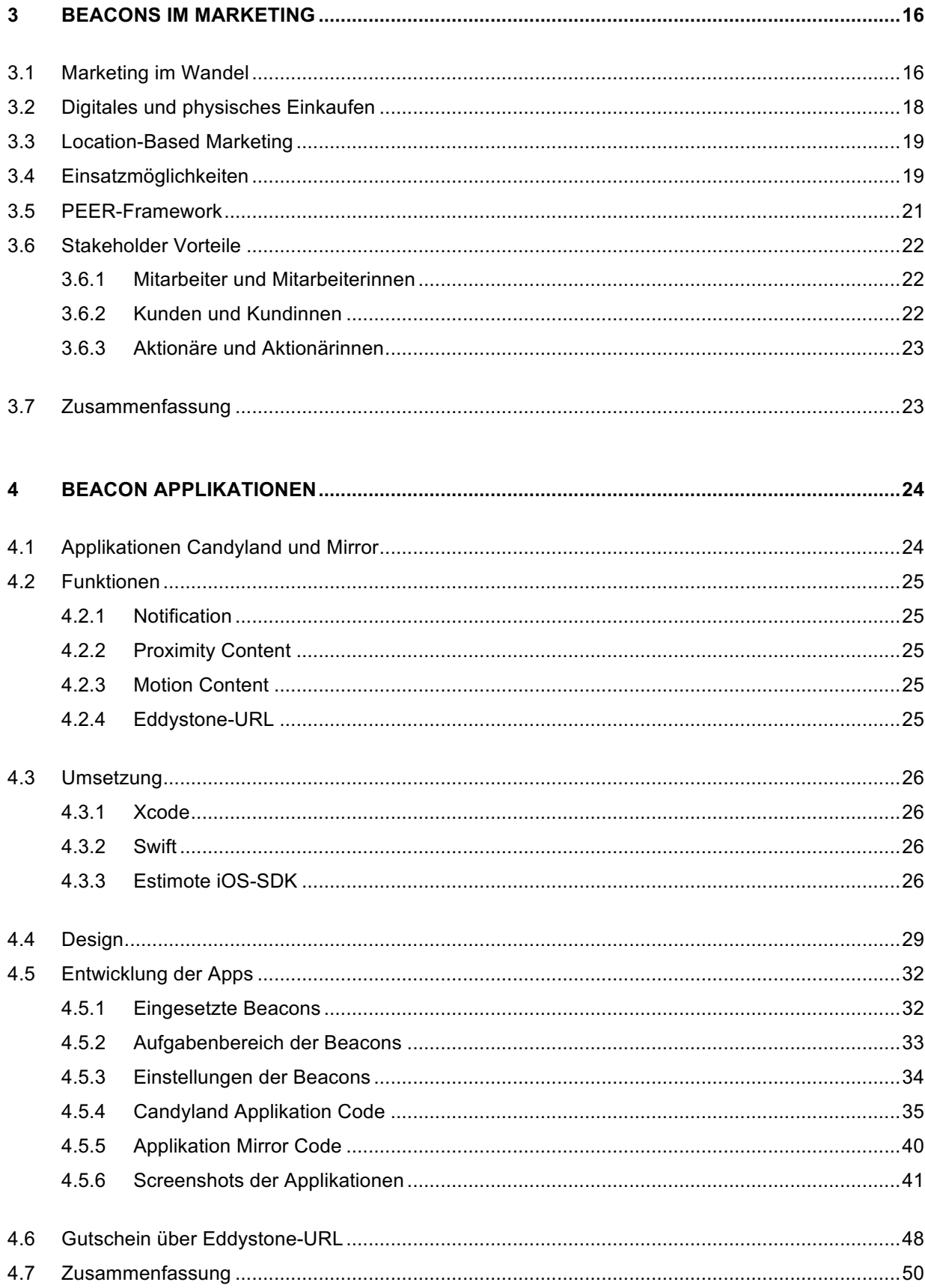

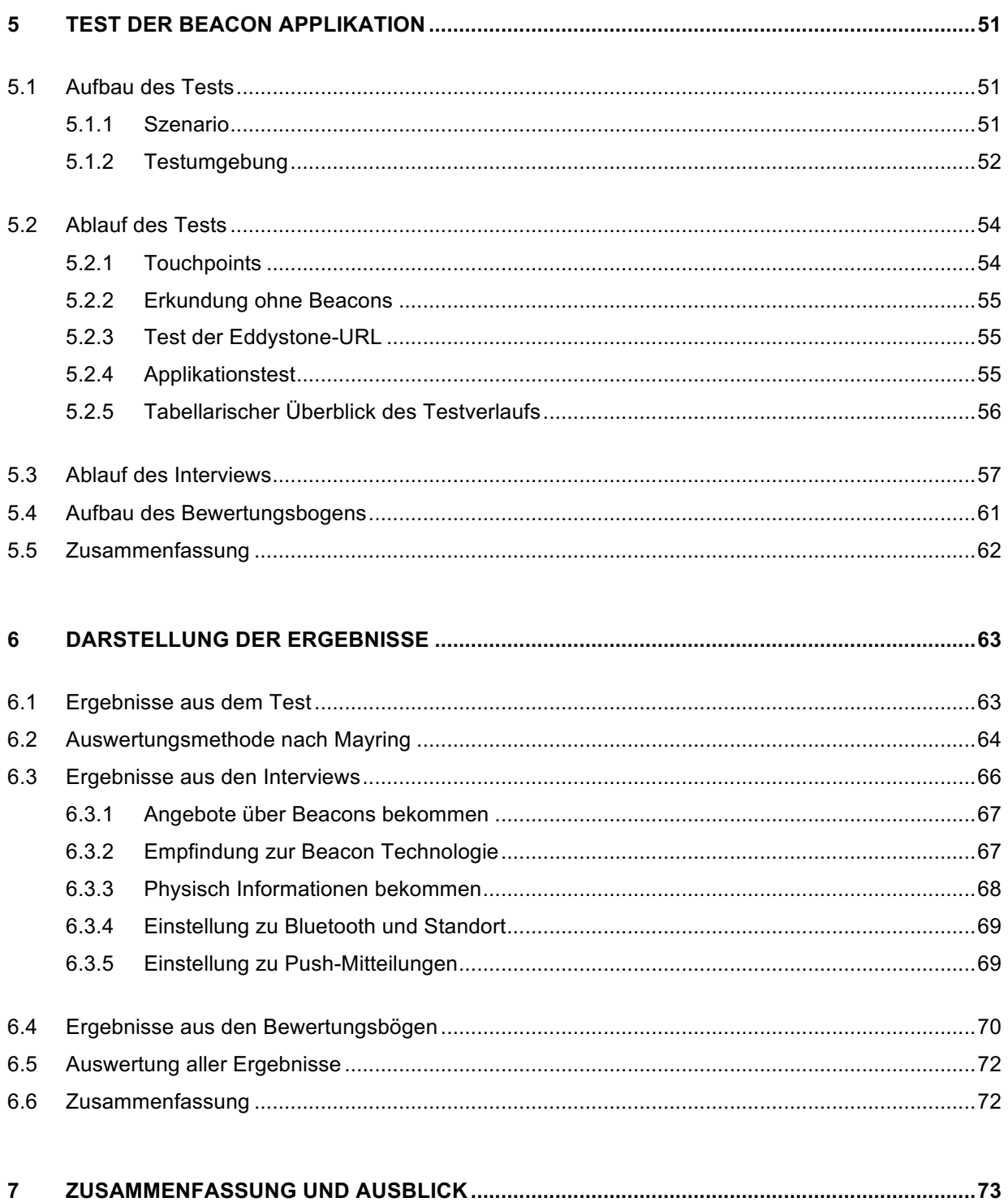

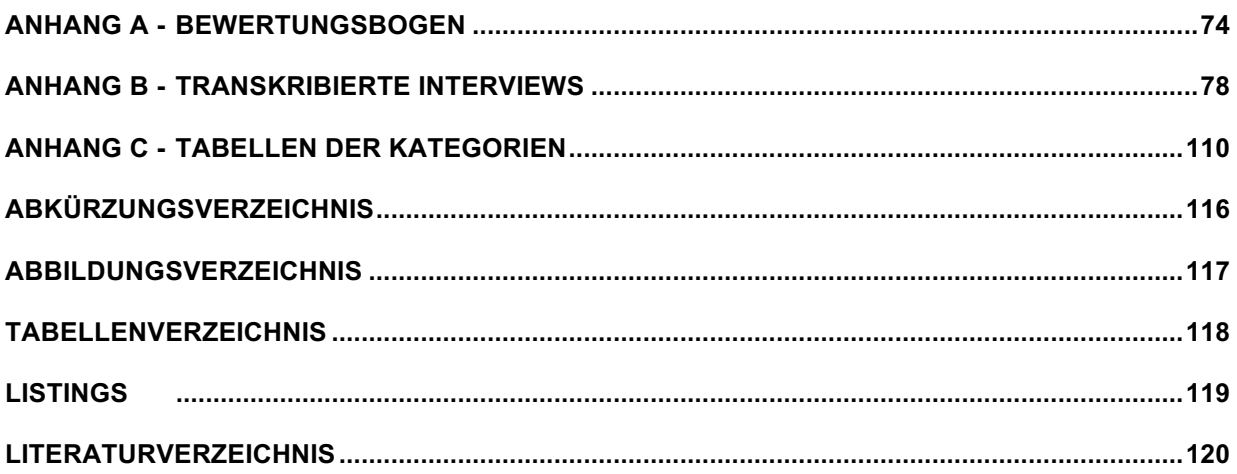

# **1 EINFÜHRUNG**

*"In the 21st century the technology revolution will move into the everyday, the small and the invisible." - Mark Weiser*

Neue Technologien werden mehr und mehr miteinander verwoben und unscheinbar in unseren Alltag integriert. Hiermit rückt Mark Weiser's Vision des Ubiquitous Computing immer näher. Auf diese Weise können unsere smarten Geräte nach und nach den Zusammenhang um uns herum wahrnehmen. Dies wird durch die Verwendung von kontextsensitiven Technologien möglich. Diese Technologien ermöglichen eine Vielzahl an Anwendungsfällen um digitale Medien mit Umweltinformationen zu kombinieren. Eine dieser aufstrebenden, kontextbasierten Technologien ist die Navigation in geschlossenen Räumen mittels Beacons. Einem Smartphone wird es somit möglich gemacht, die Nähe zu einem dieser Beacons zu bestimmen. Dadurch können Benutzer oder Benutzerinnen neue digitale Erfahrungen erleben.

### **1.1 Problemstellung**

Aufgrund des digitalen Zeitalters steht das traditionelle Retail Geschäft steht vor großen Herausforderungen. Seit dem Aufstieg des Internets ist der Umsatz rückläufig und dass Verhalten der Konsumenten und Konsumentinnen wurde dadurch wesentlich verändert.

Die Beacon Technologie hat die Fähigkeit, einen Wettbewerbsvorteil für die Unternehmen im Einzelhandel zu generieren. Diese können vom Kunden oder der Kundin durch reichhaltige Einkaufserlebnisse und Zugänglichkeit zu den Produkten wahrgenommen werden.

# **1.2 Zielsetzung**

Ziel dieser Arbeit ist es sich mit Beacons auseinanderzusetzen und aufzuzeigen wie diese in der Marketing Strategie verwendet werden können und dabei helfen Kunden oder Kundinnen stärker an das Unternehmen zu binden. In erster Linie wird eine Demo Applikation entwickelt und mithilfe der Probanden und Probandinnen wird ein fiktives Szenario durchgespielt. Die Beacons sollen helfen den "Moment of Truth", der wichtigste Berührungspunkt mit dem Kunden oder der Kundin, näher zu bringen.

# **1.3 Forschungsfrage**

Die Forschungsfrage dieser Arbeit lautet:

Wie beeinflusst die Beacon Technologie die Kaufentscheidung von Kunden und Kundinnen?

## **1.4 Forschungshypothesen**

Die Hypothesen dieser Arbeit lauten:

H0: Die Beacon Technologie bietet keine Möglichkeit die Kaufentscheidung zu beeinflussen.

H1: Durch Beacon Technologie besteht die Möglichkeit standortbasierend Angebote zu unterbreiten.

H2: Die Beacon Technologie ermöglicht das Aussenden von personalisierten Angeboten.

H3: Durch die Beacon Technologie können nähere Informationen zu einem Produkt ausgesendet werden.

### **1.5 Methoden und Vorgehensweise**

Es wird die Methode der qualitativen Befragung eingesetzt. Dafür sollten ca. fünf Personen ausgewählt werden und sich mit der Demo Applikationen vertraut machen. Dabei wird ein entworfenes fiktives Szenario durchgespielt und darauf folgend ein Interview mit den ausgewählten Personen durchgeführt.

- Testpersonen: n ≥ 5 (variiert und endet sofern keine neuen Erkenntnisse gewonnen werden)
- Testobjekt: mobile Beacon Applikationen
- Testzeitraum: nach Fertigstellung der Applikationen
- Testdauer: ca. 30 Minuten (15 Minuten fiktives Szenario, 15 Minuten Befragung)

# **1.6 Gliederung der Arbeit**

Diese Masterarbeit besteht aus folgenden Phasen:

- Erarbeitung der theoretischen Basis über Beacon Technologie
- Erhebung der Funktionsweise der Beacons
- Erstellung einer rudimentären Applikation mithilfe von Beacons
- Ermitteln von Fragestellungen und das Erstellen eines Testszenarios
- Durchführung des Tests mit Probanden und Probandinnen
- Evaluierung der Ergebnisse

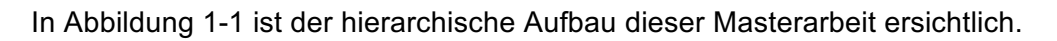

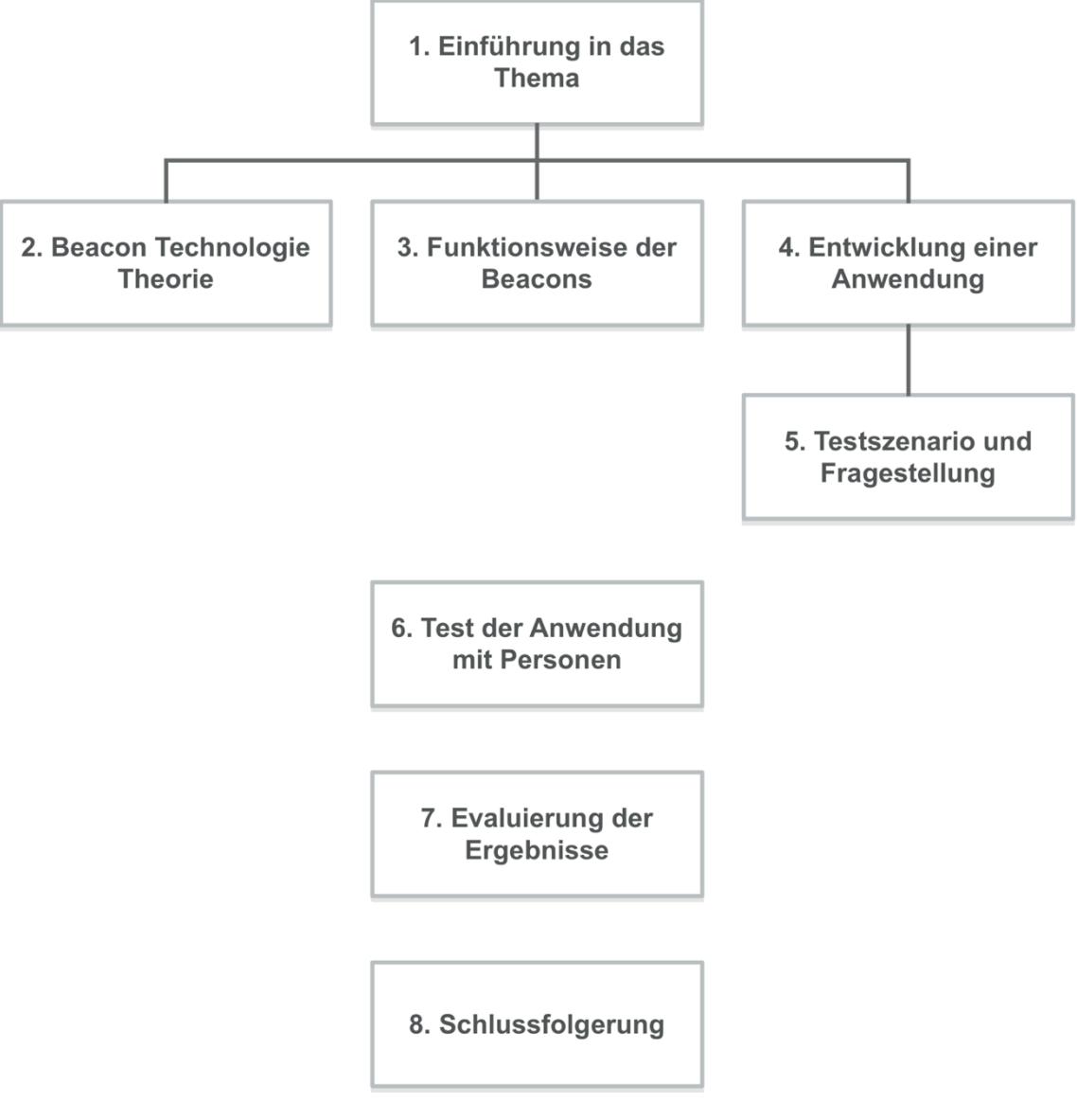

*Abbildung 1-1: Hierarchische Gliederung der Masterarbeit*

# **2 BEACONS**

Mit dem Einzug der vierten Generation des Bluetooth Standards, wurden die Möglichkeiten zur Kommunikation im Nahbereich vielschichtiger. Somit ist Bluetooth ab der Version 4.0 nicht mehr nur ein Standard zur Verbindung von peripheren Geräten, sondern hat sich zur Anwendung ortsbezogener Dienstnutzung etabliert. (Linnhoff-Popien, 2015)

Im folgenden Kapitel wird auf die Beacon Technologien eingegangen und deren Funktionsweisen näher erläutert.

# **2.1 Bluetooth Low Energy**

Die Grundlage für funktionierende Beacons ist Bluetooth Low Energy (BLE beziehungsweise als Bluetooth Smart vermarktet), mit den Broadcasts ausgesendet werden können. Broadcasting bedeutet, dass das bluetoothfähige Gerät kontinuierlich Informationen ausschickt, ohne zu wissen, ob diese Informationen von einem anderen bluetoothfähigen Gerät empfangen werden. (Linnhoff-Popien, 2015)

Um eine Analogie für die Beacon Technologie zu finden, kann sie mit Leuchttürme verglichen werden. Wie Leuchttürme eine Position mit ihrem Lichtstrahl kennzeichnen, markieren die Beacons physische Orte und senden ihre Position an ein mobiles Gerät. (Lewis, 2016)

Der neue Bluetooth Standard 4.0 spielt bei den Beacons eine wichtige Rolle. Denn dieser strahlt Broadcasts energieeffizient aus. Somit können Beacons einen langen Zeitraum im reinen Batteriebetrieb ihre Arbeit verrichten. (Linnhoff-Popien, 2015)

# **2.2 Beacons, iBeacons und Eddystone**

Die Beacon Funktionalität ist im Grunde eine Eigenschaft der Bluetooth Spezifikation 4.0 und somit nicht proprietär. Das Unternehmen Apple hat in der hauseigenen iBeacon Spezifikation den Inhalt, der von den Bluetooth-Geräten ausgestrahlt wird, spezifiziert. (Linnhoff-Popien, 2015)

Wie bei dem iBeacon Protokoll von Apple, wird von Google Bluetooth 4.0 für das Eddystone Protokoll verwendet. Die Unterschiede zwischen den beiden Standards bestehen darin, dass iBeacon offiziell nur iOS Geräte unterstützt, wohingegen Eddystone offiziell iOS und Android unterstützt. Des Weiteren unterscheiden sich die Inhalte der Broadcast Pakete die versendet werden. (Google, Inc., 2016)

In den zwei folgenden Kapiteln wird auf beide Spezifikationen eingegangen und deren Funktionsweise erklärt.

# **2.3 Funktionsweise iBeacon**

iBeacon ist ein von Apple definierter Standard. Beacon-Hersteller müssen eine Lizenzvereinbarung unterzeichnen, um das Logo nutzen zu dürfen. Erst mit dieser Lizenzvereinbarung können Hersteller versichern, dass ihr Produkt iBeacon-kompatibel ist. (Statler, 2016)

Im Grunde genommen ist der Aufbau eines iBeacon Strings simpel. Die Pakte die im Broadcast kontinuierlich verschickt werden, sind klein gehalten. Nachdem alle Header und Verwaltungsinformationen vom Beacon String abgezogen werden, bleiben effektiv 31 Byte übrig, in denen die Informationen für die Umwelt zur Verfügung gestellt werden. Die ersten neun Byte sind für den Header reserviert, die den Beacon als iBeacon identifiziert. Auf dem Header folgt der Universally Unique Identifier (UUID). Es handelt sich dabei um eine 16 Byte lange Kennung die den Eigentümer beziehungsweise die Eigentümerin des Beacon identifiziert. Danach folgen die Major und Minor ID's, denen jeweils 16 Bit zur Verfügung stehen. Am Ende des Strings werden noch 16 Bit für die Entfernungsmessung genommen, damit das Empfangsgerät des iBeacon Paketes die Entfernung zum Beacon bestimmen kann. (Linnhoff-Popien, 2015)

Es sind die 16 Byte UUID und die beiden 16 Bit Major und Minor Zahlen (welche im Bereich von 0 bis 65.535 liegen), die von einem iBeacon ausgestrahlt werden, welche für das Empfangsgerät ausschlaggebend sind. Damit ein mit Bluetooth ausgestattetes Gerät auf diesen String reagieren kann, muss das Gerät über eine App verfügen. Diese App kann dann auf eine feste UUID und den übermittelten Major und Minor Werten reagieren. (Linnhoff-Popien, 2015)

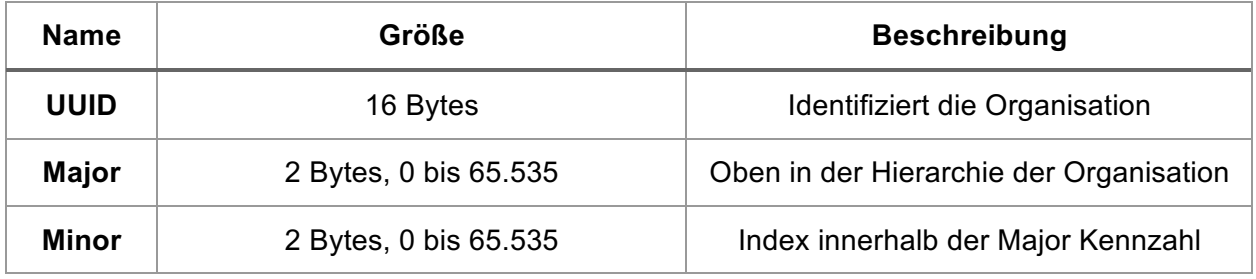

*Tabelle 2-1: iBeacon Spezifikation (Statler, 2016)*

# **2.4 Funktionsweise Eddystone**

Ein Eddystone Beacon kann vier Beacon Pakettypen im Broadcast aussenden. Diese werden als "Frames" in der Eddystone-Protokollspezifikation bezeichnet.

- Eddystone-UID (eindeutige ID)
- Eddystone-TLM (Telemetrie)
- Eddystone-URL (Uniform Resource Locator)
- Eddystone-EID (Empheral ID) (Statler, 2016)

In weiterer Folge werden diese Paket Typen und ihre Eigenschaften dargestellt.

### **2.4.1 Eddystone-UID**

Die Eddystone-UID entspricht am ehesten dem iBeacon Protokoll. Diese UID (Unique Identifier) wird dazu verwendet, um Aktionen, die im Vorder- oder Hintergrund laufen, in mobilen Apps auszuführen. (Statler, 2016)

Obwohl sich die iBeacon und Eddystone-UID ähneln, sind sie nicht miteinander kompatibel. Eine iBeacon kann keine Eddystone App ansteuern und eine Eddystone keine iBeacon App. Beacons müssen iBeacon- und Eddystone-UID-Frames senden, wenn sie Aktionen in iBeacon- und Eddystone-Anwendungen auslösen wollen. (Statler, 2016)

Eddystone-UID-Pakete enthalten eine zehn Byte UUID, die eine Gruppe von Beacons identifiziert. Diese entspricht der iBeacon UUID die eine Länge von 16 Byte hat. Die Instanz-ID vom Eddystone-Paket identifiziert den Beacon innerhalb der UID-Gruppe. iBeacons nutzen zwei Nummern, die Major und Minor Werte. Die sechs verfügbaren Bytes bei Eddystone bieten genügend Platz, um die Beacons innerhalb einer Organisation abzubilden. Beispielsweise können die ersten beiden Bytes (im Wertebereich von 0 bis 65.536) der Speichernummer zugeordnet sein. Die nächsten zwei Bytes könnten verwendet werden, um die Abteilung darzustellen und die letzten beiden könnten die logische Position innerhalb der Abteilung identifizieren, zum Beispiel eine Verkaufsposition. (Statler, 2016)

### **2.4.2 Eddystone-EID**

Die EID (Ephemeral ID) ist eine Variation der UID. Der Unterschied ist, dass diese Variation auf mehr Privatsphäre und Sicherheit ausgelegt wurde. Wenn ein Beacon eine statische ID sendet, eröffnet dies die Möglichkeit, dass andere diese aufnehmen und sie für ihre eigenen Zwecke nutzen oder die Identität des Beacons stehlen. (Statler, 2016)

### **2.4.3 Eddystone-TLM**

Das Management der Beacons ist ein Bereich, wo Beacon Hersteller nach wie vor eingreifen müssen, um mit proprietären Methoden Beacons zu überwachen. Die Eddystone-TLM (Telemetrie) bietet eine standardisierte Schnittstelle für Beacons, um den Batteriestand, die Temperatur und andere Messungen zu melden. Da TLM Broadcasts mehr Energie verbrauchen, sollten diese Frames selten gesendet werden. (Statler, 2016)

Apps können mit einer API, die in TLM-Frames gemeldete Telemetrie, an die Beacon-Plattform von Google weiterleiten. Die Plattform analysiert die Informationen und prognostiziert zum Beispiel wie lange die Batterie noch hält. (Statler, 2016)

### **2.4.4 Eddystone-URL**

Eine Eddystone-URL sendet kurze Web URIs (Uniform Resource Identifiers), die von einem Browser im Vordergrund durchsucht werden können. Der Beacon kann so eine komprimierte URL, mit bis zu 17 Byte Länge, zum Beispiel https://goo.gl/Aq18zF senden. Jeder beliebige URL-Komprimierungsdienst kann verwendet werden, einschließlich Googles eigenen URL-Komprimierungsdienst https://goo.gl. (Statler, 2016)

Die Eddystone-URL stützt sich mehr auf das aktive Agieren von dem Benutzer oder der Benutzerin, welche ihre Umgebung erkunden, anstatt auf eine Meldung eines Beacons zu warten. Die Idee dahinter ist, dass diese Interaktionen durch omnipräsente Anwendungen am Smartphone wie den Browser aktiviert werden. Als Teil von Google Eddystone, ist der Google Chrome Browser zur Eddystone-URL kompatibel. (Statler, 2016)

# **2.5 Reichweite**

Die höchstmögliche Reichweite, die ein Beacon erreicht, beschränkt sich auf 70 Meter. In diesem Bereich kann ein Gerät die Broadcasts, die der Beacon aussendet, empfangen. Die Received Signal Strength Indication (RSSI) wird benötigt, um den Abstand vom Smartphone zum Beacon zu ermitteln. Da sich die Entfernung zwischen Smartphone und Beacon nicht exakt in metrischen Einheiten abbilden lässt, wird der Abstand in vier Bereiche aufgeteilt:

- Immediate (starkes Signal, Abstand von Zentimetern)
- Near (durchschnittliches Signal, Abstand von ein paar Metern)
- Far (schwaches Signal, Abstand von mehreren Metern)
- Unknown (sehr schwaches Signal, Abstand nicht mehr messbar) (Estimote, Inc., 2016)

In Abbildung 2-1 werden diese Zonen veranschaulicht.

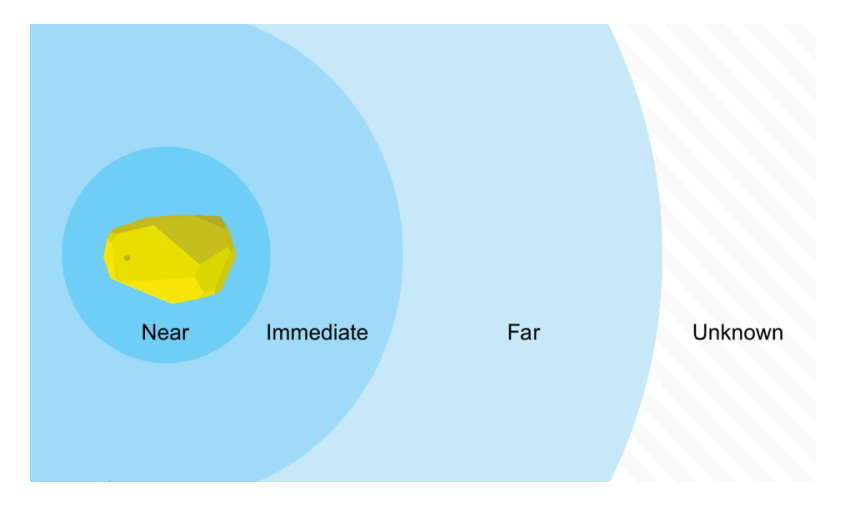

*Abbildung 2-1: Screenshot Estimote App Distance Demo (Estimote, Inc., 2016)*

Das Smartphone kann anhand dieser Zonen ermitteln, wie weit es vom Beacon entfernt ist, oder ob eine Zone betreten beziehungsweise verlassen wurde.

### **2.6 Platzierung der Beacons**

So wie die GPS-Signalstärke vom Smartphone durch physikalische Gegenstände wie Gebäude, Taschen oder in einem Rucksack vermindert wird, kann die Signalstärke eines Beacons durch bestimmte Gegenstände verringert werden. Eine Signaldämpfung oder der Verlust der Intensität eines Signals kann durch viele Faktoren verursacht werden. Physikalische Materialien, die den Beacon umgeben, wie die in Abbildung 2-2 dargestellte Wand zwischen dem Gerät und dem Beacon, beeinflussen die empfangene Signalstärke. Dies kann dazu führen, dass das Gerät annimmt, dass der Beacon weiter entfernt ist als dies tatsächlich der Fall ist. (Apple Inc., 2017)

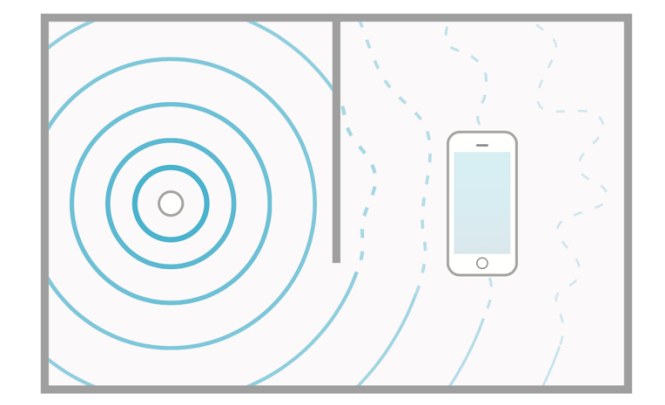

*Abbildung 2-2: Physische Objekte blockieren Beacon Signale (Apple Inc., 2017)*

Der menschliche Körper ist ein ausgezeichnetes Dämpfungsglied für Bluetooth-Signale. Steht eine Person zwischen dem Gerät und dem Beacon, beeinflusst dies die Signalstärke und verringert die Genauigkeit. Folgende Abbildung 2-3 veranschaulicht dies. (Apple Inc., 2017)

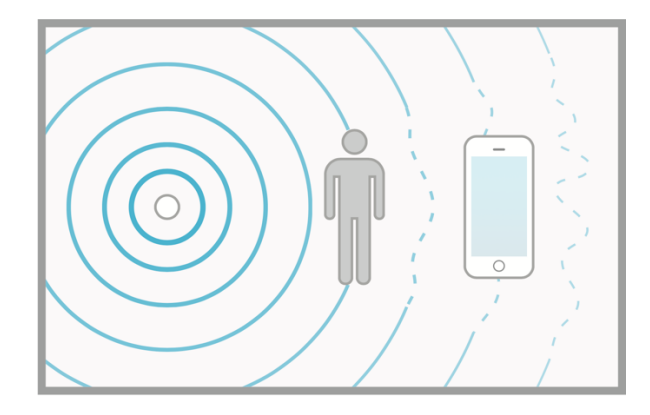

*Abbildung 2-3: Menschliche Körper blockieren Beacon Signale (Apple Inc., 2017)*

Beacons können auf Oberflächen fixiert (Mauern, Regale, etc.), oder in Objekten verbaut werden (Produkte, Verpackung, etc.). Durch gegebene Faktoren wie die Absorption des Bluetooth Signals durch den menschlichen Körper ist die Platzierung des Beacons in der Höhe ratsam. Das maximiert die Abdeckung eines Bereiches und umgeht die Absorption durch den menschlichen Körper. Eine hohe Platzierung im Raum hat aber Nachteile, da dann die Differenzierung zwischen Beacons nicht mehr funktioniert, weil sich die Sendeleistung zwischen zwei verschiedenen Beacons nicht mehr unterscheidet. (Statler, 2016)

# **2.7 Kontexterweiterung durch Sensorik**

Ein Beacon kann durch das Bluetooth-Modul nur einen beschränkten Kontext senden. Im Grunde liefert ein iBeacon folgende Informationen:

- Modell
- Betreiber
- Major und Minor
- Sendeleistung (RSSI) (Linnhoff-Popien, 2015)

Der Kontext, der von einem Beacon ausgesendet wird, ist somit ein kleiner Teil, wenn an die vielen möglichen Umwelteinflüsse des Beacon-Aufstellungsortes gedacht wird. Aus diesem Grund stattet eine Vielzahl von Beacon Herstellern, ihre Hardware mit weiteren Sensoren aus. Zum Beispiel könnte für den Einsatz im Einzelhandel, das Wetter am Aufstellungsort des Beacon überwacht werden. In diesem Fall könnte der Beacon, je nach Temperatur oder Lichtstärke, die angezeigten Angebote am Mobilgerät dementsprechend anpassen. (Linnhoff-Popien, 2015)

# **2.8 Systemarchitektur**

Um das Zusammenspiel zwischen den einzelnen Komponenten der Systemarchitektur näher zu erläutern wird hier ein fiktives Komplettsystem angeführt. Dieses besteht aus drei Hauptkomponenten:

- Beacon
- Smartphone
- Server

Abbildung 2-4 zeigt dieses entworfene Komplettsystem mit den jeweiligen Verbindungen und dem Verlauf der gesendeten Daten.

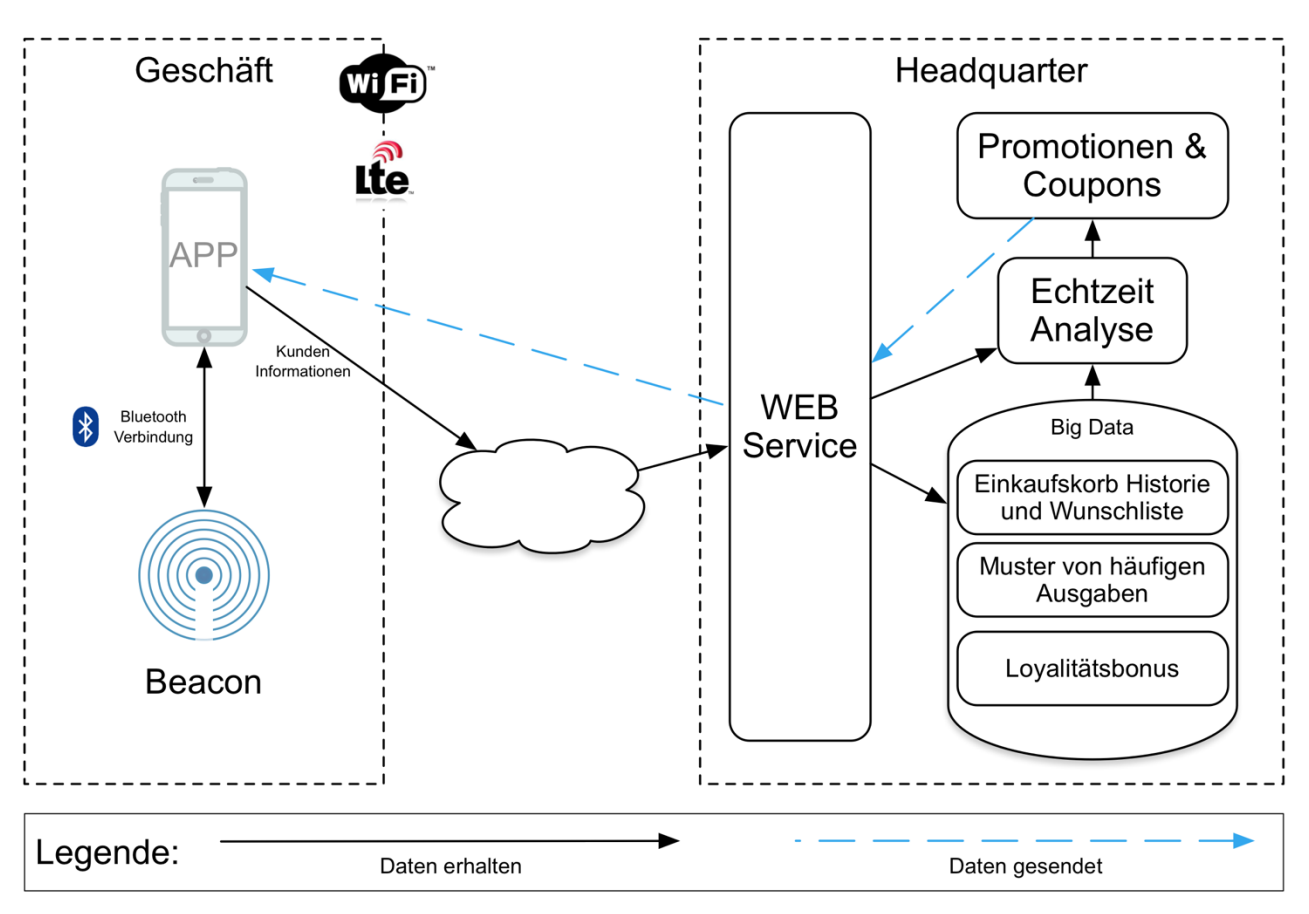

*Abbildung 2-4: Beacon Technologie Systemarchitektur*

Diese fiktive Systemarchitektur besteht aus zwei Bereichen. Der erste Teilbereich symbolisiert das Geschäft in dem sich der Kunde oder die Kundin mit seinem oder ihrem Smartphone aufhält. An diesem Ort ist gegebenenfalls freies WLAN vorhanden oder der Kunde oder die Kundin benutzt seinen oder ihren Mobilfunkprovider. In diesem Szenario benötigt das Smartphone eine aktive Internetverbindung, da sonst keine Angebote dem Kunden oder der Kundin unterbreitet werden können. Des Weiteren befindet sich dort auch die Beacon Installation die mit dem Smartphone des Kunden oder der Kundin über Bluetooth kommuniziert.

Der zweite Bereich in dieser Grafik ist mit der Überschrift Headquarter markiert. Dies soll als Basis dienen in dem die vom Kunden oder der Kundinnen preisgegebene Informationen eintreffen. Dort werden basierend auf Analysen der Daten diverse Aktionen ausgeführt. Zum Beispiel könnten Promotionen und Coupons an den Kunden oder die Kundinnen weitergeleitet werden.

# **2.9 Estimote**

Das Unternehmen Estimote ist ein Technologie Start-up aus Polen. Das Hauptaugenmerk der Organisation liegt auf den von ihnen entwickelten Sensoren namens Estimote Beacons. Die in dieser Arbeit verwendeten Beacons stammen von diesem Unternehmen, die über ihrem Webshop erworben werden können. Das Start-up erprobt ihre Beacon Lösungen in Europa und den USA. (Estimote, Inc., 2016)

Die beschaffte Beacon Hardware "Estimote Location Beacons", wird in dieser Arbeit in weiterer Folge zusätzlich in der Praxis verwendet. Die Anschaffungskosten für diese drei neuen Beacons beliefen sich auf 99 USD. Die vorhandenen "Proximity Beacons" der ersten Generation werden ebenfalls verwendet. Das Unternehmen verfügt über ein wachsendes Sortiment von verschiedensten Beacons. Diese werden im nächsten Abschnitt kurz vorgestellt.

#### **2.9.1 Location Beacons**

Die Location Beacon Hardware wird von einem Silikongehäuse umfasst. Darunter befindet sich ein 32 Bit ARM Cortex M0 CPU mit 256 kB Flash und 1 Mb EEPROM. Das Gerät wird durch vier 1000 mAh Knopfbatterien betrieben und hat mit dieser eine geschätzte Lebensdauer von sieben bis zehn Jahren. Mithilfe der Estimote embedded Firmware und dem eingebauten 2,4 GHz Bluetooth LE Chip, wird das iBeacon und das Eddystone Protokoll unterstützt. Dadurch kann der Beacon zur selben Zeit, mit beiden Protokollen, einen Broadcast senden. Der Beacon strahlt auch verbindungslose Telemetrie von den eingebauten Sensoren aus. An der Unterseite der Estimote Beacons ist eine selbstklebende Folie angebracht, um den Beacon permanent an einem Platz anzubringen. (Estimote, Inc., 2016)

In Abbildung 2-5 werden die Beacons, die unter anderem in dieser Arbeit verwendeten werden, dargestellt.

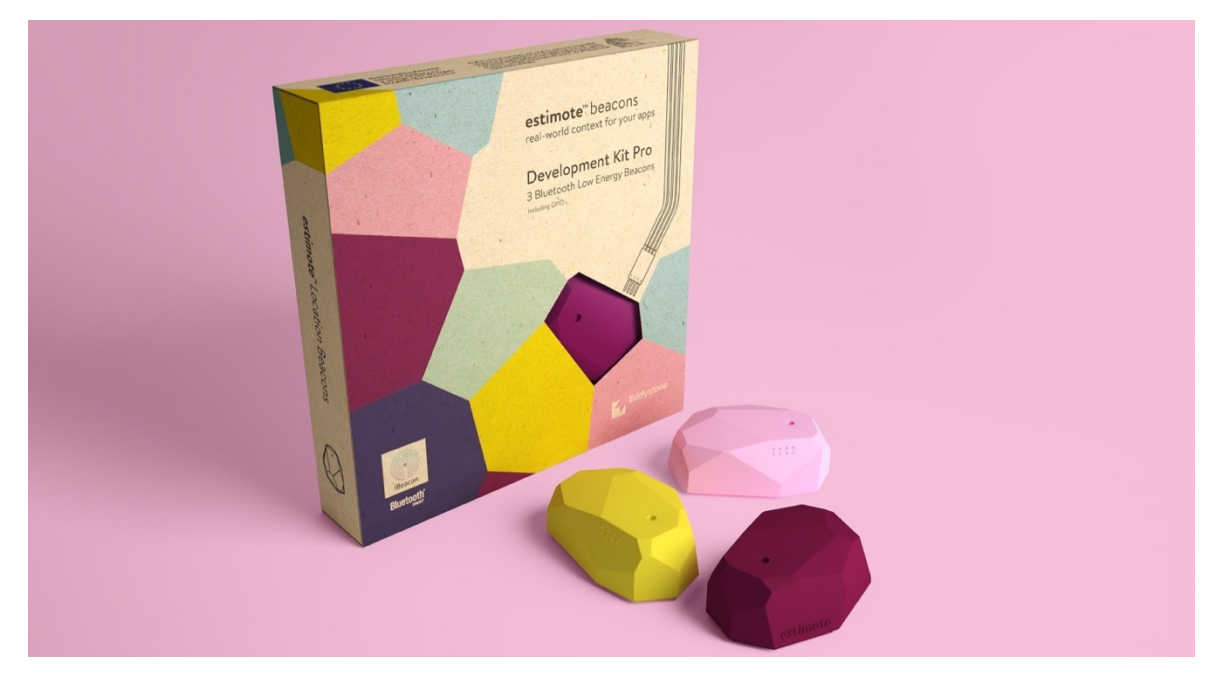

*Abbildung 2-5: Location Beacon Dev Kit (Estimote, Inc., 2016)*

### **2.9.2 Proximity Beacons**

Die Proximity Beacon Hardware wird ebenso, wie deren Nachfolger Location Beacons, von einem Silikongehäuse umfasst und sehen diesen somit ähnlich. Darunter befindet sich ein 32 Bit ARM Cortex M0 CPU mit 256 kB Flash. Des Weiteren ist eine 620 mAh Knopfzellenbatterie CR2450 mit einer Lebensdauer von drei Jahren, ein Beschleunigungssensor, ein Temperatursensor und ein 2,4 GHz Bluetooth Smart Chip, sowie ein NFC Chip integriert. Mit diesen Beacons ist nur das Versenden des iBeacon oder des Eddystone Protokolls zur selben Zeit möglich. Sie können ihre Sensordaten ebenso verbindungslos auf Endgeräte übertragen. Die Unterseite der Estimote Proximity Beacons ist aus einem selbstklebenden Nanomaterial, welches auf Oberflächen wie Glas, Holz oder einer flachen Wand gut befestigt werden kann. (Estimote, Inc., 2016)

Neben den Location Beacons werden ebenso zwei der Proximity Beacons in dieser Arbeit verwendet.

#### **2.9.3 Estimote Stickers**

Die Sticker von Estimote sind darauf ausgelegt klein und unauffällig zu sein. Sie können auf kleinen Objekten geklebt werden oder dort platziert werden, wo nicht ausreichend Platz zur Verfügung steht. Die eingebaute Batterie lässt die Beacons ein Jahr arbeiten. Sie haben ebenso eingebaute Bewegungs- und Temperatursensoren und können diese Daten verbindungslos an Empfangsgeräte übertragen. (Estimote, Inc., 2016)

In Abbildung 2-6 werden die Stickers von Estimote dargestellt.

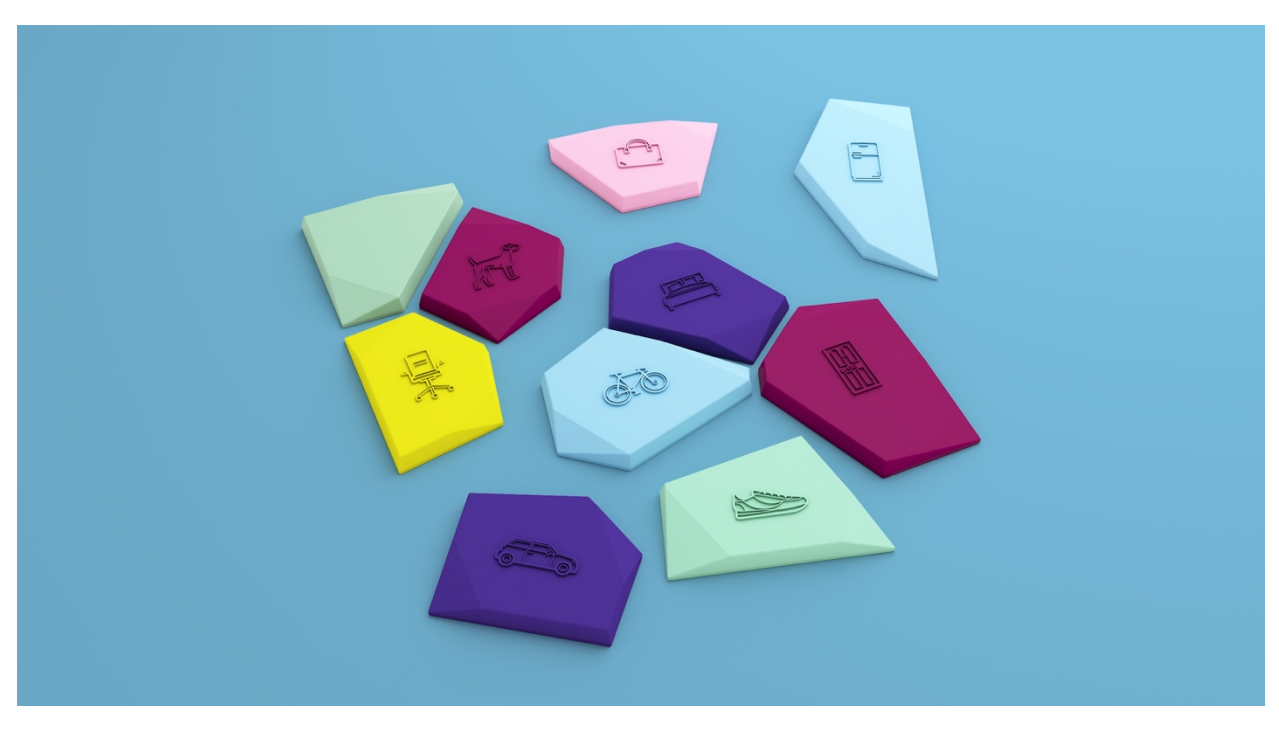

*Abbildung 2-6: Estimote Sticker Set (Estimote, Inc., 2016)*

#### **2.9.4 Estimote Mirror**

Estimote Mirror ist das neueste Produkt des Unternehmens. Es handelt sich hierbei, um die ersten Video Beacon. Wenn diese an einem beliebigen Bildschirm mit HDMI Anschluss verbunden werden, können personalisierte und kontextuelle Benutzer- und Benutzerinneninhalte darauf angezeigt werden. Die Video Beacons funktionieren auch mit anderen Beacons, wie den Stickern. Zum Beispiel kann beim Anheben oder Bewegen des Stickers, kontextuelle Informationen an den Bildschirm übertragen werden. Der Benutzer oder die Benutzerin benötigen keine Applikation auf dem Smartphone, um mit diesen Beacons zu interagieren. (Estimote, Inc., 2016)

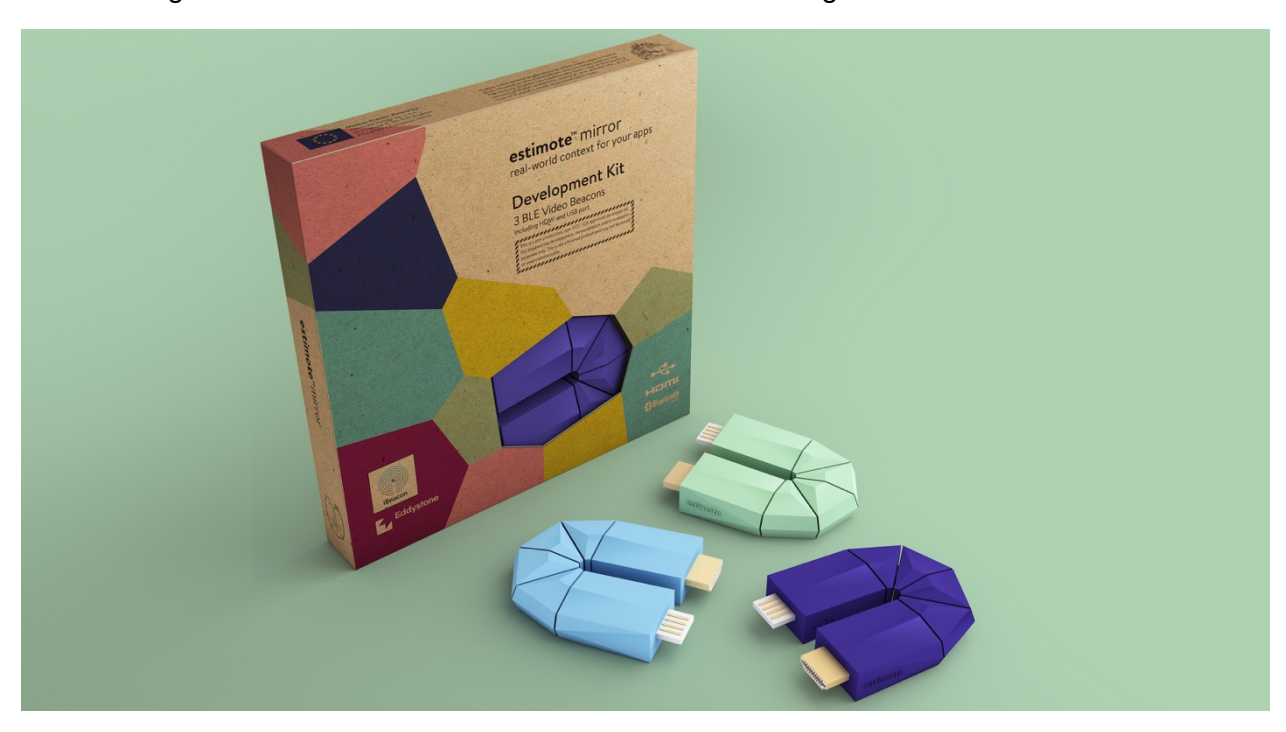

In Abbildung 2-7 werden die Mirror Beacons von Estimote dargestellt.

*Abbildung 2-7: Estimote Mirror Dev Kit (Estimote, Inc., 2016)*

# **2.9.5 Tabellarischer Vergleich**

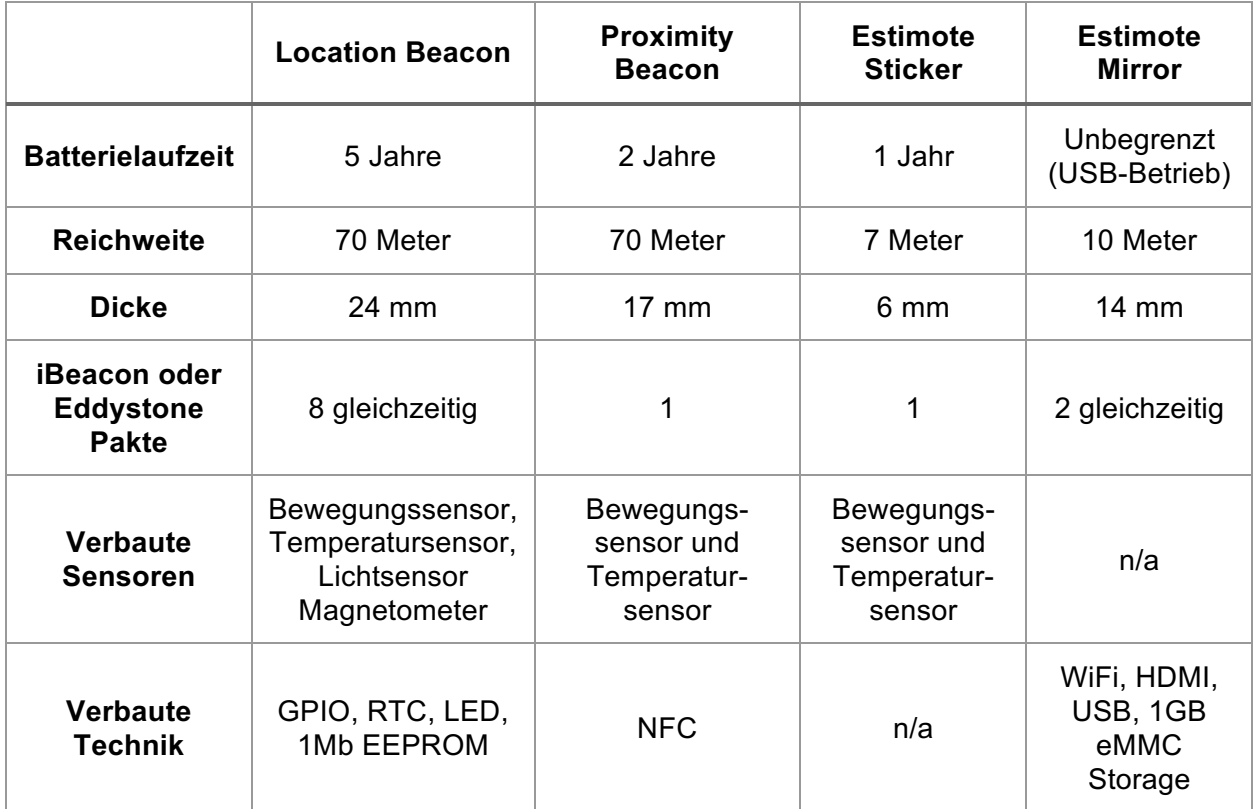

Die Tabelle 2-2 stellt die zuvor vorgestellten Beacon Produkte gegenüber.

*Tabelle 2-2: Estimote Beacons tabellarischer Vergleich (Estimote, Inc., 2016)*

#### **2.9.6 Estimote App**

Um mit den Beacons arbeiten zu können, bietet das Unternehmen Estimote seine eigene Verwaltungsapplikation an. In der Applikation können alle wichtigen Parameter wie UUID, Major, Minor, etc., für das iBeacon Profil verändert werden. Auch die Einstellungen des Eddystone Profils können über diese Applikation getätigt werden. Der Demomodus der App ermöglicht es Proximity, Distance und Notifications zu testen. Als Alternative bieten sie die Education App an, welche die Anwendungsmöglichkeiten anhand von Beispielen darstellt. (Estimote, Inc., 2016)

### **2.9.7 Estimote Cloud**

Estimote bietet als zusätzlichen Service die webbasierende Plattform Estimote Cloud an, um die eigenen Beacons über eine Weboberfläche zu verwalten. Die Plattform erlaubt den entfernten Zugriff auf die Konfiguration und den Einstellungen der Beacons. Zusätzlich ermöglicht die Cloud, mithilfe von Analysetools, Informationen über die eingesetzten Beacons zu sammeln und auszuwerten. (Estimote, Inc., 2016)

Die Abbildung 2-8 zeigt diese Weboberfläche welche über den URL https://cloud.estimote.com aufgerufen werden kann.

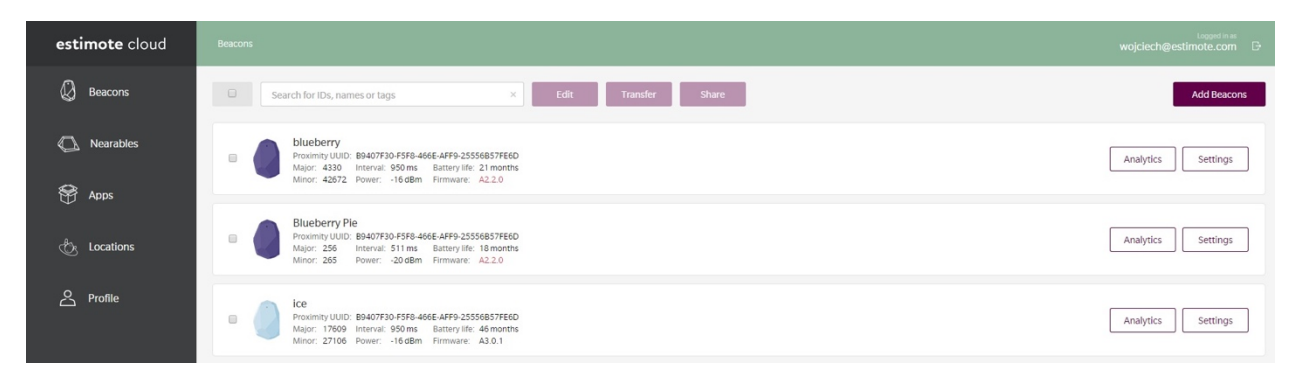

*Abbildung 2-8: Estimote Cloud (Estimote, Inc., 2016)*

# **2.10 Zusammenfassung**

Zusammenfassen lässt sich behaupten, dass Beacons eine aufkommende Technologie sind, die in der Lage ist, kontextbezogene Informationen zu senden. Die Beacon Technologie basiert auf Bluetooth 4.0, ab dieser Version von Bluetooth können stromsparende Broadcasts gesendet werden. Dabei kommen Protokolle wie iBeacon von Apple und Eddystone von Google zum Einsatz. Hersteller wie das Unternehmen Estimote bieten verschiedenen Produkte und Lösungen mit Beacon Technologie an. Die in dieser Arbeit verwendeten Beacons, werden ausschließlich von diesem Unternehmen bezogen.

# **3 BEACONS IM MARKETING**

In diesem Kapitel wird die Verwendung von Beacons im Marketing betrachtet, welche Einsatzmöglichkeiten sie bieten und welchen Einfluss dies auf Kunden und Kundinnen ausübt.

# **3.1 Marketing im Wandel**

Wenn auf ein Einkaufserlebnis vor rund einem Jahrzehnt zurückgeblickt wird, sieht dieses wie folgt aus: Um neue Ideen oder Inspiration zu finden, würde eine Person online nachsehen, einen Katalog durchblättern oder persönlich ein Einkaufsgeschäft besuchen. Wenn sich diese Person im Geschäft befindet, würde sie mehr über das Produkt erfahren. Danach würde sie zur Kasse gehen oder sich auf den Heimweg machen um das Produkt online zu erwerben. Ein wichtiger Punkt hierbei ist, dass Personen unabhängig mit den Kanälen interagieren. Dies änderte sich drastisch durch den Aufstieg der Smartphones. (Google, Inc., 2016)

Dieses Verhalten besteht zwar immer noch, in der Gegenwart läuft dies wesentlich anders ab, da Personen via Omni-Channel einkaufen. Sechs von zehn Internetbenutzer oder Internetbenutzerinnen starten ihre Shopping Tour auf einem Gerät, aber führen diese auf einem anderen fort. 82 Prozent der Smartphone Benutzer und Benutzerinnen sagen, dass sie bevor sie etwas in einem Geschäft kaufen, es vorher auf ihrem Smartphone im Internet recherchieren. Sie bekommen so neue Ideen, können Informationen aufrufen und Entscheidungen treffen, und all das von ihrem mobilen Gerät überall und zu jeder Zeit. (Google, Inc., 2016)

Dieses Bild wird sich in den nächsten Jahren rasant fortsetzen. Der stationäre Handel wird mit diesen Veränderungen zu kämpfen haben. Im Zentrum der Customer Journey wird das mobile Gerät, als Bindeglied zwischen analoger und digitaler Welt fungieren. Das kann zwar ein Risiko sein, aber auch neue Chancen für den stationären Handel bringen. Es besteht die Gefahr, dass zum Beispiel mit einem Barcode-Scanner in der App der Mitbewerber oder Mitbewerberin, die Kunden und Kundinnen einfach Produktvergleiche durchführen können. Es besteht jedoch auch die Möglichkeit, den Kunden und Kundinnen ein Omni-Channel Erlebnis zu bieten, dass die Kundenbindung steigern könnte. (Linnhoff-Popien, 2015)

Für Kunden und Kundinnen würde das ein exzellentes Einkaufserlebnis bedeuten, wenn es weniger Lücken zwischen den Channels geben würde. Für Verkäufer und Verkäuferinnen bedeutet diese Aufgabe, die richtige Person zur richtigen Zeit, mit der passenden Nachricht zu kontaktieren, was mithilfe der Beacon Technologie möglich geworden ist. Es wird vorhergesagt das Location-Based Marketing und Proximity Marketing mit Beacons in den nächsten Jahren exponentiell wachsen wird. (Lewis, 2016)

Die Abbildung 3-1 zeigt die Ergebnisse einer Umfrage zu den Trends im Bereich mobile Werbung in Deutschland im Jahr 2016. 19 Prozent der befragten Marketingexperten und Marketingexpertinnen sehen im Beacon Technology als einen der größten Trends im Bereich mobile Werbung. Bei dieser Umfrage waren Mehrfachnennungen möglich.

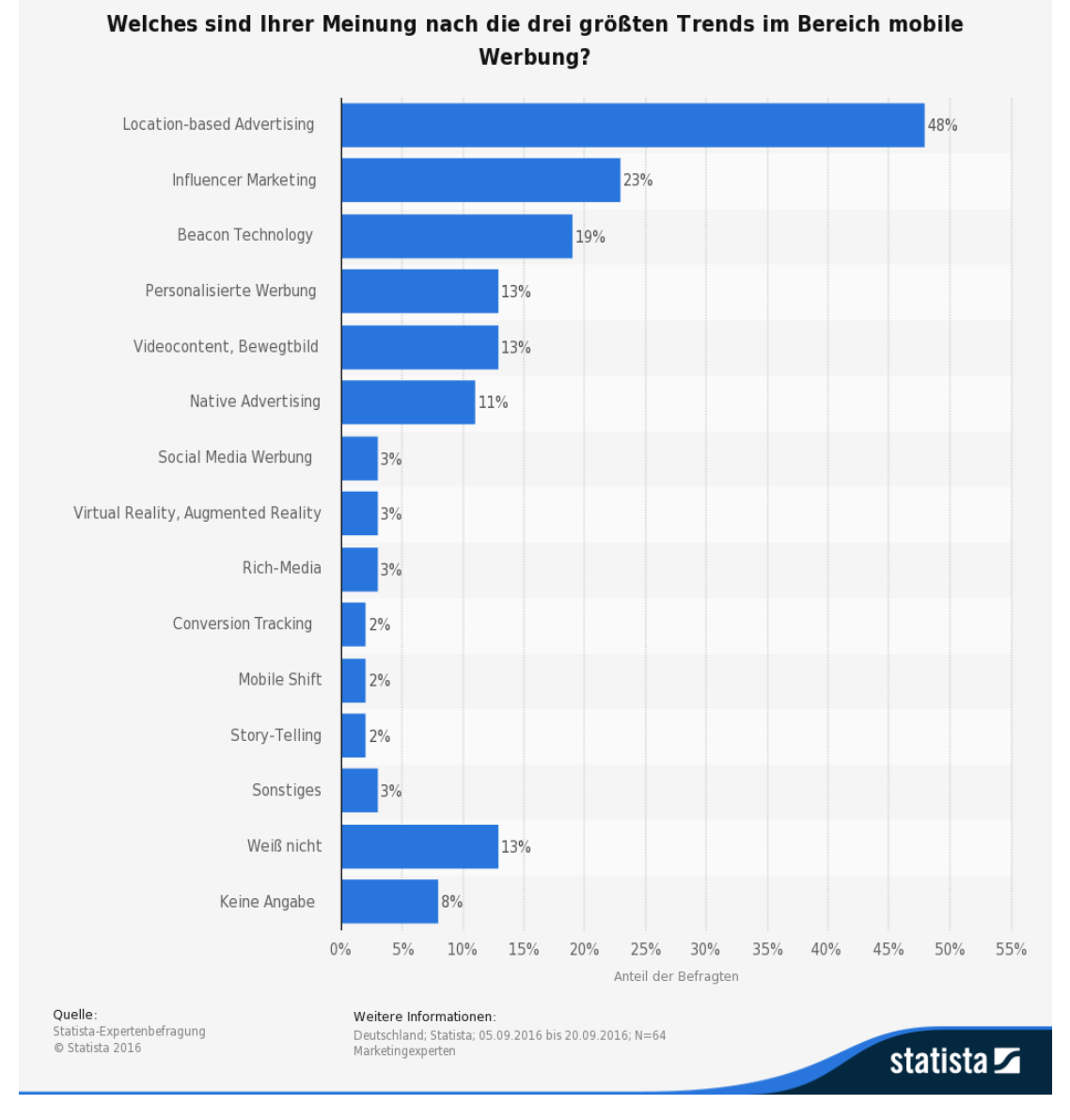

*Abbildung 3-1: Statista-Expertenbefragung (Statista GmbH, 2016)*

# **3.2 Digitales und physisches Einkaufen**

Um die Kluft zwischen digitalem und physischem Einkaufen zu schmälern, ist es nötig geeignete Use-Cases und Strategien für Einzelhändler und Einzelhändlerinnen zu finden. Dies gestaltet sich schwierig, da die Beacons als Teil der Lösung einige Probleme mit sich bringen. Folgend werden ein paar Denkanstöße angeführt:

- Der Einzelhandel umfasst eine breite Kategorie von unterschiedlichen Geschäften. Zwar gibt es Ähnlichkeiten, jedoch erfordern die Unterschiede zwischen den verschiedenen Händlern und Händlerinnen, und Geschäften unterschiedliche Ansätze.
- Neben den unterschiedlichen Kategorien von Geschäften, unterscheiden sich die Bedürfnisse und Interessen der Käufer und Käuferinnen. Diese lassen sich in einzelnen Segmenten (Jugendliche und Erwachsene), Zeit (Stunde, Wochentag und Saison) und Anlass, zum Beispiel ein Wocheneinkauf im Lebensmittelgeschäft versus Einkauf für eine Party kategorisieren.
- Die Bedürfnisse von Käufer und Käuferinnen können in der gleichen Filiale variieren. Zum Beispiel der Unterschied, ob sich der Kunde und die Kundin neue Produkte ansieht oder nach bestimmten Produkten stöbert. (Statler, 2016)

Die Einzelhändler und Einzelhändlerinnen sind durch Amazon und anderer Online-Konkurrenz unter intensiven Druck geraten, um das Einkaufserlebnis der Kunden und Kundinnen zu verbessern. Verbraucher und Verbraucherinnen schätzen Online-Shopping als viel günstiger ein, als das herkömmliche Einkaufen in Geschäften vor Ort. Amazon genießt dabei einen 2:1 Vorzug, gegenüber dem oder der durchschnittlichen Einzelhändler oder Einzelhändlerin. (Statler, 2016)

Durch die Beseitigung von Spannungsquellen, Personalisierungen und der Bereicherung von Erfahrung der Käufer und Käuferinnen, ist Amazon groß geworden. Ebenso ist Amazon ein Pionier in Bereichen wie One-Click-Shopping, Dienstleistungen wie Abonnements für regelmäßig gekaufte Produkte und Prime Abonnements für schnelle Lieferungen. Auch in der Personalisierung der Webseite ist Amazon die unangefochtene Spitze, um Kunden und Kundinnen anzulocken. (Statler, 2016)

Einzelhändler und Einzelhändlerinnen bieten wenig, bis keine Personalisierung, die das Einkaufen vor Ort einfacher gestaltet, angenehmer oder produktiver machen würde. Bei der Integration von digitalen und mobilen Lösungen in das Shopping-Erlebnis haben Einzelhändler und Einzelhändlerinnen bisher nur Oberflächlich gehandelt. Beacons, integriert mit mobilen Anwendungen, spielen eine entscheidende Rolle bei der Beseitigung von Spannungen und personalisieren das Erlebnis für Käufer und Käuferinnen. (Statler, 2016)

# **3.3 Location-Based Marketing**

Beacons fallen unter den Überbegriff Location-Based Marketing, welcher alle Technologien einschließt die standortbasierende Werbung ermöglicht. Die Möglichkeit Beacons im Location-Based Marketing einzusetzen gewährt viel Spielraum für Szenarios. Folgend wird die technische Funktionalität dargestellt, um sie besser zu verstehen.

Das ausgesendete Signal eines Beacons, ermöglicht dem Empfangsgerät zu erkennen, welcher Beacon gerade sendet und wie weit dieser vom Empfangsgerät entfernt ist. Eine exakte Positionsbestimmung im Raum ist damit nicht möglich. Die Applikation kann den Kontext auswerten und entsprechend darauf reagieren, wenn:

- die Applikation auf dem Empfangsgerät auf die ausgesendeten Daten des Beacon zugreifen kann und
- diese über Tabellen oder Webservices nachschlägt. (Linnhoff-Popien, 2015)

Der Einzelhandel ist ein relevantes Beispiel, wo Beacon Hardware eingesetzt wird. Hier könnte ein Einzelhandelsgeschäft mehrere Beacons in den einzelnen Abteilungen platzieren. Nun kann die dazugehörige mobile Applikation am Smartphone von Kunden oder Kundinnen, anhand der Beacon ID erkennen, zu welchem Beacon sie am nächsten stehen. Das Smartphone weiß durch die Kennung, dass der Kunde oder die Kundin in Reihe X am Regal Y steht und somit sich zum Beispiel gerade vor den Spirituosen befindet. Mit diesen Informationen kann die Applikation dem Kunden oder der Kundin spezielle Angebote oder Produktinformationen anzeigen. (Linnhoff-Popien, 2015)

# **3.4 Einsatzmöglichkeiten**

Die Einsatzmöglichkeiten der Beacon Technologie im Einzelhandel sind reichhaltig. Es werden nachfolgend einige beispielhafte Szenarios dargestellt:

- Es besteht die Möglichkeit Kunden und Kundinnen persönlich zu begrüßen und zu verabschieden. Sie können auch auf spezielle Sonderaktionen hingewiesen werden, um ihnen individuelle Angebote zu unterbreiten. Dazu werden zuerst die Vorlieben und Produktpräferenzen benötigt. Das kann durch Kundenaufzeichnungen vor Ort, oder wenn möglich, durch Kaufhistorien im Webshop geschehen.
- Auch die Produktregale können durch Beacons smart werden. Es wäre denkbar über Licht und Audiosysteme, personenbezogene Produktvorschläge zu erstellen oder, dass das Sortiment auf den Kunden oder die Kundin angepasst wird. Der Vorteil ist, dass Kunden und Kundinnen zentimetergenau zu einem konkreten Wunschprodukt gebracht werden können. Wenn die Kunden und Kundinnen sich dann vor einem Produkt befinden können Rabatte angezeigt werden. Es besteht aber auch die Möglichkeit, dass eine Nachricht an den Verkäufer des Vertrauens gesendet wird, wenn jemand das Geschäft betritt. Es ist ein personalisierter Einkaufsassistent, der automatisch die Stammkundschaft erkennt.
- Basierend auf den Vorlieben von Kunden und Kundinnen können Verkaufsräume individuell abgestimmt werden indem Dekoration, Licht und Musik sich ändern.
- Um den Kunden oder die Kundin bei seiner oder ihrer Kaufentscheidung zu helfen, können zusätzliche relevante Informationen unterbreitet werden, während das Produkt begutachtet wird.
- Geht der Kunde oder die Kundin an der Verkaufsstelle vorbei, können ihm oder ihr Gutscheine oder ein persönlicher Text übermittelt werden. Zusätzlich kann dann mit interaktiven Schaufenstern, der Kunde oder die Kundin zum Einkaufen animiert werden.
- Die Kundenbindung kann komplett neu definiert werden. Zum Beispiel, wenn der Kunde oder die Kundin den Verkaufsraum betritt, können automatisch Treuepunkte für Besuche verbucht werden. (Linnhoff-Popien, 2015)

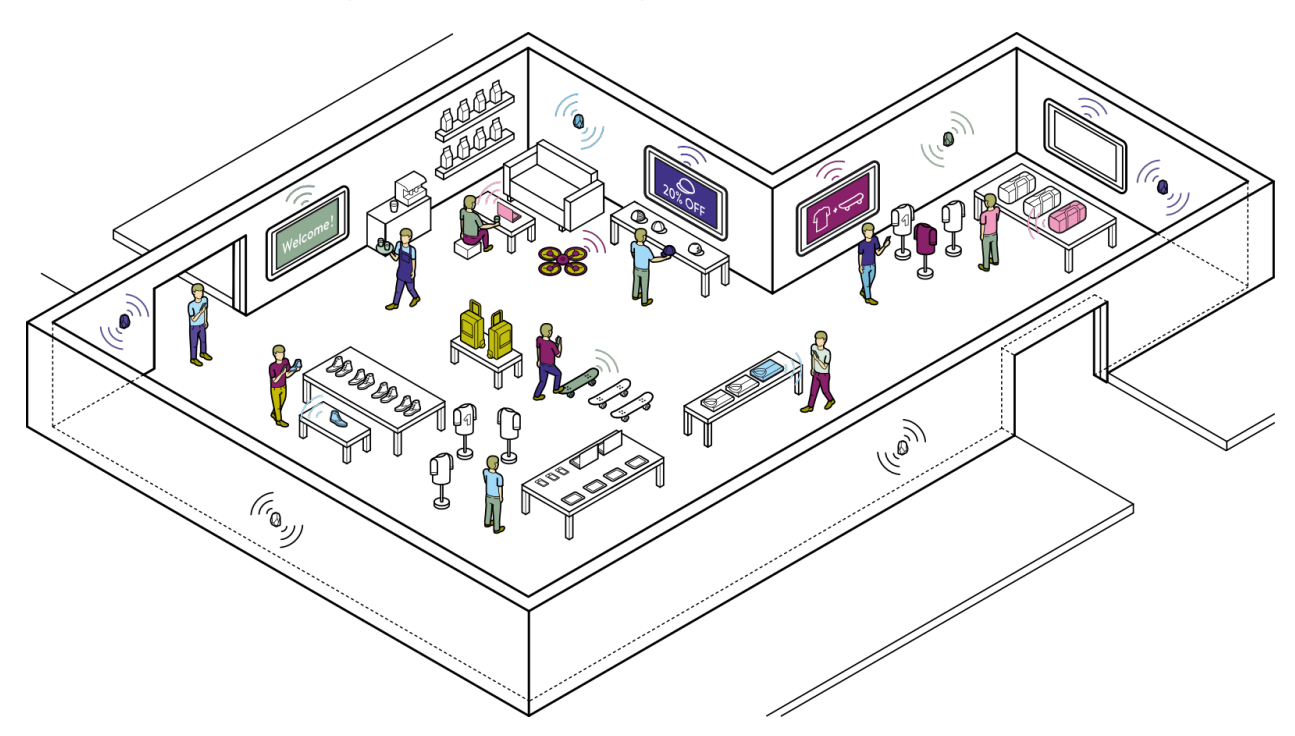

*Abbildung 3-2: Estimote Future of Retail Vision (Estimote, Inc., 2016)*

Ein anschauliches Beispiel wo Beacons überall platziert werden können ist in Abbildung 3-2 eines fiktiven Einzelhändlers oder Einzelhändlerin zu sehen. Sie stellt grafisch dar, wo Estimote Beacons überall platziert werden können. Diese bieten dann dem Kunden oder der Kundin Ortskontext für die Applikation am Smartphone. Monitore, die mit Estimote Mirror ausgestattet sind können ebenfalls Meldungen anzeigen.

# **3.5 PEER-Framework**

Die Beispiele in dem Kapitel Einsatzmöglichkeiten liefern überzeugende Beweise, dass Beacons, die mit mobilen Lösungen korrekt integriert sind, die Kundenerfahrung, das Marketing und den Kundendienst radikal verbessern können. (Statler, 2016)

Trotz dieser Möglichkeiten ist die Beacon Implementierung und Integration nicht ohne Herausforderungen und Risiken. Beacon Anwendungen liefern Lösungen auf einer oder mehreren der folgenden Dimensionen des PEER-Frameworks:

- Personalize (Personalisieren) Wie von Einsatzmöglichkeiten im Einzelhandel illustriert, ermöglichen Beacons Apps, personalisierte, hochrelevante Inhalte, Nachrichten, Angebote und Dienste bereitzustellen, die Benutzer und Benutzerinnen schätzen, bewerten und darauf reagieren.
- Enable (Ermöglichen) Durch die Beseitigung von Spannungen und durch die intelligenteren App-Lösungen, helfen Beacons dem Benutzer oder der Benutzerin, Aufgaben leichter und müheloser zu erledigen. Vom Einkaufen bis zum Bestellen, Bezahlen und vieles mehr.
- Enhance (Verbessern) Durch das Extrahieren von Einsichten aus anonymisierten Verhaltensmustern über die Zeit, können innovative Beacon Apps den Benutzer oder die Benutzerin überraschen und begeistern. Zum Beispiel, das Anzeigen von Kommentaren von früheren Benutzern oder Benutzerinnen in bestimmten Momenten, machen diese Erfahrung unvergesslich. Unternehmen, Benutzer und Benutzerinnen haben gerade erst begonnen die Verschmelzung des digitalen und physischen zu schätzen.
- Reward (Belohnung) Durch die Erkennung loyaler Kunden oder Kundinnen, können Beacon Apps, die von Kunden und Kundinnen geschätzten Privilegien, Anerkennungen, Belohnungen und sonstigen Anreize automatisieren und ausliefern. Diese Fähigkeit gibt Marken und Unternehmen eine leistungsfähige neue Reihe von Werkzeugen, um Aufmerksamkeit und Zuneigung von Verbraucher und Verbraucherinnen zu gewinnen. (Statler, 2016)

# **3.6 Stakeholder Vorteile**

Die Umsetzung von Beacon Technologie hat deutliche Auswirkung auf Mitarbeiter und Mitarbeiterinnen, Kunden und Kundinnen sowie Aktionäre und Aktionärinnen bzw. Teilhaber und Teilhaberinnen. Aus diesem Grund ist es wichtig, die Auswirkungen der Beacon Technologie auf die Stakeholder zu analysieren, um die Vorteile dieser Technologie identifizieren zu können.

#### **3.6.1 Mitarbeiter und Mitarbeiterinnen**

Die Beacon Technologie hat massive Auswirkung auf Mitarbeiter und Mitarbeiterinnen in einem Einzelhandel. Die Mitarbeiter und Mitarbeiterinnen müssen ihre technischen Kenntnisse verbessern, sowie die Technologiekomponenten verwalten können. Wenn die Anzahl an Benutzer und Benutzerinnen der Technologie wachsen, wird die Organisationsstruktur auch betroffen sein. Es wird in Folge weniger Personal im Laden benötigt, die Verwaltung der Kunden und Kundinnen wird einfacher und der Verkauf von Produkten wird bequemer sein. Wesentliche Vorteile von Beacons in diesem Bereich sind:

- Mitarbeiter und Mitarbeiterinnen haben die Möglichkeit Werbeaktivitäten besser auszuführen, und können Angebote und Rabatte in den Geschäften besser kommunizieren.
- Ebenso wird der Kunden- und Kundinnen-Service verbessert, durch effiziente und personalisierte Kommunikation.

#### **3.6.2 Kunden und Kundinnen**

Kunden und Kundinnen müssen sich erst mit dieser Technologie anfreunden. Das Empfangsniveau von Kunde und Kundin wird aus diesem Grund unterschiedlich sein. Die Hauptaufgabe besteht darin, die Vorteile während des Einkaufes dem Kunden und der Kundin bestmöglich zu kommunizieren. Wesentliche Vorteile von Beacons in diesem Bereich sind:

- Kunden und Kundinnen können von ihren Einzelhändlern und Einzelhändlerinnen die Beacons unterstützen, in Echtzeit personalisierte und relevante Rabatte und Angebote erhalten.
- Die Kunden und Kundinnen erhalten relevante Informationen zu ihrem Einkauf in Echtzeit.

#### **3.6.3 Aktionäre und Aktionärinnen**

Aktionäre und Aktionärinnen, beziehungsweise Teilhaber und Teilhaberinnen von Unternehmen werden auch von der Beacon Technologie profitieren.

Im Jahr 2015 haben viele US-Einzelhändler und Einzelhändlerinnen diese Technologie getestet. Die Beacon Technologie beeinflusst die Einzelhandelsumsätze mit über vier Milliarden USD. In den USA wird dieser voraussichtlich im Jahr 2016 zehn Mal höher sein als noch im Jahr zuvor. Folgende Abbildung 3-3 veranschaulicht dies. (Smith, 2016)

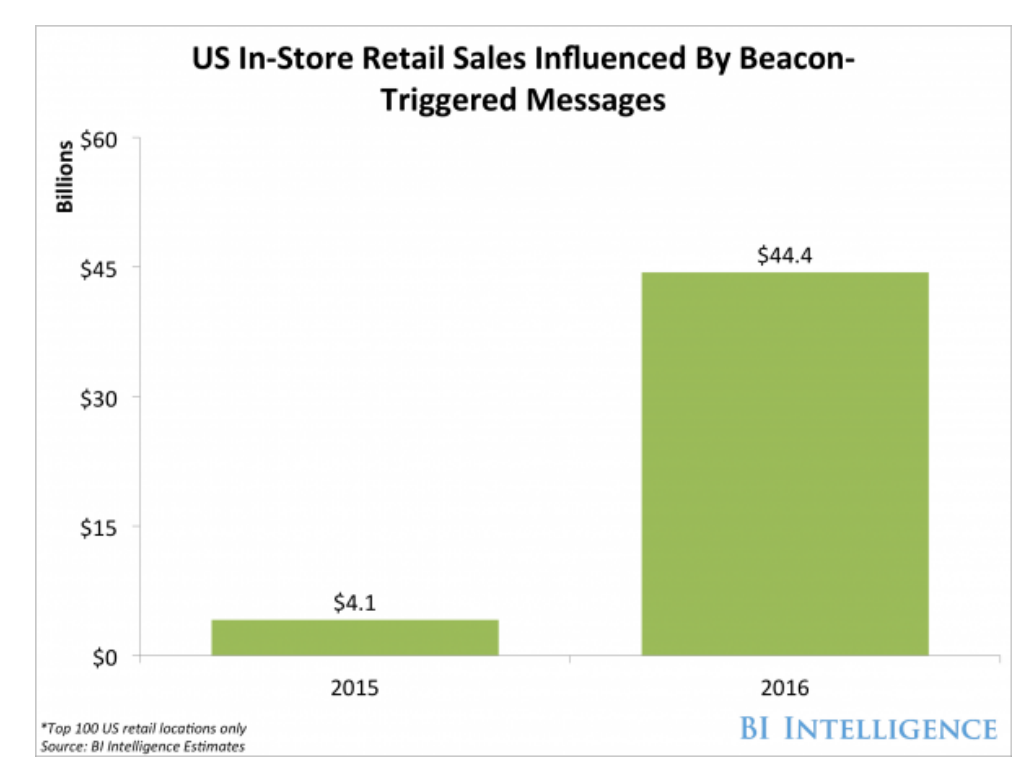

*Abbildung 3-3: US In-Store Retail Sales Influenced By Beacons (Smith, 2016)*

# **3.7 Zusammenfassung**

Zusammenfassend lässt sich erkennen, dass sich das Marketing im Wandel befindet. Ein besonderer Faktor ist das hohe Aufkommen an Smartphones, der den Einzelhandel veränderte. Es ist problemlos möglich Preisvergleiche zu machen und Online bei der Konkurrenz einzukaufen. Das Einkaufserlebnis des Kunden und der Kundin sollte reibungslos über die verschiedenen Kanäle ablaufen und das online und offline Einkaufserlebnis verschmelzen. Es bestehen viele Möglichkeiten Beacon Technologie im Einzelhandel einzusetzen, das eröffnet für die Marketingabteilungen neue Wege um effektiv Kunden und Kundinnen zu binden. Das verlangt viel von Mitarbeitern und Mitarbeiterinnen ab, auch Kunden und Kundinnen müssen sich erst an neue Technologien gewöhnen.

# **4 BEACON APPLIKATIONEN**

In folgendem Kapitel werden zwei Beacon Applikation vorgestellt und umgesetzt. Diese Applikationen sollen die Möglichkeiten eines Beacons in Kombination mit einem Smartphone und einem Tablet aufzeigen.

# **4.1 Applikationen Candyland und Mirror**

Die Applikationen bedienen sich des fiktiven Einzelhändlers "Candyland", welcher mit Süßwaren handelt. Kunden und Kundinnen von Candyland kaufen dort Süßwaren ein.

Kunden und Kundinnen von Candyland können mit ihrem Smartphone und der entsprechenden Applikation ihr Einkaufserlebnis erweitern. Des Weiteren bietet eine eigene Applikation die auf einem stationärem iPad im Verkaufsraum läuft zusätzliche Funktionalität für den Kunden oder die Kundin.

Die beiden Beacon Applikationen werden für das mobile Betriebssystem iOS entwickelt. Es werden dazu die erworbenen Location Beacons sowie zwei Proximity Beacons zum Einsatz kommen. Diese werden im fiktiven Candyland-Store an strategischen Punkten platziert und senden ununterbrochen Broadcasts aus. Somit können sie den Kunden oder die Kundin im Shop ortsbasierend ansprechen. Sobald sich ein Smartphone mit der entsprechenden App nähert, wird das Beacon Signal zu einer bestimmten Aktion in der Applikation übersetzt.

Die Mirror Applikation ist losgelöst von der Candyland Applikation und stellt eine eigene Applikation dar, die auf einem iPad im Verkaufsraum installiert ist. Im Funktionsumfang stellt diese Applikation keine neue dar. Sie stellt Informationen zu einem gewissen Produkt dar, wenn der Kunde oder die Kundin das ausgewiesene Produkt in die Hände nimmt.

Abbildung 4-1 zeigt das für die Applikationen erstellte Logo. Das App Icon für Candyland das der Benutzer oder die Benutzerin sieht ist in Farbe gehalten und das App Icon für die Mirror Applikation in Schwarzweiß.

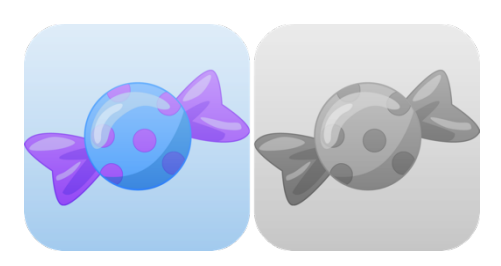

*Abbildung 4-1: Links das Candyland App Icon in Farbe, Rechts das Mirror App Icon in Graustufen*

# **4.2 Funktionen**

Die Beacon Applikation Candyland wird im Grunde auf zwei größere Funktionsbereiche aufgeteilt. Der erste Teil der Applikation nennt sich Notification und der zweite Teil Proximity Content. Als Zusatz wird eine weitere Applikation, genannt Mirror, entwickelt. Diese Applikation läuft auf einem iPad im fiktiven Verkaufsraum. Folgend werden die Funktionen der Applikation Candyland und Mirror näher beschrieben.

### **4.2.1 Notification**

Der erste Teilbereich der Applikation Candyland befasst sich mit der Begrüßung des Kunden oder der Kundin. Dieser oder diese wird persönlich begrüßt sobald das fiktive Geschäft betreten wird und verabschiedet den Kunden oder die Kundin beim Verlassen des Geschäfts.

### **4.2.2 Proximity Content**

Der zweite Teilbereich der Applikation Candyland befasst sich mit Proximity Content. Basierend auf dem Standort des Kunden oder der Kundin werden in Relation zu den Beacon-Produkten, am Bildschirm des Smartphones des Kunden oder der Kundin, interessante Angebote dargestellt. Diese Anzeige ändert sich automatisch, wenn sich der Kunde oder die Kundin einem Beacon nähert oder entfernt. Sollte sich das Smartphone nicht in der Nähe eines Beacons befinden wird ein Startbildschirm angezeigt.

### **4.2.3 Motion Content**

Mithilfe der verbauten Sensoren in den Estimote Beacon wird Motion Content ermöglicht. Der Beacon sendet kontinuierlich Estimote Telemetry Daten aus. Diese Bewegungsdaten werden von der Applikation am iPad in diverse Informationen zum verknüpften Produkt übersetzt.

### **4.2.4 Eddystone-URL**

Mithilfe eines Estimote Location Beacons wird eine Short-URL ausgesendet die es jeder Person ermöglicht diesen dahinterstehenden Link zu öffnen. Dies ermöglicht die Verteilung eines Gutscheins der sich hinter diesem Link verbirgt. Das hilft Neukunden und Neukundinnen zu akquirieren die noch keine Candyland Applikation auf seinem oder ihrem Smartphone haben und aus diesem Grund auf den Beacon Service keinen Zugriff haben.

# **4.3 Umsetzung**

Die Umsetzung der Applikationen geschieht auf dem mobile Betriebssystem iOS, diese werden mithilfe der integrierten Entwicklungsumgebung (IDE) Xcode und der Programmiersprache Swift erstellt. Des Weiteren wird das Estimote Software Development Kit (SDK) verwendet.

#### **4.3.1 Xcode**

Alle Entwickler und Entwicklerinnen von Software Applikationen, egal für welche Plattform entwickelt wird, verwenden eine Reihe von Werkzeuge um eine Software Applikation von der Idee zur Wirklichkeit umzusetzen. Das Unternehmen Apple bietet hierzu eine Reihe an Entwicklerwerkzeugen. All diese Werkzeuge kommen zusammen in einer Anwendung, die den Namen Xcode trägt. Xcode bietet einem Entwickler oder einer Entwicklerin alle Tools die zum Erstellen, Testen, Bereitstellen und Verteilen von Anwendungen für iOS und macOS benötigt werden. Eine der bedeutendsten Entwicklungen in diesem Bereich in den letzten zwei Jahren war, dass Apple zum ersten Mal seine eigene proprietäre Programmiersprache, Swift, eingeführt hat. (Knott, 2016)

#### **4.3.2 Swift**

Auf der World Wide Developer Conference 2014 (WWDC), enthüllte Apple eine neue Programmiersprache namens Swift. Diese neue Programmiersprache reduziert deutlich die Mengen an benötigtem Code, um gleiche Ergebnisse in der Programmiersprache Objective-C zu erreichen. Swift ist weit weniger starr als Objective-C und weißt eine ähnliche Struktur wie Python auf. Swift hat sich rasant entwickelt, aus diesem Grund waren die frühen Tage von Swift schwierig, da Apple regelmäßig Änderungen an der Sprache und dem Compiler einführte, was zu Problemen mit dem bereits vorhandenen Programmiercode führte. Der Code, der in einer Version von Xcode gültig war, wurde in der nächsten Version ungültig. (Knott, 2016)

Zurzeit ist Swift in Version 3.0 und hat sich dementsprechend weiterentwickelt und stabilisiert. Im Jahr 2015 wurde die die Programmiersprache Swift in Open Source umgewandelt und seitdem für Linux verfügbar. (Knott, 2016)

#### **4.3.3 Estimote iOS-SDK**

Das Estimote iOS Software Development Kit (SDK) bietet eine breite Palette von Dienstprogrammen und Client-Funktionen. Die Verwendung des SDK spart Zeit und soll die Entwicklung von Software die mit Estimote Beacons kommuniziert, vereinfachen. Das SDK ist auf Apple Core Location und Core Bluetooth-Technologien aufgebaut und mit iBeacon kompatibel. Zurzeit befindet sich das Estimote SDK in Version 4.0 und wird als Framework in das Xcode Projekt eingebunden. (Estimote, Inc., 2017)

Das SDK benötigt die Betriebssystemversion 7 oder höher von iOS, da erstmals in iOS 7 die Unterstützung für iBeacons eingeführt wurde. Die verschiedenen Funktionen der Estimote SDK sind in zwei Teile unterteilt: Client und Utility. (Estimote, Inc., 2017)

Der Client Teil ist für die Verwendung in öffentlich herausgegebenen Anwendungen mit Estimote Beacons oder Nearables gewidmet. Dieser hilft bei der Arbeit mit Apple iBeacon-Objekten, indem dieser nützlichen Funktionen bereitstellt wie Filterung, Reichweiten Objektbegrenzung oder das Kombinieren von Beacons aus wenigen Regionen in einen Callback bereitstellt. Folgend ist eine Auflistung der wichtigsten Komponenten des Client-Teils angeführt:

- ESTBeaconManager Einfacher Wrapper über die CLLocationManager-Klasse von Core Location. Dieser stellt die API für das Einordnen und überwachen der iBeacon-Geräte mit einigen zusätzlichen Optionen wie Sortierung oder Filterung zur Verfügung. Er funktioniert mit reinen CLBeacon Objekten.
- ESTSecureBeaconManager CLLocationManager-Wrapper für die Arbeit mit Geräten, die Estimote Secure UUID verwenden. Ähnlich wie bei ESTBeaconManager erlaubt es, gesicherte Geräte einzuordnen und zu überwachen sowie ihre Entfernung zu schätzen.
- ESTNearableManager Einstiegspunkt, um mit Nearables zu arbeiten. Dieser ermöglicht es die Einordnung und Überwachung von Nearables mit einem bestimmten Typ oder Identifikator in der ähnlichen Weise, wie dies mit iBeacon vollzogen wird.
- ESTEddystoneManager Ist der Einstiegspunkt für Eddystones. Erlaubt es Eddystone-Pakete zu entdecken, die von Beacons gesendet werden.
- ESTDeviceManager Wird verwendet um damit die aktuellen Werten der Sensoren die im Estimote Telemetry-Paket gesendet werden auszulesen (wie zum Beispiel die Temperatur). (Estimote, Inc., 2017)

Wenn das Estimote-TLM-Paket aktiviert ist (ESTSettingsEstimoteTLMEnable Klasse), senden Estimote Beacons Telemetry-Pakete. Diese Pakete beinhalten Informationen über aktuell gelesene Werte der Beacon-Sensoren. Telemetrie Pakete enthalten Messwerte von:

- Bewegungssensor (3-Achsen-Beschleunigung, etc.), verfügbar in Proximity & Location Beacons
- Temperatursensor, verfügbar in Proximity & Location Beacons
- Umgebungslichtsensor, verfügbar in Location Beacons
- Magnetometer-Sensor, verfügbar in Location Beacons
- GPIO-Anschlüsse, verfügbar in Location Beacons (Estimote, Inc., 2017)

Der Utility Teil dient dazu jene Applikationen zu unterstützen die Estimote Beacons und Nearables verwalten. Dieser Teil bietet Beacon-Konnektivität und Konfigurations-Methoden, sodass Änderungen an Einstellungen wie Proximity UUID, Major, Minor, Power Modes, etc. einfacher funktionieren. Dieser Teil ermöglicht ebenfalls Over-the-Air-Updates und arbeitet hauptsächlich mit dem Core-Bluetooth-Framework.

Durch die Verbindung zum Beacon können die Einstellungen geändert werden (Sendeleistung, Werbeintervall, etc.). Diese Verbindung gelingt, wenn die Beacons in der Estimote Cloud eingetragen sind und somit mit dem Estimote-Konto verknüpft sind.

Konnektivitätspakete werden durch ESTDeviceConnectable-Unterklassen repräsentiert:

- ESTDeviceLocationBeacon repräsentiert Estimote Location Beacon (Hardware-Revision "F") und Next-Gen Proximity Beacon (Hardware-Revision "G").
- ESTDeviceNearable repräsentiert Estimote Nearable. (Estimote, Inc., 2017)

Es ist nicht zwingend erforderlich die Estimote SDK zu verwenden, um Beacon Applikationen zu erstellen. Die Estimote Beacons sind mit dem iBeacon (Apple) und Eddystone (Google) - Protokollen kompatibel. Es können Core Location von Apple und die Google Nearby-API verwendet werden, um Beacon Applikation zu erstellen. In der nachfolgenden Tabelle ist das Estimote SDK mit den beiden anderen Möglichkeiten gegenübergestellt. (Estimote Inc., 2017)

| <b>Funktion</b>                         | <b>Core Location</b><br>(Apple) | <b>Nearby-API</b><br>(Google) | <b>Estimote SDK (iOS)</b> |
|-----------------------------------------|---------------------------------|-------------------------------|---------------------------|
| <b>iBeacon Support</b>                  | Ja                              |                               | Ja                        |
| <b>Eddystone Support</b>                |                                 | Ja                            | Ja                        |
| <b>Nearables Support</b>                |                                 |                               | Ja                        |
| <b>Estimote Cloud</b><br><b>Support</b> |                                 |                               | Ja                        |
| <b>Integriertes</b><br>Flottenmanagment |                                 | Ja                            | Ja                        |
| <b>Beacon Telemetry</b>                 |                                 | Ja                            | Ja                        |
| <b>Secure UUID</b>                      |                                 | ۰                             | Ja                        |
| <b>Sensor Daten</b><br><b>Support</b>   |                                 |                               | Ja                        |

*Tabelle 4-1: Estimote SDK Funktionen (Estimote Inc., 2017)*

Wie zu erkennen in Tabelle 4-1 bietet die Verwendung des Estimote SDK mehr Funktionalität als die direkte Implementierung über die Standard Libraries von Apple oder Google.
## **4.4 Design**

Das Design der Applikation sollte einfach gehalten werden. Einhergehend mit dem simplen Design der App sollte eine entsprechend einfache Bedienung gewährleistet sein. Aus diesem Grund ist es notwendig Mockups zu erstellen um eine Vorstellung dessen zu bekommen wie die Beacon Applikation am Ende der Entwicklungszeit aussehen und in Grundzügen funktionieren soll. Die folgenden Mockups wurden mithilfe des Programms Balsamiq erstellt. In Abbildung 4-2 wird auf dem ersten Smartphone der Sperrbildschirm eines Smartphones dargestellt. Auf diesem soll eine persönliche Begrüßung des Kunden oder der Kundin erscheinen, sobald er oder sie den fiktiven Laden betritt. Mit einer einfachen Geste kann der Kunde oder die Kundin direkt in die Applikation springen.

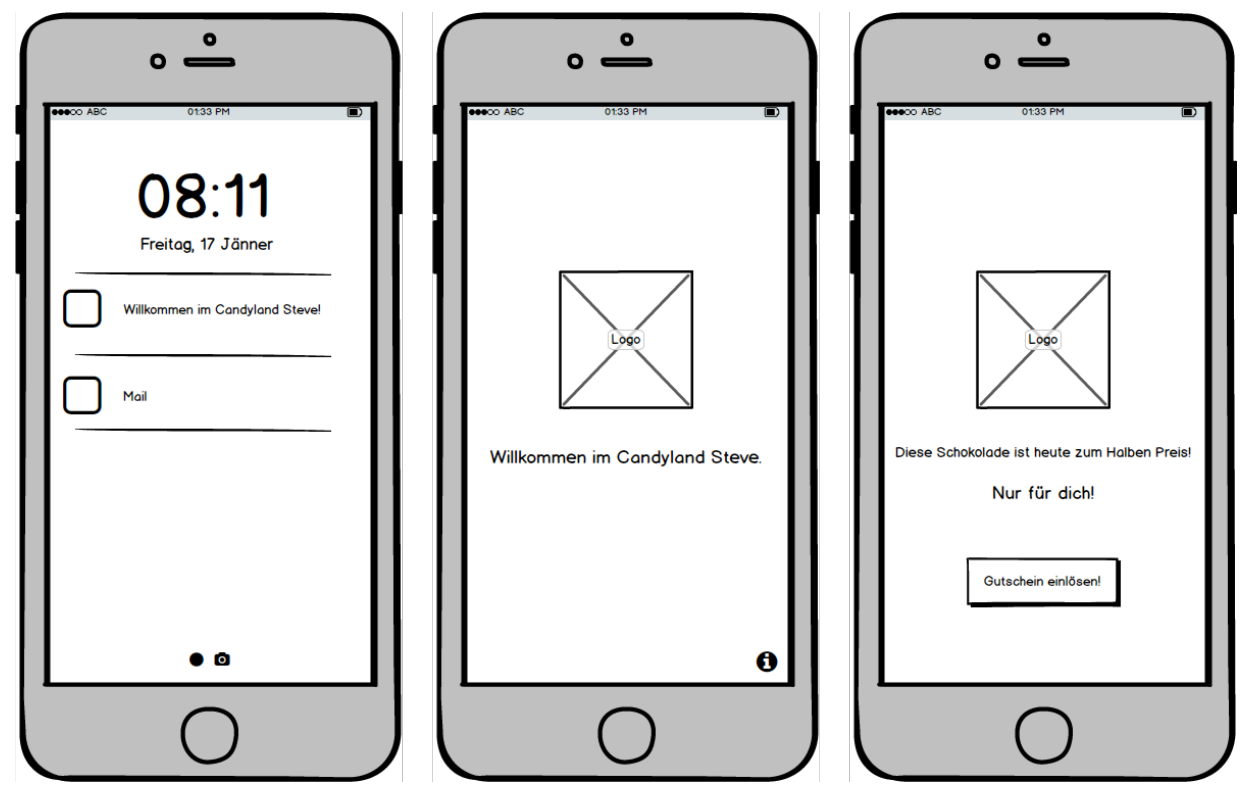

*Abbildung 4-2: Balsamiq Mockups, Links Notification, Mitte Startbildschirm, Rechts Proximity Content*

Das zweite Mockup der Applikation in Abbildung 4-2 zeigt den Startbildschirm, wenn die Applikation im Vordergrund läuft. Wenn der Kunde oder die Kundin die Applikation öffnet und sich noch nicht in der Reichweite eines Beacons befindet, wird das Logo und eine Begrüßung eingeblendet.

Das dritte Smartphone in Abbildung 4-2 zeigt den Bildschirm, wenn der Kunde oder die Kundin sich in der Nähe eines installierten Beacons befindet. Es werden dann das Logo der Süßigkeit sowie anderer Möglichkeiten (zum Beispiel die Aktivierung eines Gutscheins um das Produkt günstiger zu erwerben) angezeigt.

Zusätzlich zum Mockup der Candyland Applikation ist in Abbildung 4-3 der Startbildschirm der iPad Applikation Mirror zu sehen. Diese Anwendung ist der iPhone Applikation in ihrer Funktion und dem Aufgabengebiet ähnlich.

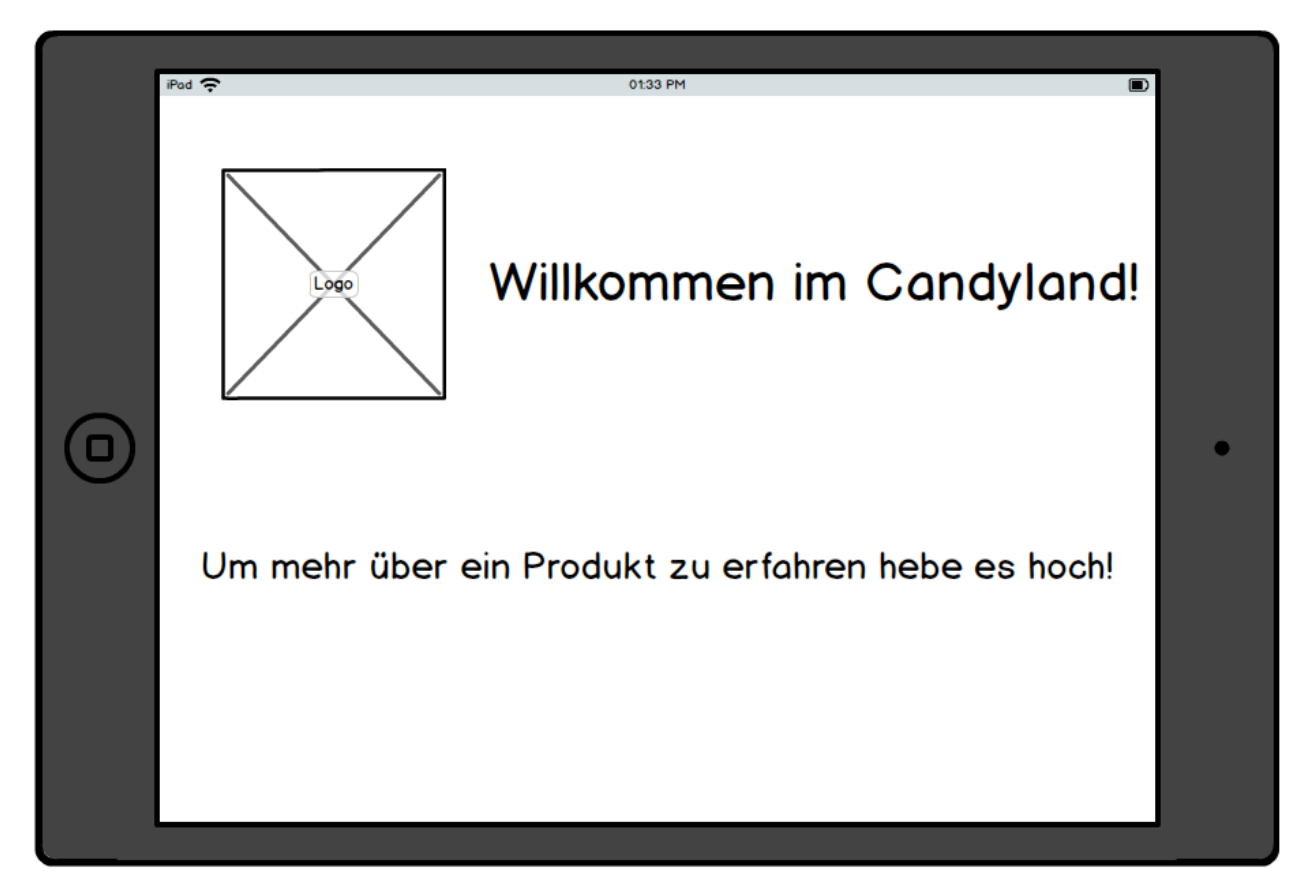

*Abbildung 4-3: Balsamiq Mockup, Mirror Applikation Startbildschirm*

Dieser Bildschirm beinhaltet das Logo des fiktiven Einzelhändlers und eine allgemeine Begrüßung, die an die Kunden und Kundinnen im Geschäft gerichtet ist. Des Weiteren instruiert sie den Kunden oder die Kundin welche Interaktionen durchgeführt werden können. Im konkreten Beispiel ist es möglich ein Produkt hochzuheben um über einen neuen Bildschirm mehr über das Produkt zu erfahren.

Wenn ein Kunde oder eine Kundin den ausgewiesenen Artikel berührt, der über einen Beacon Motion Context verfügt, reagiert die Applikation und triggert ein Event. In Abbildung 4-4 wird der Bildschirm der iPad Applikation angezeigt der erscheint sobald der Kunde oder die Kundin diesen Artikel hochhebt. Auf diesem Weg kann der Kunde oder die Kundin mehr Informationen über den Artikeln erhalten.

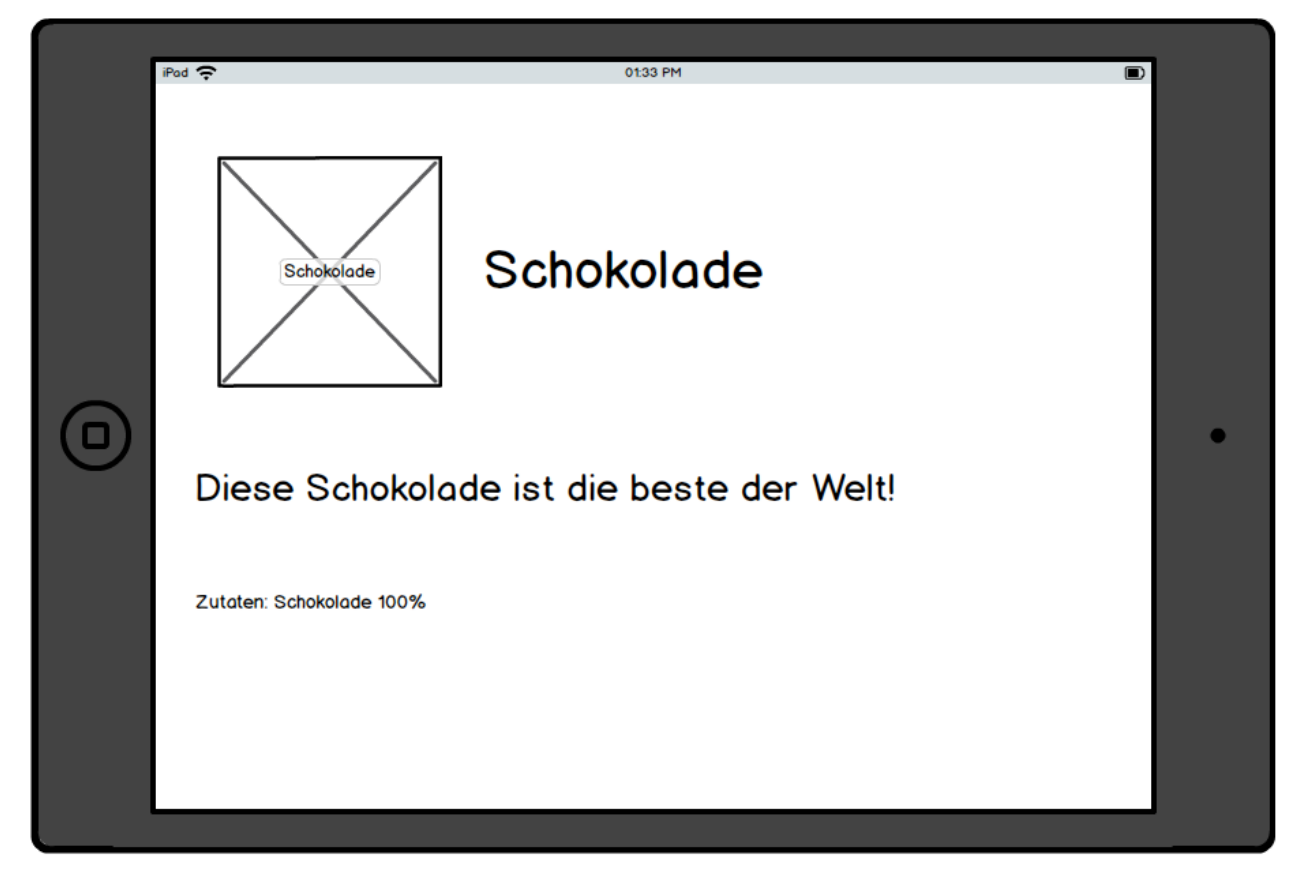

*Abbildung 4-4: Balsamiq Mockup, Mirror Applikation Motion Context*

Auf diesem erweiterten Bildschirm werden nützliche Informationen zum Artikel angezeigt, wie zum Beispiel:

- Aktionen
- Preis
- Beschreibung
- Produktfoto
- Herkunft
- **Inhaltsstoffe**
- Allergieinfo

## **4.5 Entwicklung der Apps**

Basierend auf den Mockups wird in diesem Kapitel eine Candyland und Mirror Applikation erstellt. Hierzu müssen die eingesetzten Beacons adressiert und ihnen deren Aufgabenbereiche zugeteilt werden. In weiterer Folge werden wichtige Codestellen der Beacon Anwendungen behandelt.

#### **4.5.1 Eingesetzte Beacons**

Die zum Einsatz kommenden Beacons von Estimote sind zwei Location Beacons und zwei Proximity Beacons. Alle vier Beacons verwenden das iBeacon Protokoll um ihre Pakete im Broadcast auszusenden. In Tabelle 4-2 sind die verwendeten Beacons mit ihrem Namen der UUID, Major und Minor Werten ersichtlich.

| <b>Beacon</b>          | <b>UUID</b>                          | Major | <b>Minor</b>   |
|------------------------|--------------------------------------|-------|----------------|
| <b>Sweet Beetroot</b>  | B9407F30-F5F8-466E-AFF9-25556B57FE6D | 9000  | $\mathbf{1}$   |
| <b>Candy Floss</b>     | B9407F30-F5F8-466E-AFF9-25556B57FE6D | 9000  | $\overline{2}$ |
| <b>Icy Marshmallow</b> | B9407F30-F5F8-466E-AFF9-25556B57FE6D | 9000  | 3              |
| <b>Blueberry Pie</b>   | B9407F30-F5F8-466E-AFF9-25556B57FE6D | 9000  | $\overline{4}$ |

*Tabelle 4-2: Estimote Beacons UUID, Major und Minor*

#### **4.5.2 Aufgabenbereich der Beacons**

Alle eingesetzten Estimote Beacons haben ihre Funktionen und Aufgabenbereiche in der Candyland Applikation sowie in der Mirror Applikation. Jeder der vier Beacons ist einem beworbenen Produkt zugeteilt.

Da sich der Aufgabenbereich der einzelnen eingesetzten Beacons unterscheidet, wird in folgender Tabelle 4-3 ein tabellarischer Überblick gegeben.

| <b>Beacon</b>          | Anwendung             | <b>Beworbenes</b><br><b>Produkt</b> | <b>Eddystone-URL</b> | <b>Estimote</b><br><b>Telemetry</b> |
|------------------------|-----------------------|-------------------------------------|----------------------|-------------------------------------|
| <b>Sweet Beetroot</b>  | Mirror &<br>Candyland | Oatsnack                            | http://goo.gl/zfN72w | Bewegungssensor                     |
| <b>Candy Floss</b>     | Candyland             | <b>Drumstick</b>                    |                      |                                     |
| <b>Icy Marshmallow</b> | Candyland             | Wham                                |                      |                                     |
| <b>Blueberry Pie</b>   | Candyland             | Sherbet<br>Fountain                 |                      |                                     |

*Tabelle 4-3: Beacon Aufgabenbereich*

Hierbei ist zu erwähnen, dass der Sweet Beetroot Beacon erweiterte Funktionalität bietet. Neben der Tätigkeit als Notification Beacon sendet dieser über die Eddystone-URL Funktionalität eine URL aus. Diese Funktion wird im Kapitel 4.6 "Gutschein über Eddystone-URL" ausführlicher erläutert. Über die Estimote Telemetry Funktionalität agiert dieser nebenbei noch als Bewegungssensor für die Applikation Mirror.

#### **4.5.3 Einstellungen der Beacons**

Wenn zur Verwaltung der Beacons keine eigene Applikation entwickelt wird werden die Einstellungen der Beacons über die Estimote App verwaltet. Die Einstellungen der Beacons betreffen zu aller erst die Art der ausgesendeten Pakete, welche wie folgt definiert sind:

- iBeacon
- Eddystone-UID
- Eddystone-EID
- Eddystone-URL
- Eddystone-TLM
- Estimote Telemetry
- Estimote Location

Benutzt werden von den Applikationen die iBeacon, Eddystone-URL und Estimote Telemetry Pakete. Für jedes dieser Pakete können feingranulare Einstellungen getroffen werden. In Abbildung 4-5 sind diese Einstellungen für den Sweet Beetroot Beacon sichtbar.

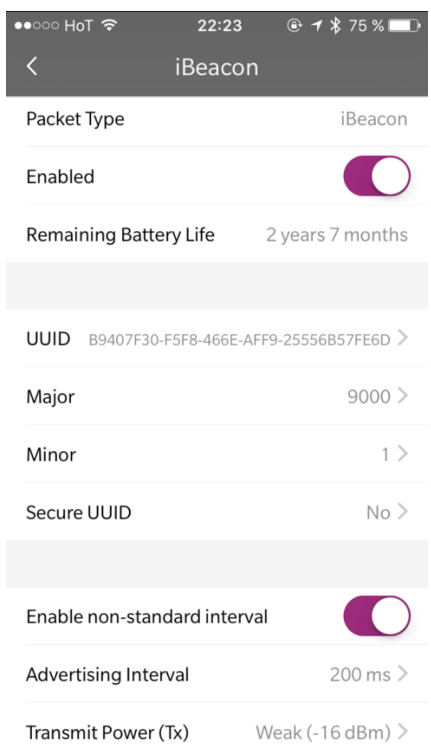

*Abbildung 4-5: Estimote App Einstellungen des Sweet Beetroot Beacon (Estimote, Inc., 2016)*

Das Advertising Intervall ist die Häufigkeit des Aussendens von Paketen. Die Transmit Power (Tx) ist die Stärke, beziehungsweise die Reichweite mit der Beacons Pakete gesendet werden. Damit Beacons eine lange Batterielaufzeit haben ist es wichtig diese Einstellungen sorgfältig und auf den Anwendungsfall bezogen zu treffen.

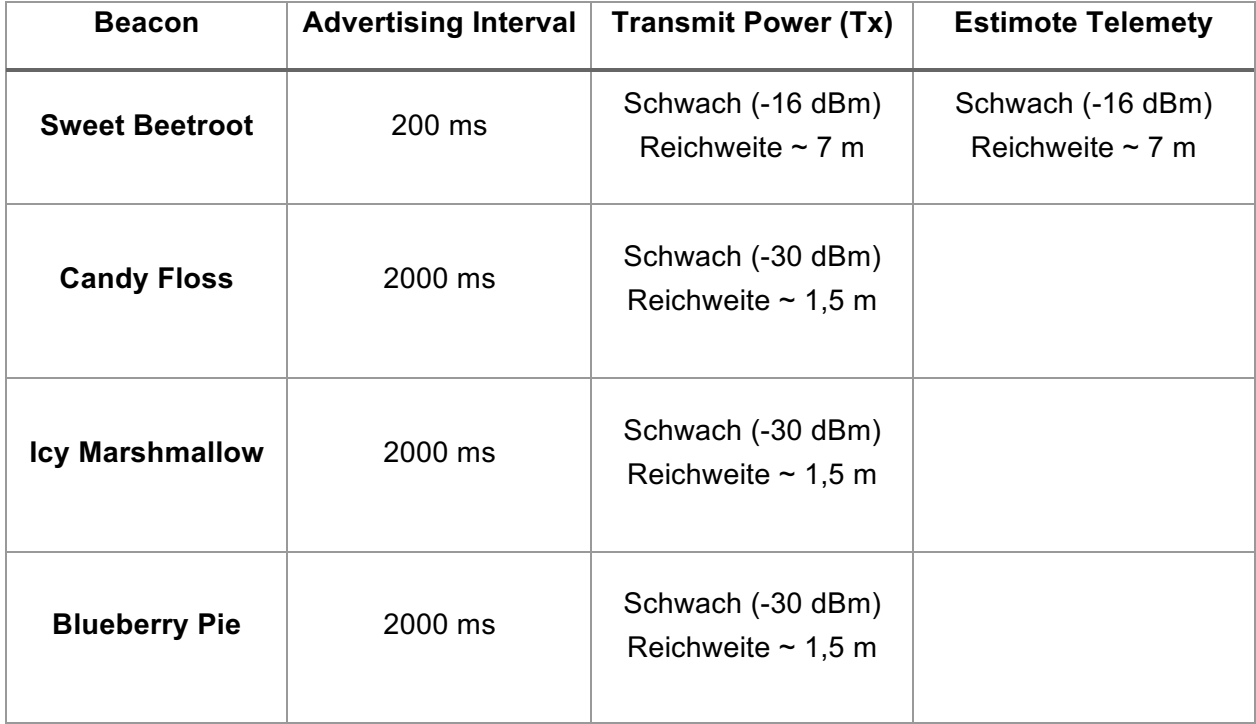

In folgender Tabelle 4-4 sind die Einstellungen der vier eingesetzten Beacons in tabellarischer Form angeführt.

#### *Tabelle 4-4: Beacon Einstellungen*

Wie diese Tabelle zu erkennen gibt sendet der Sweet Beetroot Beacon mit dem häufigsten Advertising Interval aus, welches 200 Millisekunden entspricht. Dies muss so sein da er bei Berührung sofort senden muss um möglichst keine Verzögerung bei der Anzeige der Zusatzinformationen am iPad hat.

Des Weiteren hat dieser Beacon auch eine weitaus höhere Reichweite um den ganzen Verkaufsraum auszustrahlen. Hiermit wird gewährleistet das die Push-Mitteilungen am Smartphone angezeigt werden sobald sich das Smartphone im Verkaufsraum befindet.

Die übrigen Beacons strahlen weit weniger Weit aus um sich nicht zu überschneiden, wenn sie die Angebote aussenden.

#### **4.5.4 Candyland Applikation Code**

Die wichtigsten Dateien im Projekt Candyland sind folgend aufgelistet:

- Info.plist
- AppDelegate.swift
- ViewController.swift
- Main.storyboard

Das Erste was der Benutzer oder die Benutzerin beim initialen Start der App Candyland zu sehen bekommt ist die Aufforderung die Standortabfrage der Applikation zu gewähren. Mit dem

Erklärungssatz "Candyland benötigt die Standortabfrage, um Ihnen die Vorteile des Beacon Service (z. B. exklusive Gutscheine direkt auf ihr mobiles Gerät) anbieten zu können." wird der Kunde oder die Kundin aufgefordert die Standortabfrage für die Applikation freizugeben. Des Weiteren braucht die Applikation die Erlaubnis Push-Mitteilungen senden zu dürfen. Diese werden benötigt damit der Kunde oder die Kundin persönlich begrüßt und verabschiedet werden kann. Diese Einstellungen werden im Projekt in der Datei Info.plist festgelegt.

Wird einer dieser Aufforderungen nicht nachgekommen ist die installierte Applikation zum Teil nutzlos da keine Bluetooth Signale der Beacons empfangen werden können beziehungsweise keine Begrüßung und Verabschiedung mehr erfolgen kann. Diese Berechtigungen kann der Benutzer oder die Benutzerin in diesem Fall jederzeit über das Einstellungsmenü des jeweiligen Smartphones ändern. In folgender Abbildung 4-6 sind beide Meldung abgebildet, die beim ersten Start der Applikation angezeigt werden.

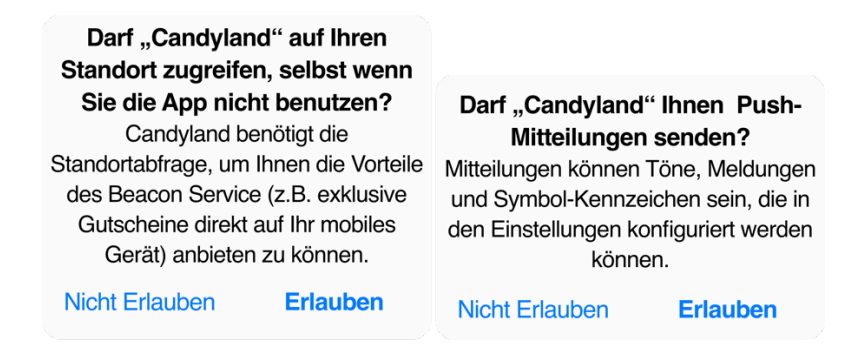

*Abbildung 4-6: Candyland Applikationsberechtigungen*

Die erste Funktion, die implementiert wurde befindet sich im AppDelegate.swift. Die App Delegate delegiert verschiedene Funktionen die für die Applikation notwendig sind. Wie zum Beispiel das Starten und das Beenden der Applikation oder wenn diese im Hintergrund arbeitet. Die Möglichkeit Push-Mitteilungen zu definieren befindet sich auch hier.

In folgendem Listing 4-1 der Dateien AppDelegate.swift ist die Funktion die für die In-Store Notification zuständig ist zu sehen. Es wird hier mithilfe des beaconNotificationsManger der ein Bestandteil der Estimote API ist eine benutzerdefinierte Notification erstellt.

Diese Notification wird ausgelöst sobald sich das Smartphone, auf dem sich die installierte Applikation Candyland befindet, in der Nähe des Beacons befindet. Der definierte Beacon für diese Aufgabe trägt den Namen Sweet Beetroot und hat die UUID B9407F30-F5F8-466E-AFF9- 25556B57FE6D und die Major und Minor Werte von 9000 und 1.

```
func application( application: UIApplication,
didFinishLaunchingWithOptions launchOptions:
[UIApplicationLaunchOptionsKey: Any]?) -> Bool {
    ESTConfig.setupAppID("candyland-h1v", andAppToken:
"8ea3bed38557fe4446dfc6ebd892cc8a")
     // Enables enter and exit messages for the user of the smartphone.
    self.beaconNotificationsManager.enableNotifications(
         for: BeaconID(UUIDString: "B9407F30-F5F8-466E-AFF9-25556B57FE6D",
```

```
major: 9000, minor: 1),
         enterMessage: "Hallo \(UIDevice.current.name) :) Willkommen im
Candyland!",
         exitMessage: "Danke für deinen Besuch \(UIDevice.current.name)! Du
bekommst 10 € Rabatt für deinen nächsten Einkauf im Candyland."
     )
     return true
}
```
*Listing 4-1: Push-Mitteilung*

Die verwendeten Parameter enterMessage und exitMessage werden darauf folgend definiert. Bei der enterMessage wird eine benutzerdefinierte Begrüßung des Kunden oder der Kundin gewählt. Bei der exitMessage wird die benutzerdefinierte Verabschiedung des Kunden oder der Kundin gewählt.

Die folgenden Funktionen befinden sich in der Datei ViewController.swift. Der View Controller ist das Fundament der internen Applikationsstruktur. Jede App verfügt über einen oder mehrere View-Controller, je umfangreicher die App ist desto eher werden mehrere verwendet. Jeder View Controller verwaltet einen Teil der App-Benutzeroberfläche sowie die Interaktionen zwischen dieser Schnittstelle und den zugrundeliegenden Daten. Dies geschieht über die IBOutlet Schnittstellen @IBOutlet weak var image: UIImageView!. Diese Codezeile definiert ein Image View des Storyboards. Mithilfe der Variable image kann diese View manipuliert werden.

In dem folgendem Listing 4-2 der Datei ViewController.swift sind die verwendeten Beacons definiert. Es sind die Beacons Candy Floss, Icy Marshmallow und Blueberry Pie die im View Controller zum Einsatz kommen. Alle in der Applikation angesprochenen Beacons müssen bei dem ProximityContentManager deklariert werden. Dieser Manager verwaltet die zugewiesenen Beacons und aktualisiert den angezeigten Content je nach Nähe zum jeweiligen Beacon.

```
self.proximityContentManager = ProximityContentManager(
         beaconIDs: [
             // Following beacons are used for proximity content.
             BeaconID(UUIDString: "B9407F30-F5F8-466E-AFF9-25556B57FE6D",
major: 9000, minor: 2), //Candy Floss
             BeaconID(UUIDString: "B9407F30-F5F8-466E-AFF9-25556B57FE6D",
major: 9000, minor: 3), //Icy Marshmallow
             BeaconID(UUIDString: "B9407F30-F5F8-466E-AFF9-25556B57FE6D",
major: 9000, minor: 4) //Blueberry Pie
         ],
         beaconContentFactory: CachingContentFactory(beaconContentFactory:
BeaconDetailsCloudFactory()))
self.proximityContentManager.delegate = self
self.proximityContentManager.startContentUpdates()
```
*Listing 4-2: Estimote Beacons zuweisen*

Das folgende IF-Statement in Listing 4-3 verwaltet die angezeigten Beacon Angebote der Applikation. In diesem Codeausschnitt aus dem ViewController.swift sind zwei IF-Statements ineinander verschachtelt. Im Statement if beaconDetails.beaconName ==  $J_{\text{IV}}$ Marshmallow" wird abgefragt, um welchen Beacon es sich handelt. Diese Abfrage basiert auf dem zugeteilten Namen. Wenn nun eine Kennung mit dem angegebenen Parameter übereinstimmt, wird das hinterlegte Produktbild, der Werbetext und die dazugehörige Aktion am Smartphone angezeigt. Sollte sich kein Beacon in der Nähe befinden wird ein Startbildschirm auf dem sich das Logo und eine Beschreibung befinden dem Benutzer oder der Benutzerin angezeigt.

```
if let beaconDetails = content as? BeaconDetails {
     self.view.backgroundColor = beaconDetails.backgroundColor
     self.image.isHidden = false
     // Icy Marshmallow beacon is responsible for the Wham sweets.
     if beaconDetails.beaconName == "Icy Marshmallow" {
        AudioServicesPlayAlertSound(SystemSoundID(kSystemSoundID_Vibrate))
        self.label.text = "Nur für dich heute \Upsilon (UIDevice.current.name),
1+1 gratis!"
  self.image.image = UIImage(named: "wham")
   self.buttonE.isHidden = false
\left\{\begin{array}{ccc} 1 & 1 \\ 1 & 1 \end{array}\right\} else if beaconDetails.beaconName == "Blueberry Pie" {
        AudioServicesPlayAlertSound(SystemSoundID(kSystemSoundID_Vibrate))
        self.label.text = "Als Neukunde gratis testen! Lass es dir
schmecken."
       self.image.image = UIImage(named: "sherbet-fountain")
self.buttonE.isHidden = false
 }
 else if beaconDetails.beaconName == "Candy Floss" {
        AudioServicesPlayAlertSound(SystemSoundID(kSystemSoundID_Vibrate))
        self.label.text = "Heute gibt es Drumsticks um nur 29 Cent pro
Stück."
       self.image.image = UIImage(named: "drumstick")
self.buttonE.isHidden = false
 }
   else {
self.image.image = UIImage(named: "candy")
\qquad \qquad \}} else {
  self.view.backgroundColor = BeaconDetails.neutralColor
    self.label.text = "Du kannst dich jetzt umsehen
\(UIDevice.current.name)!"
   self.image.image = UIImage(named: "candy")
}
```
In Abbildung 4-7 ist das gesamte Storyboard der Datei Main.storyboard von der Applikation Candyland grafisch dargestellt. Auf dieser ist der Aufbau der App abgebildet. Die Applikation besteht aus insgesamt drei Views:

- Candyland
- Entdecken und
- Info

Die erste View ist die Candyland Startpage auf dieser befindet sich das Logo des fiktiven Unternehmens und eine kurze Beschreibung für Benutzer und Benutzerinnen. Der Button *Produkte Entdecken* führt direkt zur View *Entdecken*. Über den *Info* Button im rechten oberen Bildschirmrand der View *Candyland* kann sich der Benutzer oder die Benutzerin Informationen über "Was sind Beacons?" und "Wie aktiviere ich Beacons?" einholen.

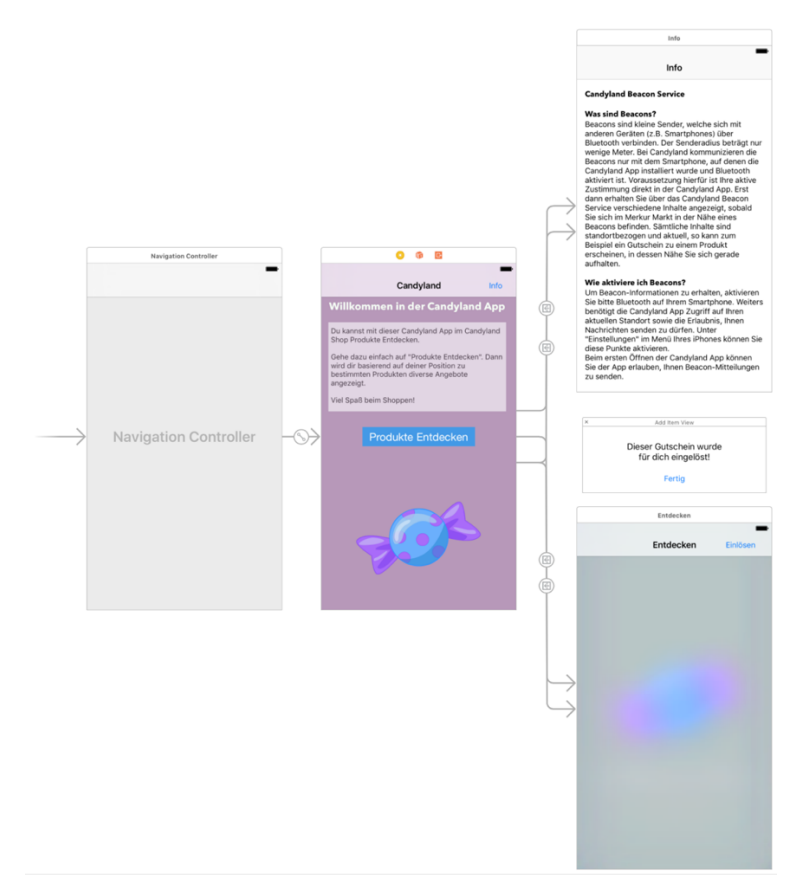

*Abbildung 4-7: Grafische Ansicht des Main.storyboard*

Auf der View *Entdecken* kann mithilfe der Beacon Technologie kontextbasierende Werbung, Vergünstigungen und Informationen erhalten werden. Diese View hat zusätzlich noch ein Popup Fenster das über den Button *Einlösen* erreicht werden kann. Es erlaubt dem Benutzer oder der Benutzerin den angezeigten Gutschein einzulösen.

### **4.5.5 Applikation Mirror Code**

Der Sweet Beetroot Beacon ist, neben der Funktion des Sendens von Begrüßung und Verabschiedung, damit beauftragt den Süßigkeiten Riegel Oatsnack zu bewerben. Hierzu werden Estimote Telemetry Daten ausgestrahlt. Der Beacon ist in der Oatsnack Verpackung verbaut und liegt im fiktiven Verkaufsraum auf. Dieser getarnte Beacon registriert jede seiner eigenen physischen Bewegung. Sobald der Kunde oder die Kundin den verpackten Beacon in die Hand nimmt, reagiert die iPad Applikation Mirror. Auf dem Bildschirm des iPads, welches in der Nähe der Oatsnack Süßigkeit platziert ist, wird basierend auf Bewegungsinformation des Beacons eine ausführliche Beschreibung der Süßigkeit Oatsnack angezeigt.

Nachfolgend in Listing 4-4 wird ein Codeausschnitt aus dem View Controller der Mirror Applikation bereitgestellt.

```
 let motionNotification = ESTTelemetryNotificationMotion {
(motionInfo) in
             print("beacon ID: \(motionInfo.shortIdentifier), " + "motion:
\(motionInfo.motionState)")
             if motionInfo.motionState == 1 {
                 sleep(1)
                 self.welcome.isHidden = true
                 self.subtitle.isHidden = true
                 self.videoView.isHidden = true
                 self.oatsnack.isHidden = false
                 self.head.isHidden = false
                 self.ingredients.isHidden = false
                 self.price.isHidden = false
 }
             else if motionInfo.motionState == 0 {
                 self.oatsnack.isHidden = true
                 self.ingredients.isHidden = true
                 self.head.isHidden = true
                 self.price.isHidden = true
                 self.videoView.isHidden = false
                 self.welcome.isHidden = false
                 self.subtitle.isHidden = false
 }
 }
         deviceManager.register(forTelemetryNotification:
motionNotification)
```
*Listing 4-4: Motion Context definieren*

Hier wird mithilfe der Klasse ESTTelemetryNotificationMotion, die ein Bestandteil des Estimote SDK ist, auf die Bewegung eines Beacons abgefragt. Ist der Beacon in Bewegung sendet dieser einen positiven motionState von 1 aus. Ist der Beacon nicht in Bewegung sendet dieser eine 0 aus. Somit ergibt sich die Möglichkeit auf diesen Status zu reagieren und mithilfe von IF-Statements Aktionen in der Mirror Applikation umzusetzen. Es werden bei erfasster Bewegung nähere Informationen zum verknüpften Produkt angezeigt.

Die Applikation besteht aus einem View Controller und ändert die angezeigten Elemente auf dieser View mithilfe des isHidden Attributs, welches mithilfe der Bool-Variablen auf false oder auf true gesetzt werden kann.

#### **4.5.6 Screenshots der Applikationen**

Die folgenden Screenshots in diesem Kapitel stammen von den entwickelten Applikationen Candyland und Mirror. Die ersten beiden Screenshots zeigen die Begrüßungs- und die Verabschiedungsbenachrichtigungen.

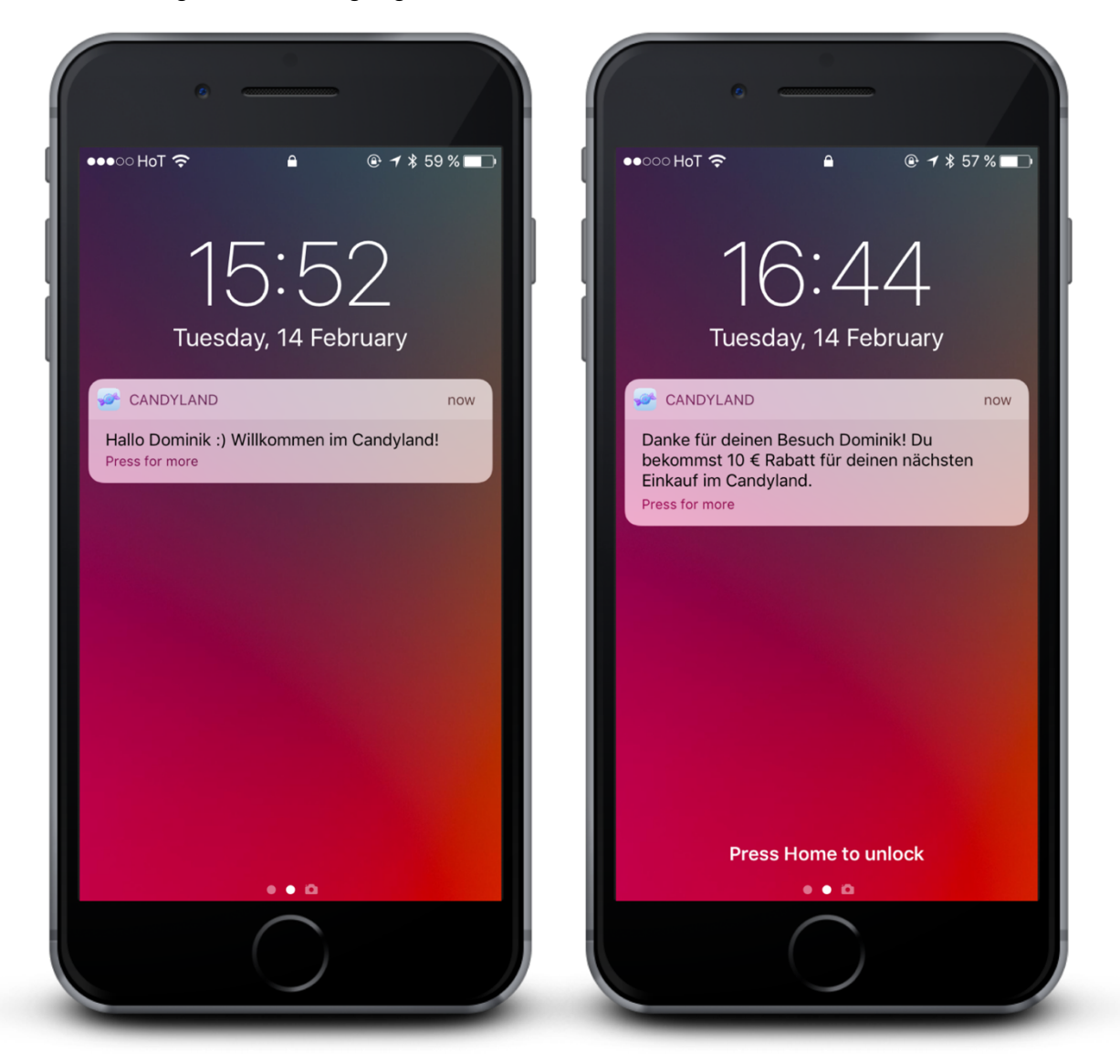

*Abbildung 4-8: Candyland Notification, Links enterMessage, Rechts exitMessage*

Die Begrüßungsmeldung erscheint sofort bei Betreten des Verkaufsraumes. Die Verabschiedungsmeldung erscheint nachdem der Verkaufsraum verlassen wurde und stellt einen Rabatt für den nächsten Einkauf von 10 € zur Verfügung.

Die folgenden zwei Screenshots zeigen den Candyland Startbildschirm und den Info Bildschirm. Auf der Startseite Candyland wird dem Kunden oder der Kundin in ein paar Worten erklärt wie er oder sie die App handhaben soll. Es befinden sich auf dieser Seite insgesamt zwei Buttons. Der Info-Button führt zum Info Bildschirm der App wo die zwei Fragen: "Was sind Beacons?" und "Wie aktiviere ich die Beacons?" behandelt werden.

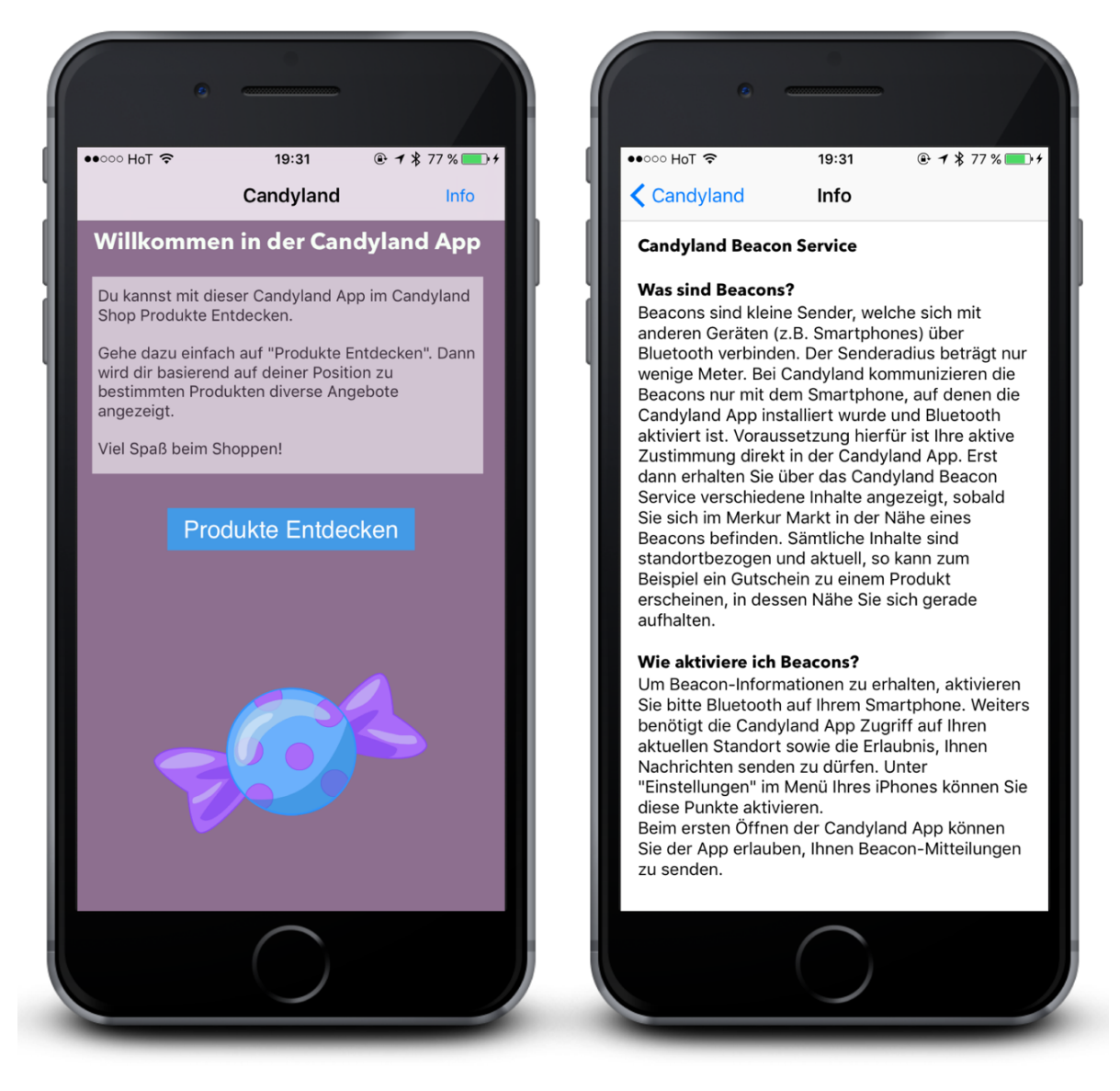

*Abbildung 4-9: Links Candyland Startbildschirm, Rechts Info Bildschirm*

Der *Produkte Entdecken* Button führt auf den folgend beschriebenen und abgebildeten Entdecken Bildschirm.

Die Abbildung 4-10 zeigt zwei weitere Screenshots der Applikation Candyland. Links zu sehen der *Entdecken-Bildschirm*. Dieser wird angezeigt, wenn sich der Benutzer oder die Benutzerin nicht in der Reichweite eines der verwendeten Beacons befindet.

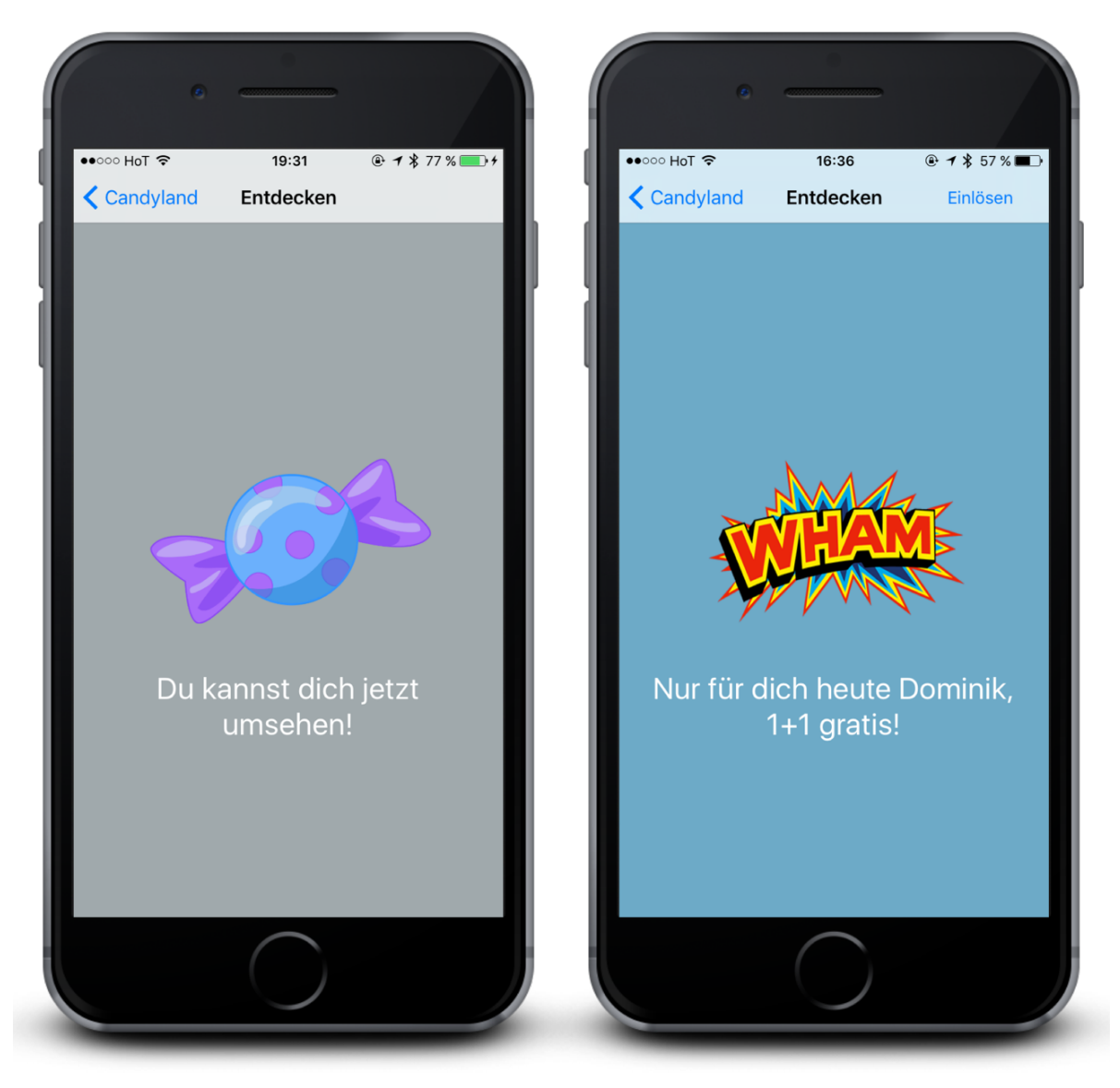

*Abbildung 4-10: Links Entdecken Startbildschirm, Rechts Proximity Content Wham*

Rechts ist der Bildschirm zu sehen, der dem Benutzer oder der Benutzerin angezeigt wird, wenn sich dieser oder diese in der Nähe zu dem Beacon Icy Marshmallow befindet. Dieser Beacon ist für das Produkt Wham zuständig und strahlt zu dem Produkt ein Angebot aus. Der Kunde oder die Kundin hat die Möglichkeit über den *Einlösen* Button im rechten oberen Bildschirmrand das Angebot "1+1 gratis" anzunehmen.

In der Abbildung 4-11 sind die zwei restlichen Proximity Content Anzeigen zu sehen. Links, die Anzeige der Süßigkeit Drumstick mit dem Angebotstext "Heute gibt es Drumsticks um nur 29 Cent pro Stück.". Rechts die Anzeige der Süßigkeit Sherbet-Fountain, welche den Werbetext "Als Neukunde eine Sherbet-Fountain gratis! Lass es dir schmecken." wirbt.

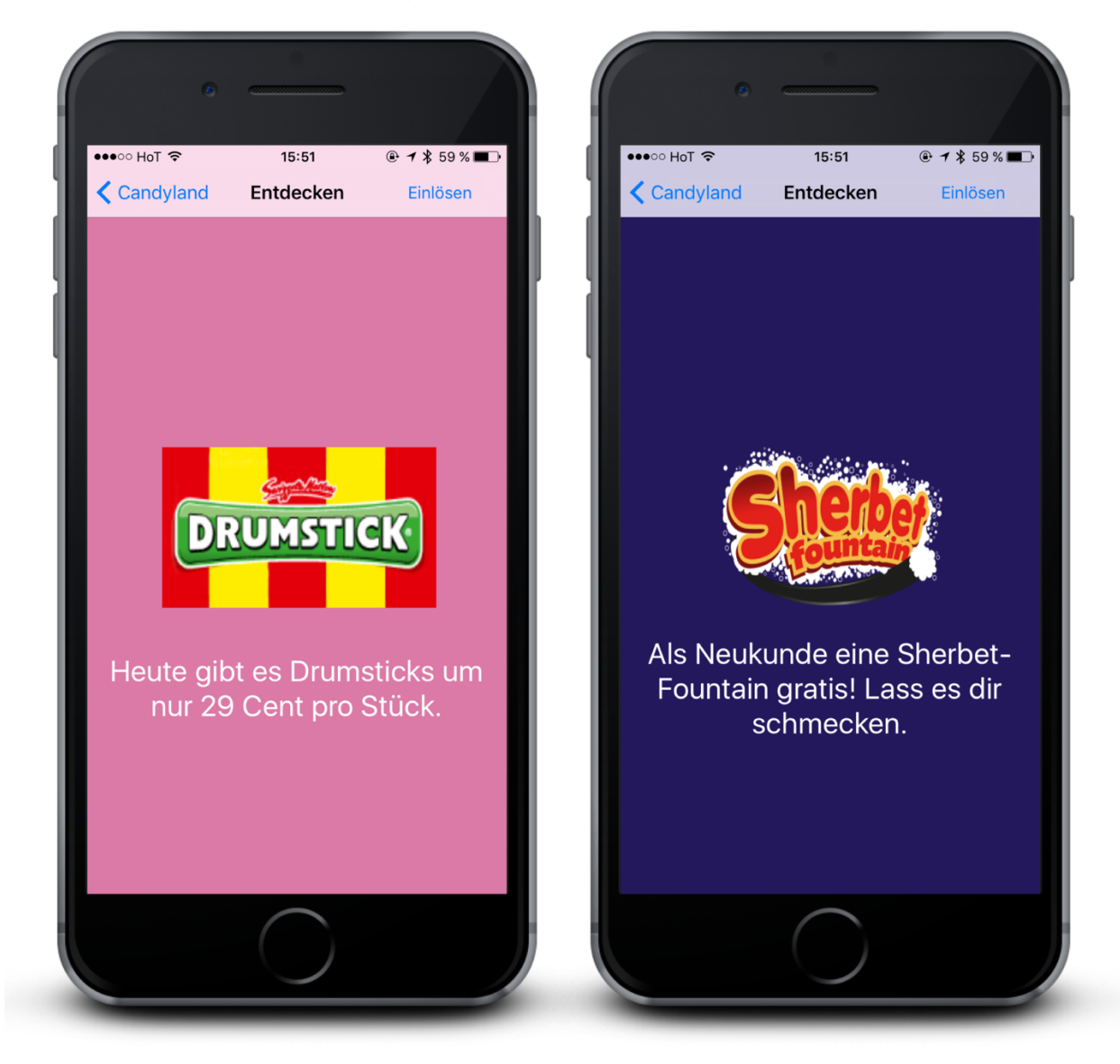

*Abbildung 4-11: Links Proximity Content Drumstick, Rechts Proximity Content Sherbet-Fountain*

Der *Einlösen* Button im rechten oberen Bildschirmrand führt auf das folgend beschriebene Popup Fenster.

Wenn auf den *Einlösen* Button gedrückt wird, der auf einer der drei Proximity Context Anzeigen erscheint, wird automatisch ein Popup Fenster geöffnet. Dieses Popup Fenster bestätigt dem Kunden oder der Kundin das erfolgreiche Einlösen des Angebots.

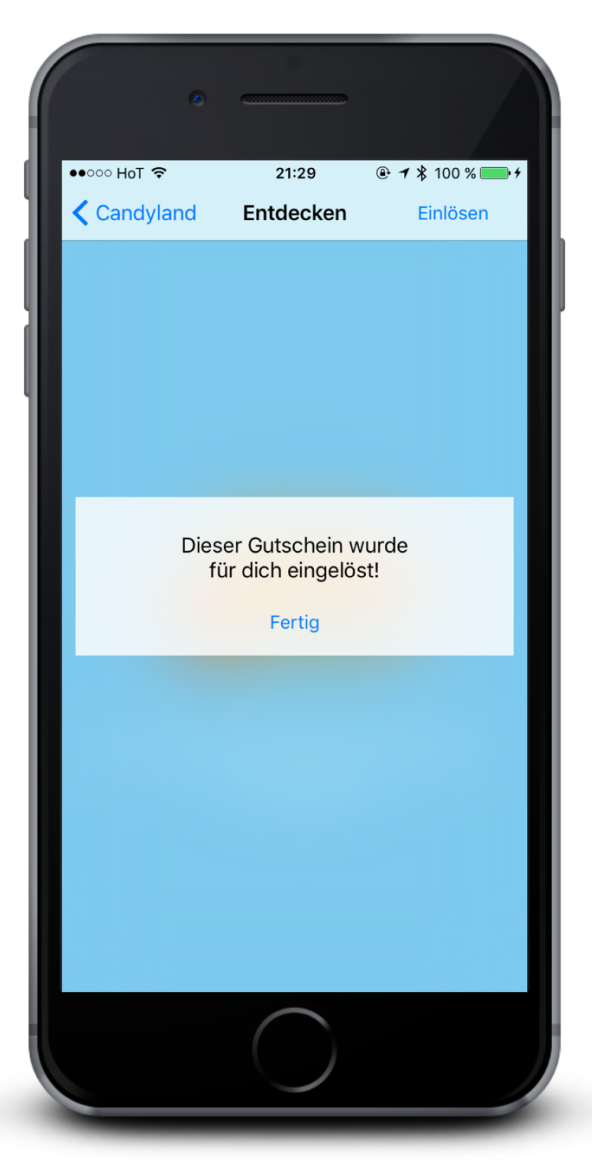

*Abbildung 4-12: Entdecken Popup mit Bestätigung*

Dieses Fenster kann weggedrückt werden und der Kunde oder die Kundin kann sich weiter im Geschäft umsehen. Somit ist der Funktionsumfang der Applikation Candyland dargestellt worden. Auf den folgenden Abbildungen wird die iPad Applikation Mirror gezeigt.

Die folgenden zwei Abbildung 4-13 und Abbildung 4-14 zeigen die iPad App Mirror. Der erste Bildschirm zeigt den Startbildschirm der Applikation dieser wird angezeigt, sobald die App gestartet ist. Der Bildschirm beinhaltet die Überschrift "Willkommen im Candyland" und ein Promotion Video. Das Promotion Video kann von Kunden manuell gestartet werden.

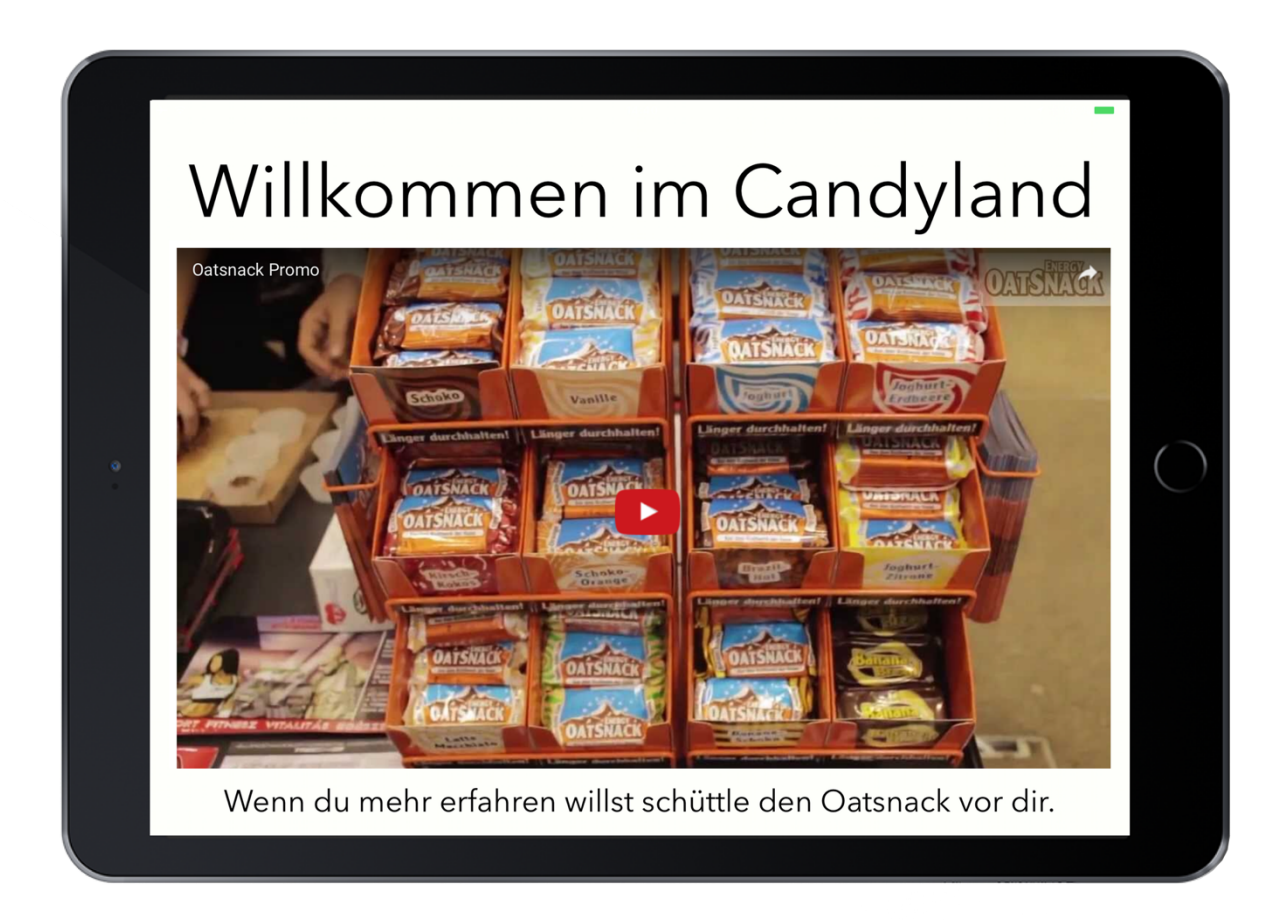

*Abbildung 4-13: Mirror Applikation Startbildschirm*

Am unteren Bildschirmrand des Startbildschirms befindet sich ein Hinweis für den beworbenen Artikel. Wenn dem schreiben "Wenn du mehr erfahren willst schüttle den Oatsnack vor dir." nachgekommen wird erhält der Kunden oder die Kundin mehr Informationen über das Produkt.

Die Abbildung 4-14 zeigt den zweiten Bildschirm der iPad Applikation der dem Kunden oder der Kundin erst angezeigt wird, wenn der Sweet Beetroot Beacon bewegt wurde. Dieser Anzeigebildschirm enthält einen Header der das Produkt abbildet und die Produktbeschreibung des Snacks.

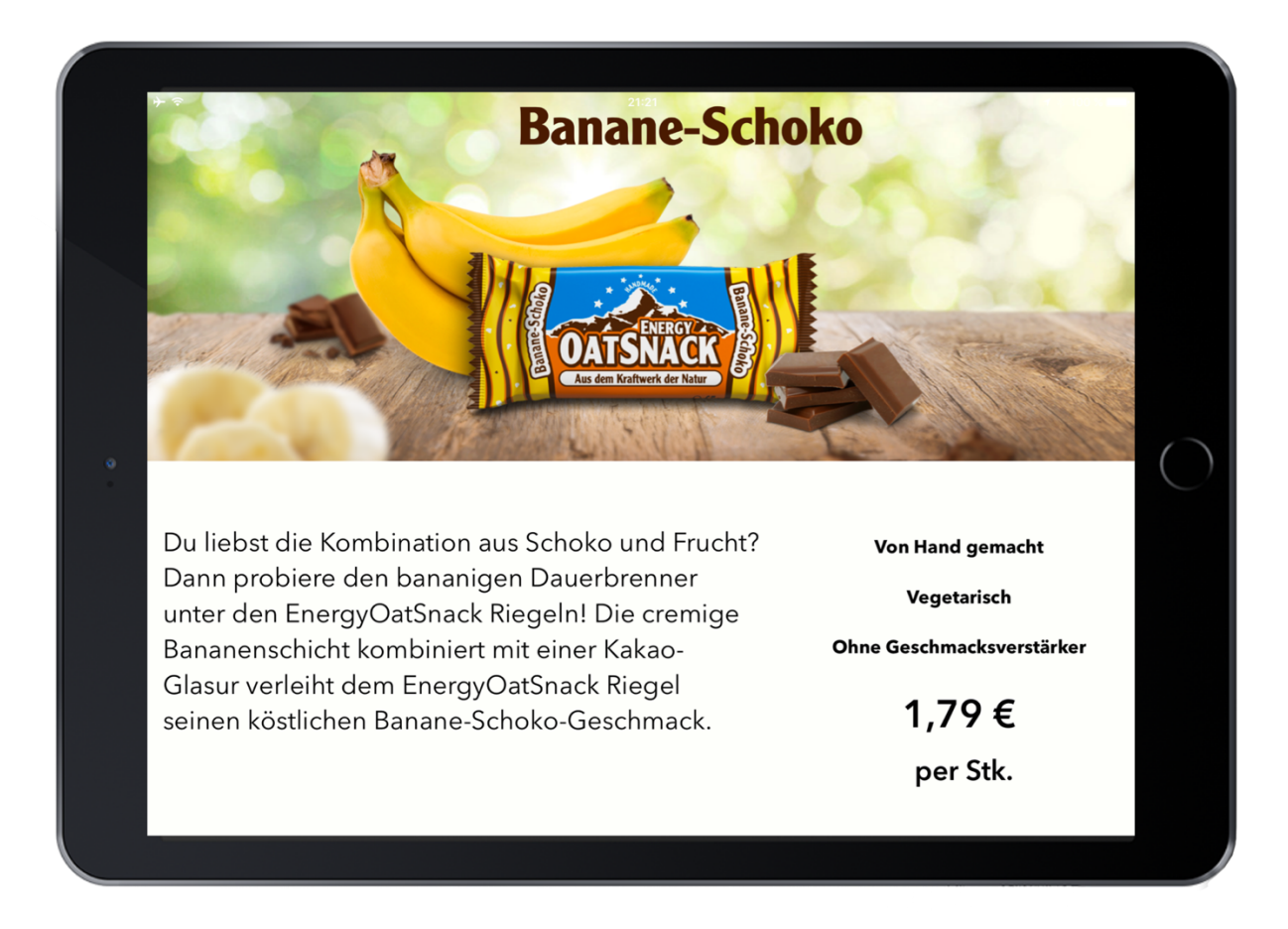

*Abbildung 4-14: Mirror Applikation Content Bildschirm*

Auf diesem Bildschirm werden zusätzlich die Key-Features beworben wie "Von Hand gemacht", "Vegetarisch" und "Ohne Geschmacksverstärker". Zusätzlich ist der Preis des Produktes für Kunden und Kundinnen die den Sweet Beetroot Beacon bewegt haben ersichtlich.

## **4.6 Gutschein über Eddystone-URL**

Als zusätzliches Feature und nicht direkter Teil der beiden entwickelten Applikationen bietet die Estimote App die Möglichkeit die Beacon Funktionalität Eddystone-URL einfach zu implementieren. Die Eddystone-URL ermöglicht es einen Beacon eine ausgewählte URL ununterbrochen auszusenden. Diese URL kann darauffolgend von einem bluetoothfähigen Gerät wie einem Smartphone empfangen und geöffnet werden.

Sofern sich auf dem verwendeten Gerät der Google Chrome Browser befindet, benötigt dieses Feature keine Installation der Candyland Applikation. Über ein Widget unter iOS hat der Kunde oder die Kundin die Möglichkeit das sogenannte "Physical Web" zu entdecken. Die folgende Abbildung 4-15 ist von der Mitteilungszentrale unter iOS das Widget befindet sich in der Mitte. Der Sweet Beetroot Beacon strahlt die Short-URL goo.gl/zfN72w aus.

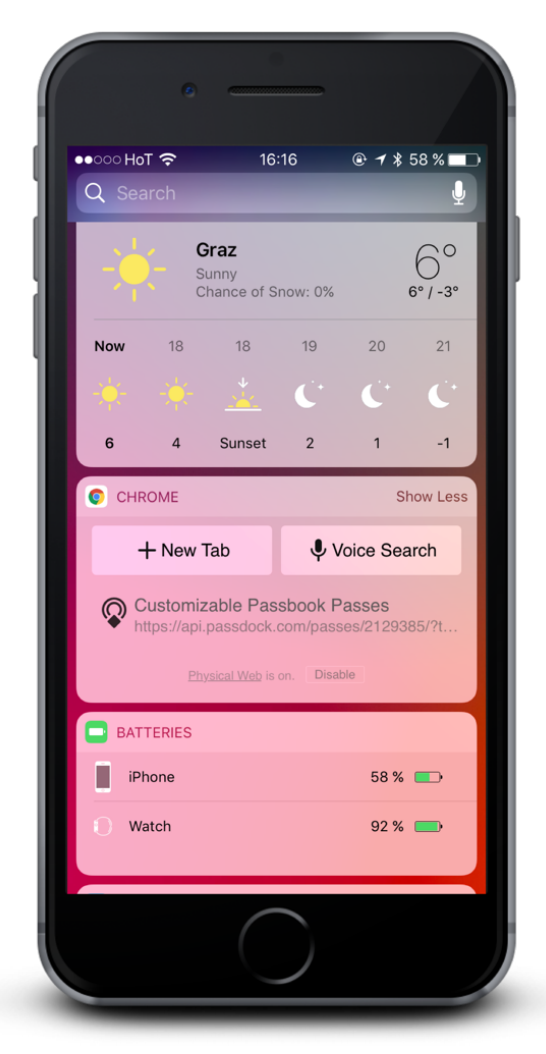

*Abbildung 4-15: Chrome Widget mit eingeschalteter Physical Web Funktion*

Jede Person die sich in der Nähe des Beacon befindet ist in der Lage ist diese URL aufzurufen. Es muss ein interessanter Weg gefunden werden, um die volle Aufmerksamkeit dieser Person zu erhalten. Zur Überlegung, welcher Content sich zum ununterbrochenen Ausstrahlen am besten eignet, wurde zugunsten eines Neukundengutscheins entschieden.

Dieser Gutschein lässt sich folgend automatisch in das Apple Wallet des Kunden oder der Kundinnen auf Wunsch hinzufügen. In der Wallet App kann der Kunde oder die Kundin verschiedenste Gutscheine, beziehungsweise Kundenkarten oder Bordkarten einer Fluggesellschaft speichern.

Die folgende Abbildung 4-16 zeigt den Screenshots des Gutscheins nachdem die Short-URL aufgerufen wurde. Sobald dieser vom Kunden oder Kundin geöffnet wird, wird dem Kunden oder der Kundin ein Gutschein von 10 € angezeigt. Dieser kann zur Apple Wallet hinzugefügt werden und im fiktiven Candyland Geschäft eingelöst werden.

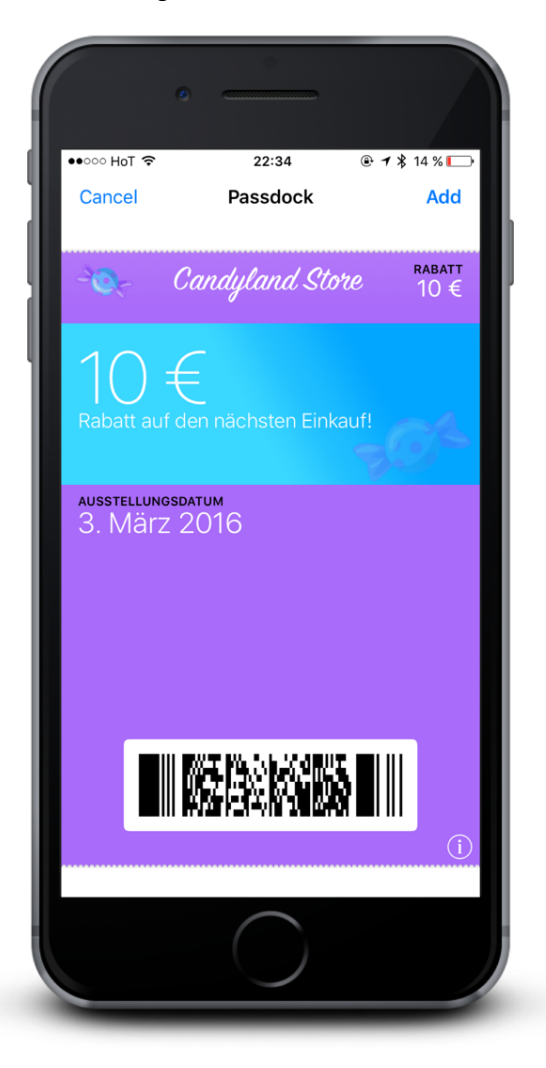

*Abbildung 4-16: Candyland Wallet Gutschein*

Der angezeigte Gutschein wurde mithilfe der freien Webanwendung Passdock erstellt. (Passdock, 2017)

## **4.7 Zusammenfassung**

In diesem Kapitel wurden die Tools Balsamiq, Xcode, Swift, Estimote SDK kurz beschrieben und eingesetzt, um zwei Applikationen für das fiktive Geschäft Candyland zu erstellen. Die erste Applikation namens Candyland ist für die Kunden und Kundinnen des fiktiven Geschäfts Candyland gedacht. Diese Applikation muss auf dem Smartphone des Kunden oder der Kundin installiert sein, damit dieser und diese den Beacon Service und deren Vorteile genießen kann.

Des Weiteren wurden die Funktionen Notification, Proximity Content, Motion Content und Eddystone-URL umgesetzt. Notification befasst sich mit der Begrüßung und Verabschiedung des Kunden oder der Kundin. Proximity Content befasst sich mit der Anzeige von Angeboten basierend auf dem Standort des Kunden oder der Kundin.

Die zweite Applikation Mirror wurde für das iPad, welches sich im Verkaufsraum befindet, entwickelt und dient als erweiterter Bildschirm. Motion Content wurde in der Applikation Mirror umgesetzt und zeigt weiterführende Informationen zu Produkten, die der Kunde oder die Kundin anfasst. Eddystone-URL versendet einen Gutschein der sich an Neukunden oder Neukundinnen richtet, die sich in der Nähe des Candyland Geschäfts befinden. Von den entwickelten Applikationen wurden jeweils die wichtigsten Codestellen beschrieben und aufgezeigt, wie eine simple Anwendung mit Beacon Technologie funktionieren kann.

# **5 TEST DER BEACON APPLIKATION**

In diesem Kapitel wird für die zuvor beschriebene Beacon Applikation ein Testablauf erstellt. Danach wird für ausgewählte Testpersonen ein qualitatives Interview erstellt und ein begleitender Bewertungsbogen entworfen.

## **5.1 Aufbau des Tests**

In diesem Abschnitt wird der Aufbau und Ablauf des gesamten Tests für die Testpersonen näher erläutert. Der Fokus liegt in den in den nächsten zwei Abschnitten am Testszenario, sowie auf der Testumgebung.

#### **5.1.1 Szenario**

Die Testpersonen sind in diesem fiktiven Szenario Neukunden und -kundinnen von Candyland. Candyland bietet seit kurzer Zeit eine Smartphone Applikation an die mithilfe von installierten Beacons im Verkaufsraum Gutscheine und Rabatte den Kunden und Kundinnen zielgerichtet anbietet.

Das Szenario des Tests sieht folgende Schritte vor:

- Entdecken der Eddystone-URL
- Installation der Candyland Applikation
- Zustimmung der Berechtigungsanforderungen der Applikation
- Nutzung der Applikation im Verkaufsraum, um Beacon Context zu erleben
- Durchführung eines qualitativen Interviews mit begleitendem Bewertungsbogen

Zuerst entdecken die Probanden und Probandinnen durch die Aussendung des Eddystone-URLs das der Candyland Shop einen 10 € Neukunden Gutschein anbietet.

Darauf folgt die Installation der Candyland Applikation am Smartphone. Um den ganzheitlichen Funktionsumfang der App nutzen zu können, muss der Proband oder die Probandin den Berechtigungen "Standortzugriff" und "Push-Mitteilungen" der Applikation zustimmen. Danach kann der Proband oder die Probandin mit der Candyland App den mit Beacon Technologie ausgestatteten Raum erkunden.

Sobald alle Beacon Angebote entdeckt wurden, wird die Testperson einen Fragebogen ausfüllen und an einem teilstrukturierten Interview mit begleitendem Bewertungsbogen teilnehmen.

Die Dauer des Tests inklusive des Interviews sollte pro Testperson circa 30 Minuten ausmachen. Davon sind 15 Minuten für das Testen der Beacon Technologie reserviert und weitere 15 Minuten für den Fragebogen und dem persönlichen Interview zugeschreiben.

#### **5.1.2 Testumgebung**

Um das Szenario für jeden Teilnehmer und jeder Teilnehmerin ähnlich zu gestalten wird eine Testumgebung bereitgestellt, die für jede Testperson gleich aussieht. Der fiktive Candyland-Store Verkaufsraum wird mit einfachen Hilfsmitteln realisiert. Der Verkaufsraum ist ein quadratischer Platz, der sich in einem Raum befindet. Auf diesem Platz befinden sich auf einer Seite zwei Regale. In diesen Regalen sind die beiden Beacons "Candy Floss" und "Icy Marshmallow" installiert und senden ihr Bluetooth Signal aus.

Auf einer anderen Seite des Raums befindet sich ein Verkaufstisch. Auf diesem befinden sich die restlichen Süßigkeiten die im Candyland ausgestellt sind. Auf dem Verkaufstisch befindet sich die Beacons "Sweet Beetroot" und "Blueberry Pie". Drei der verwendeten Beacons sind hinter den ausgestellten Süßigkeiten-Verkaufsboxen platziert. Der Beacon Sweet Beetroot befindet sich als Ausstellungsstück ausgewiesen vor der Verkaufsbox und ist innerhalb einer leeren Süßigkeiten Verpackung platziert. Hinter diesem Ausstellungsstück befindet sich das im Verkaufsraum platzierte iPad mit der dazugehörigen, gestarteten und ersichtlichen Mirror Applikation.

Der Verkaufsplatz ist einfach eingerichtet und es befinden sind keine störenden oder ablenkenden Gegenstände in der näheren Umgebung, welche den Test beeinflussen können. Der Verkaufsraum wird für einen Süßigkeiten Geschäft entsprechend dekoriert.

Um eine visuelle Vorstellung des Verkaufsraums zu bekommen, wird in der Abbildung 5-1 der Verkaufsraum als Skizze mit den verwendeten Beacons in Vogelperspektive dargestellt.

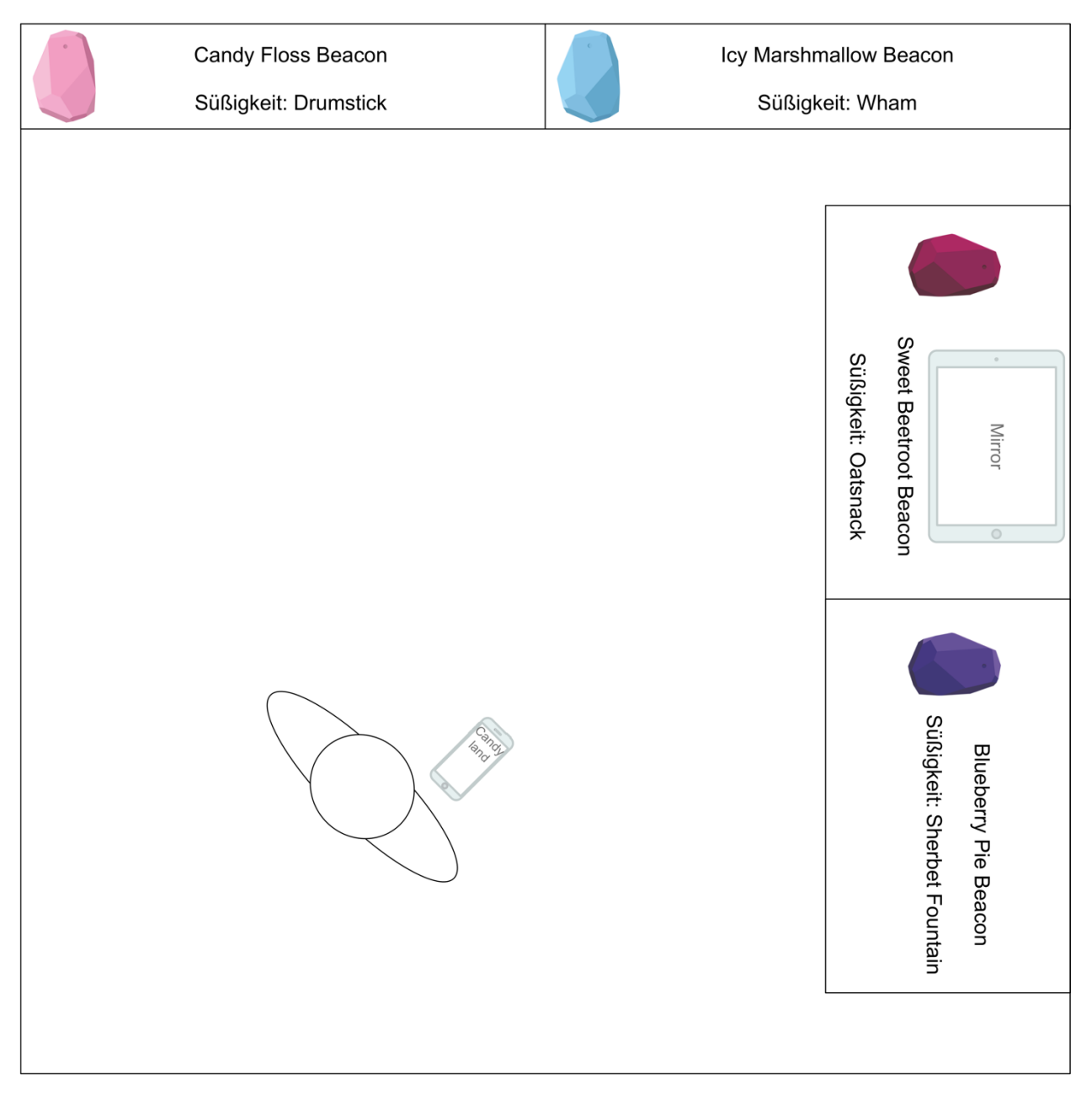

*Abbildung 5-1: Candyland Verkaufsraum Vogelperspektive*

Die Abbildung 5-1 veranschaulicht die Aufteilung und Anordnung des Verkaufsraumes. Die wichtigen Touchpoints des Probanden oder der Probandin teilen sich auf die vier installierten Beacons auf. In der Mitte der Skizze befindet sich die Testperson mit dem Smartphone und der installierten Candyland Applikation. Auf dem Tisch mit dem Sweet Beetroot Beacon ist das iPad mit der Applikation Mirror abgebildet.

## **5.2 Ablauf des Tests**

Der Ablauf des Applikationstests ist in drei Bereiche aufgeteilt. Den ersten Teil erlebt die Testperson ohne Beacon Technologie. Der zweite Teil beschäftigt sich mit der Eddystone-URL und der dritte Teil mit den entwickelten Applikationen. Alle Testpersonen durchlaufen einen teilstrukturierten Ablauf und kommen mit Touchpoints in Berührung, die folgend näher beschrieben werden.

#### **5.2.1 Touchpoints**

Die Touchpoints teilen sich auf die vier Bereiche Awareness, Coupons, Information und Retargeting auf. Diese Bereiche werden folgend im Flussdiagramm grafisch dargestellt. Es handelt sich hierbei um die Bereiche die eine Testperson durchläuft. Folgend werden diese Teilbereiche und ihre zugehörigen implementierten Beacon Funktionen näher erläutert.

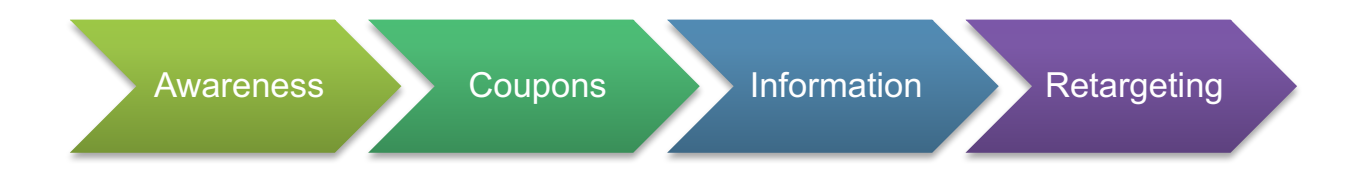

#### *Abbildung 5-2: Beacon Touchpoints Flussdiagramm*

Wie in Abbildung 5-2 ersichtlich ist der erste Punkt mit dem die Testperson in Berührung kommt die Awareness. Awareness befasst sich mit dem aufmerksam machen der Testperson. Dies geschieht mithilfe der implementierten Funktion Eddystone-URL und des Weiteren mit der Push-Mitteilung beim Betreten des fiktiven Verkaufsraums.

Im zweiten Punkt werden Coupons behandelt. Dieser Punkt zeichnet sich dadurch aus, dass Gutscheine und Aktionen die auf eine Testperson zugeschnitten sind, übermittelt werden. Die Coupons wurden über die Applikation Candyland implementiert, wo die Testpersonen Gutscheine empfangen und aktivieren können.

Der dritte Punkt befasst sich mit Informationen die den Testpersonen bereitgestellt werden, sobald sie mit den Produkten in Berührung kommen. Es werden dabei sämtliche Produktinformationen angezeigt. Dies kann beim physischen Berühren der mit Beacon erweiterten Produkten geschehen, oder in dem sich die Testperson in der Nähe von diesen Produkten aufhält.

Der letzte Punkt mit dem eine Testperson in Berührung kommt, ist Retargeting. Retargeting wurde mithilfe der Beacon Push-Mitteilungen realisiert. Die Meldung erscheint, sobald die Testperson den Verkaufsraum verlässt. Dabei wird ein 10 € Gutschein für den nächsten Besuch im Candyland ausgestellt.

#### **5.2.2 Erkundung ohne Beacons**

Damit die Testperson den Unterschied zwischen der Verwendung von Beacon Technologie und ohne den Einsatz dieser erkennt, wird die Testperson zuerst ohne Smartphone in den Verkaufsraum geschickt. Die Testperson kann somit den Verkaufsraum erkunden und kann sich mit dem Sortiment und den ausgewiesenen Preisen der Produkte vertraut machen. Nachdem die Testperson sich kurz umgesehen hat, wird mit dem Test der Beacon Applikation begonnen.

#### **5.2.3 Test der Eddystone-URL**

Die Testpersonen werden am Beginn des Tests als ein Neukunde oder eine Neukundin angesehen, welche über das Chrome Browser Widget am Smartphone Zugriff auf eine URL über das Physical Web erhalten. Wird diese URL von einer Testperson geöffnet, leitet dies das Öffnen des 10 € Neukundengutscheins ein. Diesen Gutschein kann die Testperson dann über den "Hinzufügen" Button zu seinem oder ihrem Apple Wallet hinzufügen.

Durch einen Hinweis auf dem Gutschein über die Applikation Candyland kann die Testperson in weiterer Folge die Applikation Candyland öffnen. Sobald die Testperson sich in der Applikation Candyland befindet, gilt der Test der Eddystone-URL als abgeschlossen.

#### **5.2.4 Applikationstest**

Nachdem die Testperson über die Eddystone-URL den Neukundengutschein erhalten hat. Öffnet er oder sie die Applikation am Smartphone. Die Applikation wird daraufhin den Probanden oder die Probandin um Berechtigungen bitten, die er oder sie bestätigen muss. Ohne Bestätigung kann das Testszenario nicht erfolgreich fortgeführt werden.

Sobald diese Berechtigungen von dem Probanden oder der Probandin akzeptiert wurde erscheint eine Begrüßungsnachricht die die Testperson persönlich anspricht. Danach darf sich die Testperson mit der Candyland Applikation eine Minute vertraut machen. Ehe sie dazu aufgefordert wird sich mit dem Beacon Context zu beschäftigen.

Wenn die Testperson bereit ist, muss sie alle Produkte und deren Beacon-Angebote mithilfe des Smartphones entdecken. Die Angebote werden der Testperson am Smartphone angezeigt und er oder sie kann darüber entscheiden ob das Angebot eingelöst wird. Des Weiteren kann die Testperson mithilfe des ausgewiesenen Produkts, welches über einen Motion Context verfügt, nähere Informationen über das Produkt erhalten.

Wenn jeder Beacon Context gefunden wurde, kann die Person den Verkaufsraum verlassen. Darauf folgend wird die Testperson persönlich über eine Push-Mitteilung verabschiedet und erhält einen Gutschein für den nächsten Einkauf im Candyland.

## **5.2.5 Tabellarischer Überblick des Testverlaufs**

Folgend wird der Testverlauf der Eddystone-URL und der beiden entwickelten Applikationen in tabellarischer Form dargestellt. Dieser strukturierte Ablauf gewährt einen gleichbleibenden Ablauf des Tests für alle Testpersonen. Die folgende Tabelle 5-1 zeigt die Aufgabenliste-Intern.

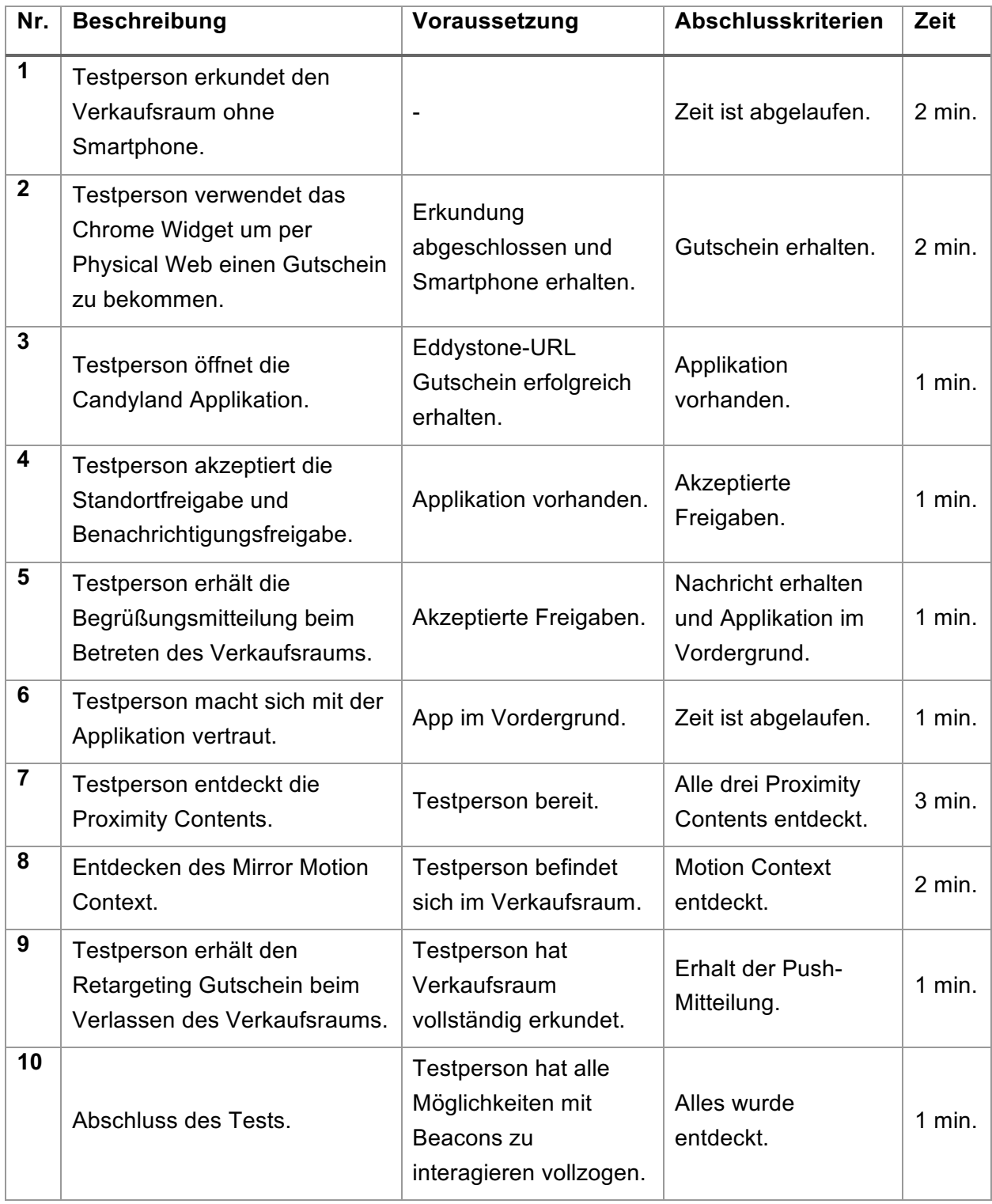

*Tabelle 5-1: Aufgabenliste-Intern*

Auf dieser in Tabelle 5-1 ersichtlichen Aufgabenliste-Intern ist die Beschreibung der Aufgabe, die die Testperson zu erfüllen hat ersichtlich. Jede Aufgabe hat Voraussetzungen, Abschlusskriterien und ein Zeitlimit.

Aus der Aufgabenliste-Intern lässt sich die Aufgabenliste-Extern ableiten. Diese Aufgabenliste erhält die Testperson am Beginn des Applikationstests ausgeteilt und ist in Tabelle 5-2 ersichtlich.

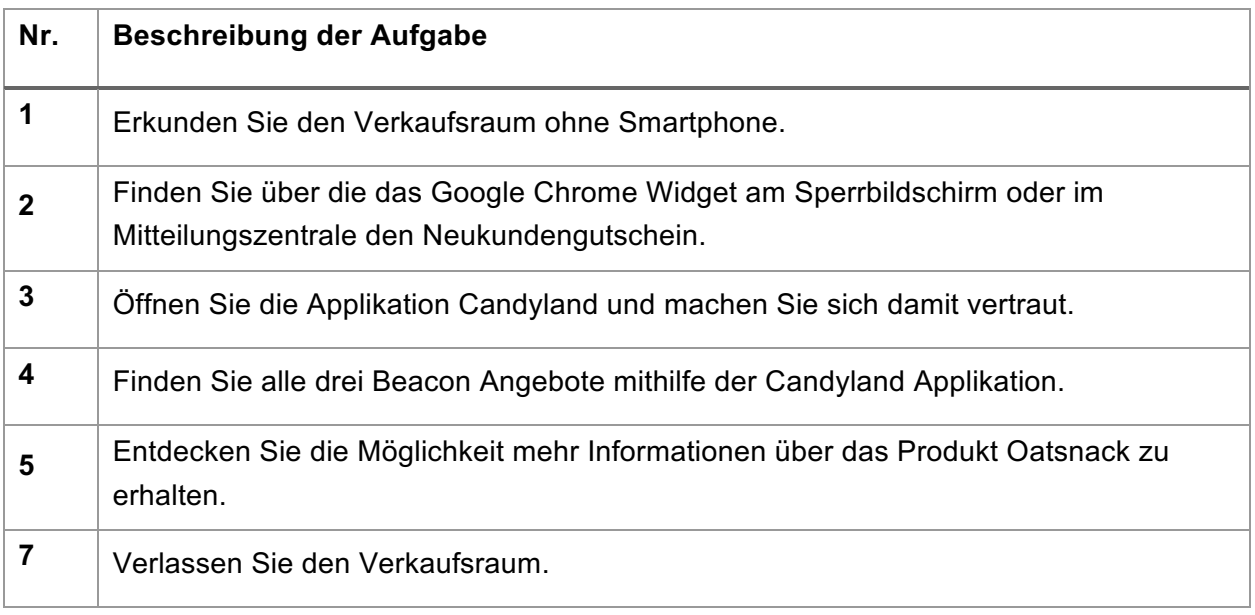

*Tabelle 5-2: Aufgabenliste-Extern*

## **5.3 Ablauf des Interviews**

Nachdem die Testpersonen das fiktive Szenario im Candyland Geschäft durchlaufen haben, wird mit ihnen ein Einzelinterview geführt. In diesem Abschnitt wird der für das Interview benötigte Leitfaden dargestellt.

Zur Validierung der Forschungsfrage wird mit den einzelnen Testpersonen ein teilstrukturiertes qualitatives Interview durchgeführt. Zur Einführung in das Thema "Beacon unterstütztes Marketing" haben die Probanden und Probandinnen das fiktive Szenario im Geschäft Candyland absolviert. Am Beginn des Interviews werden die Erläuterungen der Untersuchung verlesen. Des Weiteren wird dem oder der Interviewten mitgeteilt, dass sämtliche Aussagen anonymisiert werden und zwischendurch aufgetretene Fragen jederzeit gestellt werden können.

Die Fragen des Interviews gliedern sich in übergeordnete Fragen und spezielle Fragen zum Applikationstest. Die übergeordneten Fragen stellen den ersten Teil der Interviews dar. Anschließend an den ersten Teil des Interviews, wird der Bewertungsbogen ausgehändigt. Anhand des Bewertungsbogens werden die spezifischen Fragen zur Beacon Technologie und deren Einsatz als Marketing Instrument gestellt. Diese Fragen sollen die Beeinflussung der Probanden und Probandinnen durch Beacon Technologie identifizieren.

Um spezifisches Feedback auf die am Bewertungsbogen ausgewiesenen Fragen zu erhalten, wird das Interview während des Ausfüllens durch den Probanden oder Probandin weitergeführt. Die Anmerkungen der Interviewten Person werden in weiterer Folge in das Ergebnis einfließen.

Die Fragen, die als Leitfaden bei dem Interview verwendet werden, sind folgend in der Tabelle 5-3 und Tabelle 5-4 aufgelistet.

Der erste Teil des Interviews befasst sich mit übergeordnete Fragen. In diesen Fragen wird das Thema Beacon Technologie behandelt. Sie sollen den Wissensstand und die Erfahrung die eine Testperson mit sich bringt, klären.

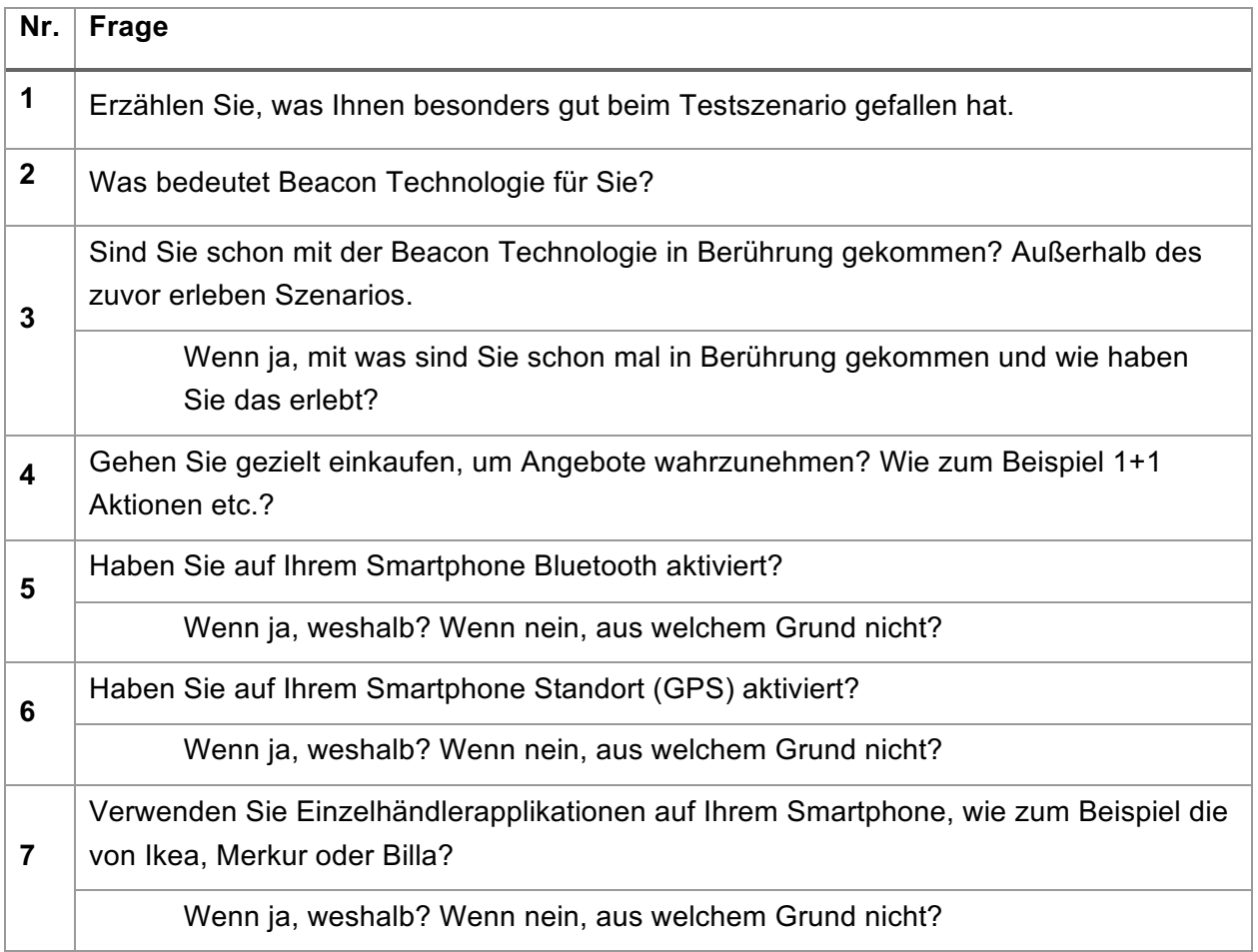

*Tabelle 5-3: Übergeordnete Interviewfragen*

Anschließend an den ersten Teil des Interviews wird der Bewertungsbogen an den Probanden oder die Probandin ausgehändigt.

Der zweite Teil der Interviewfragen befasst sich mit spezifischen Fragen zum Applikationstest. Diese Fragen werden von einem Bewertungsbogen begleitet der im nächsten Kapitel dargestellt wird.

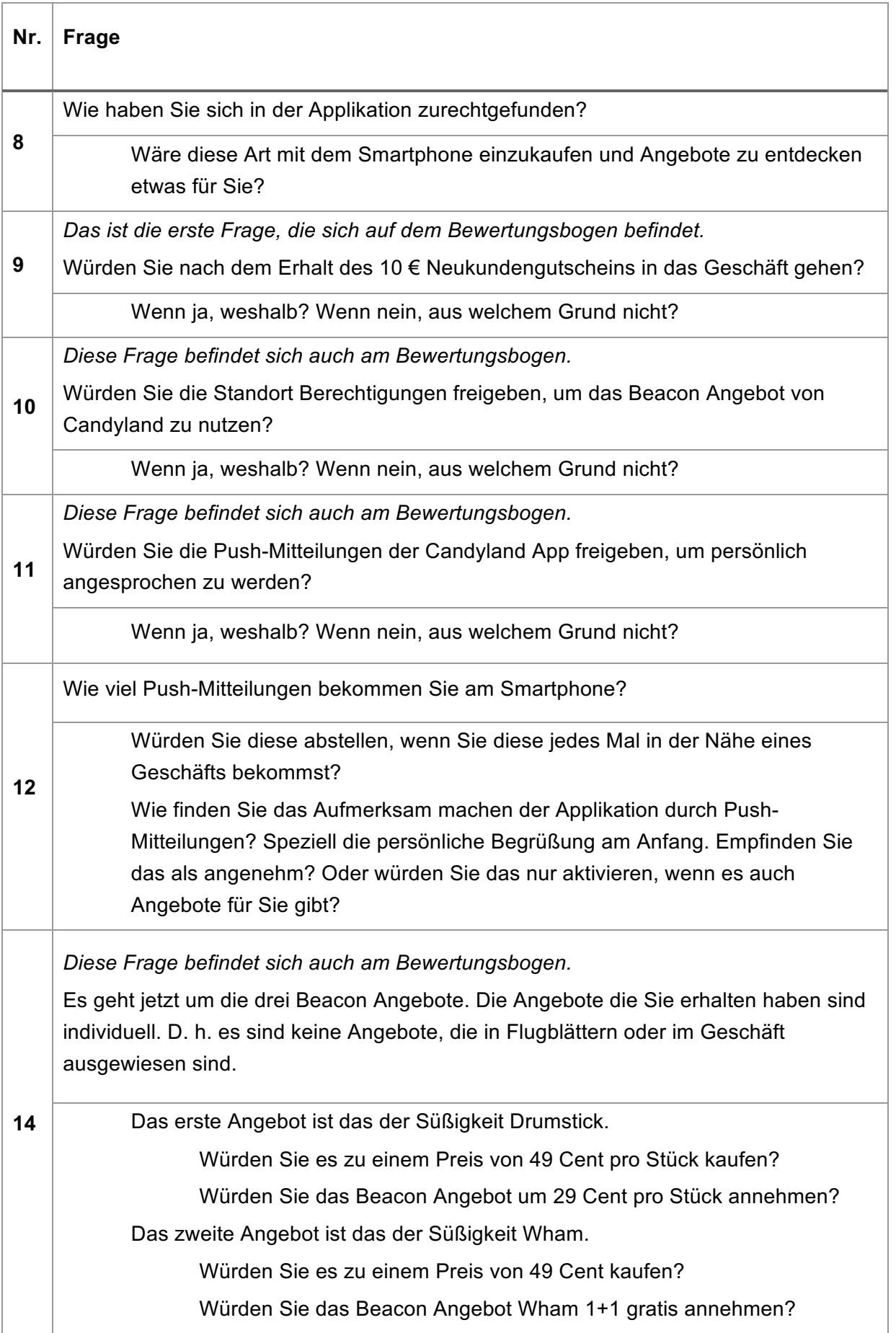

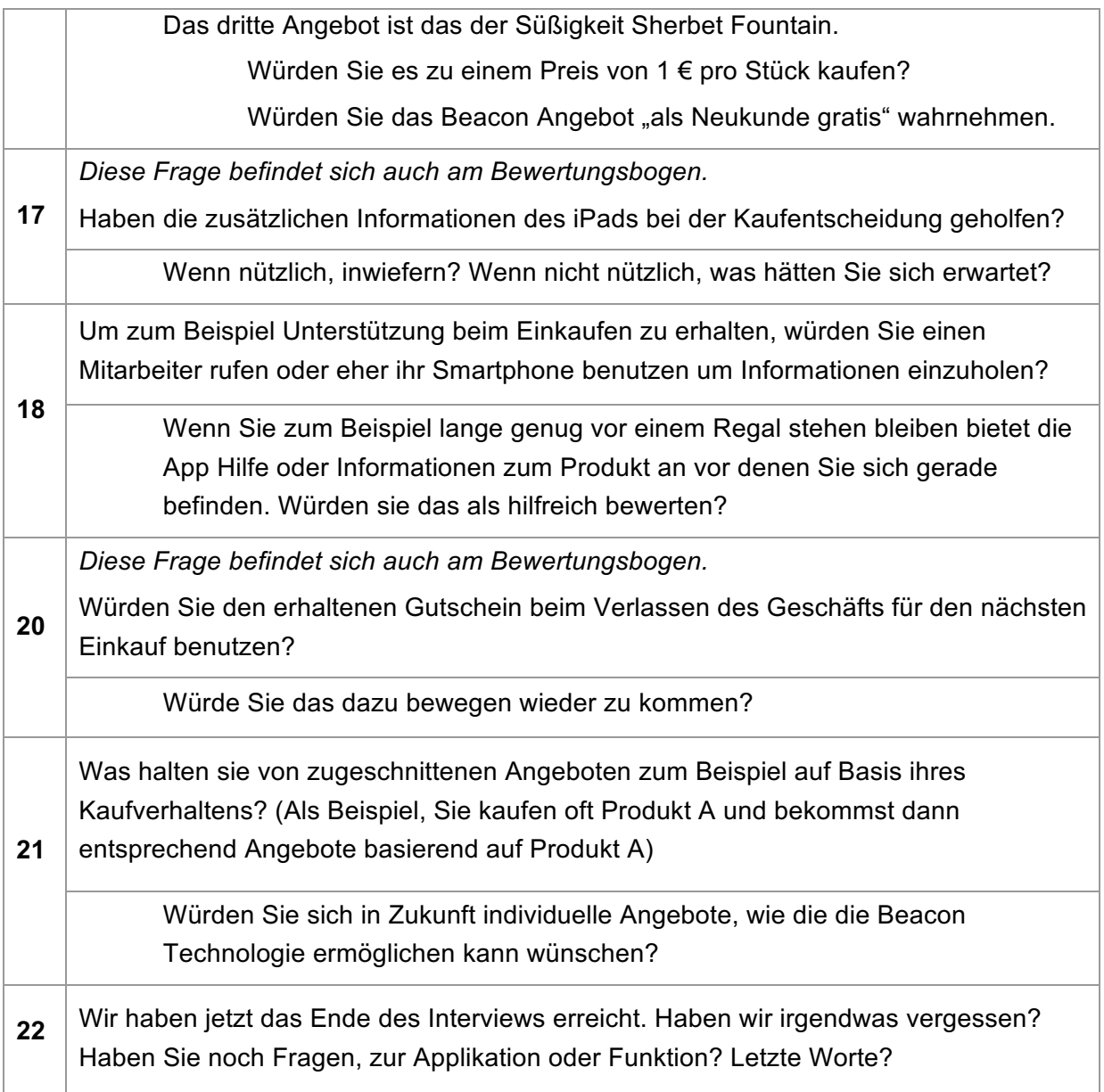

*Tabelle 5-4: Spezifische Interviewfragen*

## **5.4 Aufbau des Bewertungsbogens**

Zusätzlich zu dem qualitativen Interview wird den Probanden und Probandinnen ein Bewertungsbogen vorgelegt. Auf diesem können die beworbenen Süßigkeiten-Angebote und ausgewählte Fragen bewertet werden. Die Fragen werden anhand einer ordinalen Skala bewertet.

In Abbildung 5-3 ist ein Auszug aus dem verwendeten Bewertungsbogen sichtbar. Der gesamte Fragebogen befindet sich in Anhang A.

#### Frage 1: Die erste Frage befasst sich mit der Süßigkeit Drumstick.

 $1.1.$ Ich würde die Süßigkeit Drumstick um den Preis von 49 Cent pro Stück kaufen.

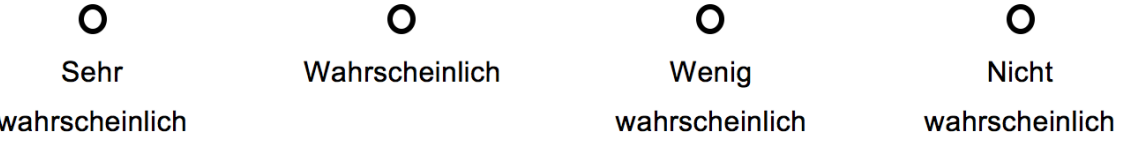

 $1.2.$ Ich würde bei dem Beacon Angebot Drumstick "Nur für dich Dominik! Heute Drumstick um nur 29 Cent pro Stück!" zugreifen.

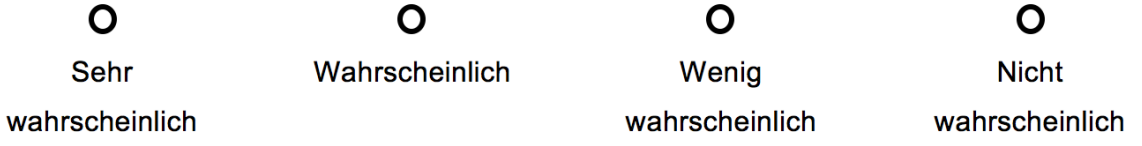

#### *Abbildung 5-3: Auszug aus dem Bewertungsbogen*

Es werden im Verlauf des Applikationstests insgesamt drei Angebote dem Probanden oder der Probandin unterbreitet. Die Bewertung wird anhand von einer Skala mit vier Werten in absteigender Reihenfolge durchgeführt. Die Skala beschäftigt sich mit der Wahrscheinlichkeit des Eintretens. Der Bewertungsbogen ist so aufgebaut das zuerst das ausgewiesene Angebot bewertet wird. Danach soll bewertet werden, wie hoch der Zuspruch des Beacon Angebotes ist.

## **5.5 Zusammenfassung**

In diesem Kapitel wurden das Szenario und die Testumgebung in dem sich die Testpersonen wiederfinden beschrieben. Des Weiteren wurde beschreiben wie sich die implementieren Funktionen voneinander abgrenzen indem sie auf verschiedene Touchpoints mit denen die Testpersonen in Berührung kommen aufgeteilt sind. Der genaue Ablauf des Tests wurde zusammengestellt und das darauffolgende qualitative Interview wurde beschrieben.

Der Ablauf des Applikationstests spaltet sich hierbei in drei Bereiche auf, zuerst können die Testpersonen ohne Smartphone den Verkaufsraum erkunden. Dann erst wird das Smartphone eingesetzt um die Eddystone-URL zu entdecken um darauf folgend mit dem Smartphone und der Candyland App den Verkaufsraum zu erkunden. Nachdem der Test des Beacon Szenarios abgeschlossen ist, wird mithilfe eines Leitfadens das Interview durchgeführt, das zusätzlich von einem Bewertungsbogen unterstützt wird. Das Interview teilt sich auf übergeordnete und spezifische Fragen auf. Die Fragen auf dem Bewertungsbogen werden anhand einer ordinalen Skala von der Testperson bewertet.

# **6 DARSTELLUNG DER ERGEBNISSE**

In diesem Kapitel werden die erhobenen Daten dargestellt und zusammengeführt. Es wird beschrieben, welche Auswertungsmethode ausgewählt wurde. Zuletzt werden die Ergebnisse anhand der gewählten Methode dargestellt.

## **6.1 Ergebnisse aus dem Test**

Die Durchführung des fiktiven Szenarios erfolgte bei allen Probanden und Probandinnen ohne Probleme. Beim Umgang mit dem Smartphone und der Candyland Applikation traten keine Schwierigkeiten auf. Die Probanden und Probandinnen konnten sich in der Applikation sofort zurechtfinden und diese bedienen.

Die Testpersonen haben sich an der angegebenen maximalen Zeit von 15 Minuten im Verkaufsraum gehalten. Sie benötigten etwas weniger Zeit als vorgesehen, um das gesamte Szenario einmal vollständig durchzuspielen und zu verstehen. Die Probanden und Probandinne hatten keine Probleme die mit Beacon verknüpften Produkte zu finden.

Kleinere Probleme gab es mit der Applikation, und der von den Beacon ausgestrahlten Angeboten. Da der Testraum klein bemessen war, konnten sich die vom Beacon ausgestrahlten Signale teilweise überschneiden. Aus diesem Grund bekam der Proband oder die Probandin hin und wieder für kurze Zeit ein Angebot angezeigt welches ein anderer Beacon der einige Meter entfernt war, ausstrahlte. Nach kurzer Zeit pendelte sich dies jedoch ein und die Applikation wertete das stärkere Beacon Signal aus und zeigte das zughörige Angebot der Süßigkeit vor dem sich der Proband oder die Probandin befand. Auf diesen Missstand wurden die Probanden und Probandinnen dementsprechend hingewiesen. Des Weiteren wurde Ihnen die Gründe erklärt warum dies so ist und wie es ohne diesen Fehler bei der Anzeige funktioniert.

## **6.2 Auswertungsmethode nach Mayring**

Die Auswertungsmethode in dieser Arbeit orientiert sich an der Qualitativen Inhaltsanalyse nach Mayring (2010). Folgend werden die dafür notwendigen Schritte für die Umsetzung dargestellt. Das allgemeine Verfahrensmodell ist das folgende:

- 1. Festlegung des Materials
- 2. Analyse der Entstehungssituation
- 3. Formale Charakteristika des Materials
- 4. Richtung der Analyse
- 5. Theoretische Differenzierung der Fragestellung
- 6. Bestimmung der Analysetechniken und des Ablaufmodells
- 7. Definition der Analyseeinheiten
- 8. Analyseschritte mittels des Kategoriensystems
- 9. Rücküberprüfung des Kategoriensystems an Theorien und Material
- 10. Interpretation der Ergebnisse in Richtung Hauptfragestellung
- 11. Anwendung der inhaltsanalytischen Gütekriterien (Mayring, 2014)

Bei dieser Arbeit besteht das zu analysierende Material aus fünf transkribierten Interviews, die nach dem Test des fiktiven Szenarios entstanden sind. In einem ersten Schritt wurden die Interviews der Probanden und Probandinnen, welche auf Tonband aufgenommen wurden, wortwörtlich transkribiert, das bedeutet, dass Pausen, lachen, etc. in die transkribierten Interviews ebenfalls aufgenommen wurde. Die transkribierten Interviews wurden danach für die Auswertung herangezogen, die vollständig transkribierten Interviews befinden sich in Anhang B. Die Richtung der Analyse richtet sich nach der Forschungsfrage welche in Erfahrung bringen will wie sich die Beacon Technologe auf Kunden und Kundinnen auswirkt.

Für die Auswertung stellt Mayring (2010) mehrere Ablaufmodelle zur Auswahl. Da in dieser Arbeit bei dem Interview teilweise offene Frage gestellt wurden, um zu erfahren wie die Beacon Technologie auf die Probanden und Probandinnen wirkt, wird auf eine Kategorisierung der Antworten vorab verzichtet. Die Kategorisierung erfolgt danach. Dafür wurde die induktive Kategorienentwicklung als Ablaufmodell gewählt um möglichst viel aus dem Material, den transkribierten Interviews, herauszufinden. In folgender Abbildung 6-1 werden die Schritte der induktiven Kategorienbildung grafisch dargestellt.
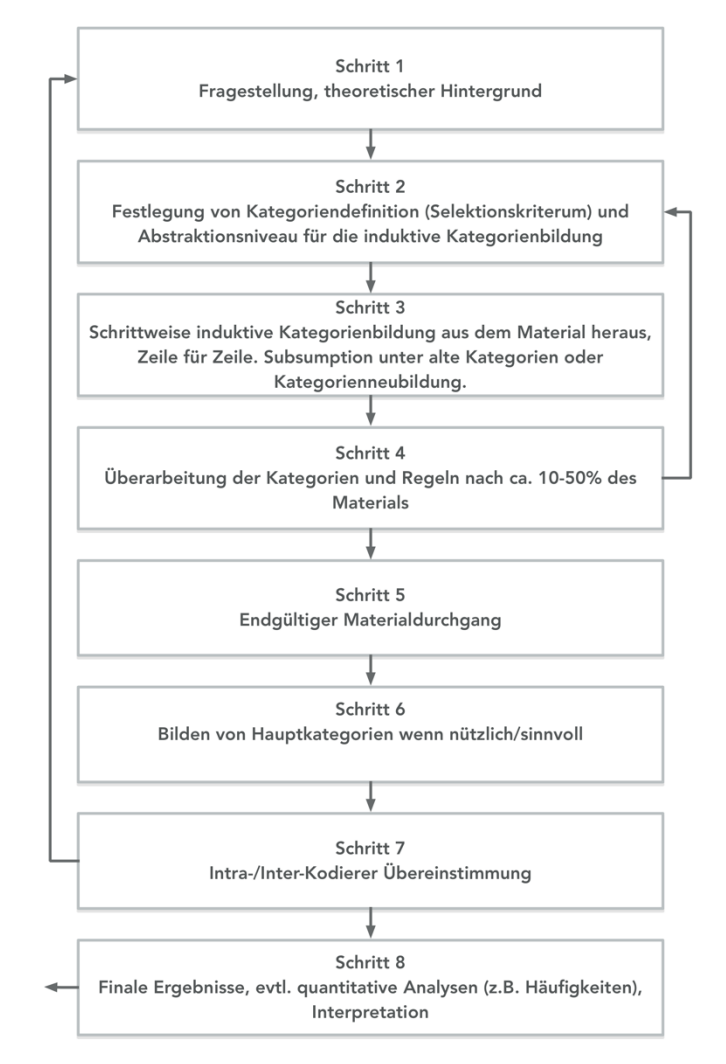

*Abbildung 6-1: Schritte der induktiven Kategorienbildung (Mayring, 2014)*

Aus der Fragestellung der Arbeit wird ein Definitionskriterium festgelegt, das bestimmt welche Aspekte im Material berücksichtigt werden sollen. Danach wird das Material schrittweise, Zeile für Zeile, durchgearbeitet. Die entwickelten Kategorien werden in einer Schleife überarbeitet. Danach folgt der endgültige Materialdurchgang. Wenn nützlich oder sinnvoll können Hauptkategorien gebildet werden. Eine Intra-/Inter-Kodierer Übereinstimmung sichert die erstellte Kodierung. Zum Schluss können je nach Fragestellung auch nach quantitativen Aspekten ausgewertet werden, und die Ergebnisse interpretiert. (Mayring, 2014)

Für die qualitative Inhaltsanalyse in dieser Arbeit wird eine Software, die speziell auf die qualitative Inhaltsanalyse von Mayring zugeschnitten ist, eingesetzt. Die Software trägt den Namen QCAmap und ist eine frei verfügbare Webapplikation. Sie wurde in englischer Sprache verfasst und ist über den Link https://www.qcamap.org aufrufbar. QCAmap ist interaktiv aufgebaut und führt durch die einzelnen Ablaufschritte einer qualitativen Inhaltsanalyse hindurch. (Mayring, 2010)

Bevor mit der induktiven Kategorien Entwicklung begonnen werden kann, werden in QCAmap folgende Einstellung getroffen:

- Coding unit: Ganze Sätze
- Context unit: Das gesamte Interview
- Recording unit: Alle fünf Interviews von B1 bis B5
- Category definition:
	- o Wie haben sich die Befragten in dem Szenario gefühlt?
	- o Wie haben die Befragten die Beacon Angebote wahrgenommen?
	- o Wie haben die Befragten die Push-Mitteilungen bewertet?
	- o Wie stehen die Befragten zur Standortfreigabe und Bluetooth?
	- o Wie finden die Befragten die Informationen, die sie über Beacons Technologie erhalten haben?
- Level of abstraction: Konkrete Nennungen und Faktoren bezüglich der Beacon Technologie.

# **6.3 Ergebnisse aus den Interviews**

Bei der Durchführung der der induktiven Kategorienbildung wurden insgesamt fünf Kategorien herausgearbeitet. In folgender Tabelle 6-1 sind diese Kategorien angeführt.

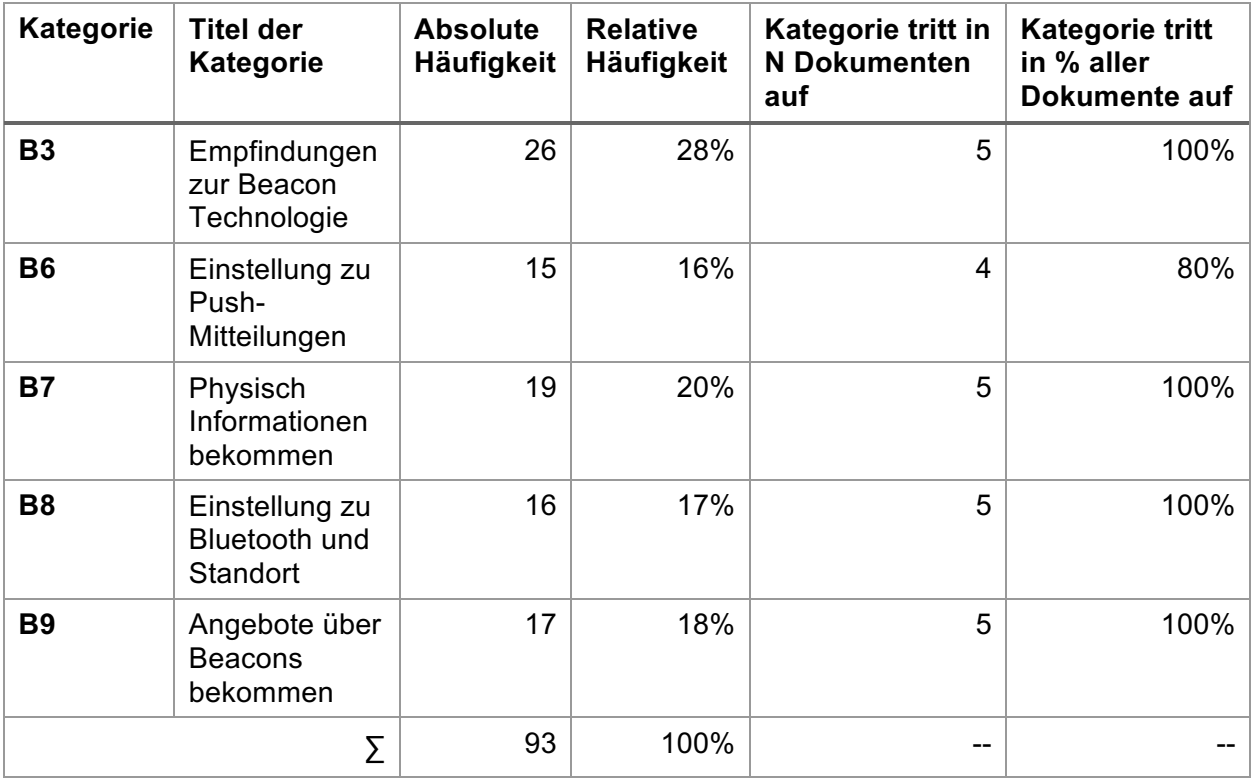

In den ersten zwei Zeilen befinden sich die Kategorien mit dem Titel der Kategorie. In der dritten Zeile wird die Anzahl der Vorkommnisse festgehalten und in der vierten Zeile sind die Prozent aller Codierungen anzufinden. In den letzten beiden Zeilen ist die Anzahl der Personen die zu dieser Kategorie beitragen und deren Prozentsatz angegeben. Dies gibt einen guten Überblick über die Kategorien. Am interessantesten für die Interpretation sind die Kategorien mit vielen Vorkommnissen. Da die Kategorien sich voneinander gut abgrenzen wurde auf die Bildung von Hauptkategorien verzichtet. Die einzelnen Kategorien werden folgend beschrieben und interpretiert.

### **6.3.1 Angebote über Beacons bekommen**

Die erste Kategorie trägt den Namen *Angebote über Beacons bekommen* und bezieht sich auf alle Beacon Angebote die, die befragte Person im Candyland erhalten haben. Eine Fragestellung, um diese Kategorie zu bilden ist: "Wie haben die Interviewten Personen die Beacon Angebot wahrgenommen?". Diese Kategorie verdeutlicht, wie die Angebote auf die Interviewten gewirkt haben.

Die interviewten Personen neigen eher dazu ein Produkt zu erwerben, wenn ihnen direkt vor Ort ein Angebot unterbreitet wird. Hierbei handelt es sich um Angebote von Produkten, die personalisiert auf Bedürfnisse der Personen abgestimmt sind. Setzt sich eine Person mit dem Produkt auseinander und in dem Moment erscheint ein Angebot, wird dieses Produkt eher wahrgenommen. Falls die Beacon Angebote nicht relevant oder ansprechend sind, werden diese laut B2, B3 und B5 nicht wahrgenommen. Die Personen tendieren zu Angebote, die nützlich sind und basierend auf das Kaufverhalten abgestimmt wurden. Jede interviewte Person ist der Meinung, dass sie gerne individuelle Angebot erhalten möchten. B4 ist der Ansicht, dass durch erhaltene Angebote direkt im Verkaufsraum, Personen sich intensiver mit dem Produkt auseinandersetzen, als ohne. Angebote die über ein Flugblatt ausgeschrieben werden, werden laut B5 nur in Anspruch genommen, wenn die Produkte auch benötigt werden.

Laut B2 existiert eine höhere Motivation in ein Geschäft wieder zurückzukehren, wenn beim Verlassen des Geschäfts ein Gutschein für den nächsten Einkauf auf das Smartphone gesendet wird.

Es wird vermutet, dass individuelle Angebote einen Einfluss auf das Kaufverhalten haben, wenn es sich dabei um Wunschprodukte handelt. Personen, die aus finanzieller Sicht auf ein ihnen unbekanntes Produkt verzichten, reagieren auf preisreduzierte Angebote.

## **6.3.2 Empfindung zur Beacon Technologie**

Die zweite Kategorie heißt *Empfindung zur Beacon Technologie*. Diese Kategorie bezieht sich dabei auf die Empfindungen von Interviewten, bei der Verwendung der Beacon Technologie. Die Fragestellung "Wie haben sich die Interviewten in dem Szenario gefühlt?" formte diese Kategorie. Es wird auf die Empfindungen der befragten Personen zur Beacon Technologie eingegangen, wie zum Beispiel die Erlebnisse, die Zustimmung oder die Bedenken.

Die Erkennung der Position innerhalb des Geschäfts wurde von B3 positiv bewertet. Die Bedienung der Candyland Applikation wurde als einfach und gut verständlich beschrieben. B4 ist der Meinung, dass diese Art der Werbung wirkungsvoller ist als Prospekte, da es eine jüngere Zielgruppe anspricht. Ein weiterer positiver Punkt der von den Befragten genannt wurde, ist die persönliche Begrüßung. Sie wurde von allen als angenehm empfunden.

Diese Kategorie zeigt sehr deutlich die Bedenken der interviewten Personen. Sehr treffend zeigt das die Aussage von B1: "Das Smartphone muss nicht immer wissen, wo ich herumlaufe.". Der Umgang mit privaten Daten spielt hier eine wesentliche Rolle und sorgt für einen Zwiespalt bei der Verwendung der Technologie. B3 ist beunruhigt über die weitere Verwendung der preisgegebenen Daten. Zum Beispiel versucht das Geschäft mehr Umsatz zu generieren, indem zum Kauf von Ware animiert wird, die nicht zum Kauf geplant war. Welche personenbezogenen Daten gespeichert werden, ist besonders für B1 und B3 wichtig. Sie zeigten eine besondere Ausprägung für Datenschutz. B2, B4 und B5 sind der Meinung, dass die Geschäfte durch Kundenkarten diese Informationen bereits haben. Diese Gründe geben keine eindeutige Zuteilung der Empfindungen zum Datenschutz.

Das aktive Eingreifen der Anwendung, wie zum Beispiel das unaufgeforderte Anbieten von Hilfe oder Informationen, beschreibt B4 als unheimlich. B4 ergreift vorwiegend selbst die Initiative, um Informationen oder Hilfe zu bekommen. B5 hingegen versteht sich hier als versiert mit Technologien und würde sich vom aktiven Eingreifen einer Applikation nicht abschrecken lassen.

Insgesamt vermittelt diese Kategorie viele Emotionen, die sich betreffend auf die Beacon Technologie rückführen lassen. Durch ein persönliches Ansprechen kann eine Verbindung mit einer einzelnen Person erzeugt werden. Dadurch besteht auch die Möglichkeit persönliche Angebote zu unterbreiten oder Neukunden als beständige Kunden zu gewinnen.

## **6.3.3 Physisch Informationen bekommen**

Die dritte Kategorie nennt sich *Physisch Informationen bekommen*. Diese Kategorie bezieht sich auf den verknüpften Beacon Kontext der über das iPad geliefert wird. Eine zentrale Fragestellung hierbei war: "Wie finden die Befragten die über Beacons ausgestrahlten Informationen?". Es wird auf die Bewertungen der physischen Interaktion mit Produkten eingegangen und wie die Befragten die Informationen der iPad Applikation Mirror beurteilen.

Im Allgemeinen bewerten die Interviewten die Informationen, die ihnen über die Beacon Technologie übermittelt werden, als nützlich. Die Möglichkeit weitere Informationen zu einem Produkt durch eine physische Interaktion zu erhalten wurde von Allen begrüßt. B5 erwähnte, dass sich zusätzliche Informationen bei günstigeren Produkten möglicherweise nicht rentieren, als bei teureren Produkten.

B4 erkennt eine gewisse Ähnlichkeit zu den Barcode-Scannern, die weitere Informationen zu Produkten bereitstellen, wie zum Beispiel die Herkunft eines Weines. Das physische Interagieren mit dem Produkt ist für B4 sehr ansprechend. Die Möglichkeit selbst aktiv zu werden, wird geschätzt.

Insgesamt vermittelt diese Kategorie, dass nützliche und passende Informationen zu einem Produkt in die Kaufentscheidung einfließen.

## **6.3.4 Einstellung zu Bluetooth und Standort**

Die fünfte Kategorie nennt sich *Einstellung zu Bluetooth und Standort*. Diese Kategorie behandelt die persönliche Einstellung der Interviewten zu Bluetooth und Standort. Zentrale Fragestellung für diese Kategorie ist: "Wie stehen die Befragten zu Bluetooth und Standortberechtigungen?". Des Weiteren wird ergründet warum die Interviewten Bluetooth und Standortberechtigungen aktiviert haben. Die Standortberechtigung ist ein wichtiger Faktor, um die Beacon Technologie überhaupt erleben zu können.

Der häufigste Aktivierungsgrund für Bluetooth sind zusätzliche smarte Geräte der Interviewten, wie zum Beispiel eine Smartwatch. B4 beschreibt seine Situation, dass wenn kein Bluetooth-Gerät in Verwendung ist, Bluetooth im Allgemeinen deaktiviert ist. Hauptgrund ist hierbei den Akku des Smartphone zu schonen. Wenn die Aufforderung zur Freigabe richtig kommuniziert wird, wird laut B5 diese auch stattgegeben.

Die Standortberechtigungen werden für bestimmte Applikationen selektiv aktiviert. Es wird zum Beispiel eine Berechtigung nicht erlaubt, wenn kein wirklicher Nutzen ersichtlich ist. B2 würde es während einer aktiven Shopping-Tour aktivieren. Das Kommunizieren von Vorteilen, die sich aus der Aktivierung ergeben, ist entscheidend für die Aktivierung laut B3.

Diese Kategorie zeigt das durch fehlende Aktivierung oder negativer Einstellung zu Berechtigungen, Beacon Angebote überhaupt nicht auf dem Smartphone erscheinen können. Diese müssen vor allem richtig kommuniziert werden, damit die Befragten diese akzeptieren.

## **6.3.5 Einstellung zu Push-Mitteilungen**

Die fünfte und letzte Kategorie nennt sich *Einstellung zu Push-Mitteilungen*. Diese Kategorie widmet sich der persönlichen Einstellung zu den erhaltenen Push-Mitteilungen im Szenario, sowie der generellen Haltungen der Interviewten, dieser gegenüber. Die zentrale Fragestellung ist: "Wie haben die Befragten Push-Mitteilungen bewertet.". Des Weiteren wird die Einstellung zu Push-Mitteilungen, die ein Interviewter direkt auf das Smartphone bekommt, dargestellt.

Generell wird die Zusendung von Push-Mitteilungen als interessant empfunden. Sie werden aber häufig nicht aktiviert, da diese als störend empfunden werden. Dies wird vor allem von B3 und B5 genannt.

Laut B1 sind Mitteilung wünschenswert, um über Angebote informiert zu werden. B1 und B3 ist es wichtig nur vereinzelt Nachrichten zu erhalten. Bei der Zusendung von zu vielen Nachrichten würden sie die Berechtigung entziehen. Eine Sorge der Interviewten sind zu viele Push-Mitteilungen. Befinden sie sich in einem Kaufhaus mit mehreren Anbietern, könnten zu viele Nachrichten auf einmal erscheinen. Deshalb versucht B3 Push-Mitteilungen auf ein Minimum zu reduzieren, indem nur Berechtigungen für selektierte Applikationen aktiviert werden.

Die Aussagen der Befragten zu Push-Mitteilungen lässt sich auf die Häufigkeit des Auftretens reduzieren. Häufen sich Push-Mitteilungen die nicht von Nutzen für die Person sind, werden diese deaktiviert.

# **6.4 Ergebnisse aus den Bewertungsbögen**

Dieses Kapitel befasst sich mit den Ergebnissen aus den Bewertungsbögen. Die interviewten Personen hatten während des Interviews die Aufgabe, ausgewählte Fragen im Interview, in dem begleitenden Bewertungsbogen auszufüllen. Der ausgewertete Bewertungsbogen ist in Abbildung 6-2 grafisch dargestellt. Die x-Achse zeigt die Frage mit der zugehörigen Nummer und die y-Achse zeigt die Anzahl der Interviewten, die für diesen Bereich abgestimmt haben.

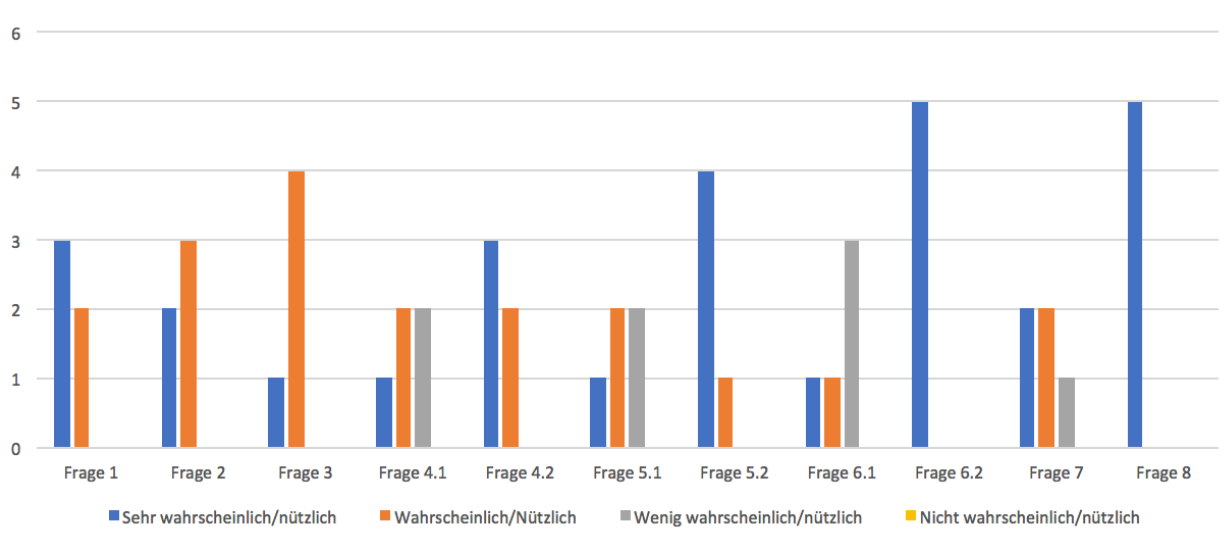

Bewertungsbogen

*Abbildung 6-2: Auswertung des begleitenden Bewertungsbogens*

Wie in Abbildung 6-2 zu sehen ist, ist bei der ersten Frage: "Der 10 € Neukundengutschein würde mich animieren in das Geschäft zu gehen." herausgekommen, dass drei der Interviewten *sehr wahrscheinlich* nach Erhalt des Gutscheins, das Geschäft betreten. Zwei der interviewten Personen würden dies *wahrscheinlich* tun.

Als zweite Frage wurde folgendes den interviewten Personen gefragt: "Ich würde den Standort der App Candyland freigeben, um Beacon Angebote zu erhalten.". Zwei Personen gaben an, dies *sehr wahrscheinlich* tun zu wollen und drei Personen gaben an, dass sie den Standort *wahrscheinlich* freigeben würden.

Bei der dritten Frage wurde den Interviewten Personen folgendes gefragt: "Ich würde den Standort der App Candyland freigeben, um Beacon Angebote zu erhalten.". Eine Person würde die Standortberechtigungen *sehr wahrscheinlich* gestatten. Die restlichen vier Interviewten gaben hier *wahrscheinlich* als Antwort an.

Die vierte Frage teilt sich in zwei Fragen auf, die vom Angebot Drumstick handeln. Die erste Frage in diesem Bereich war: "Ich würde die Süßigkeit Drumstick um den Preis von 49 Cent pro Stück

kaufen.". Eine Person würde die Süßigkeit *sehr wahrscheinlich* zu einem Preis von 49 Cent kaufen. Zwei der befragten Personen gaben an, dass sie die Süßigkeit *wahrscheinlich* zu diesem Preis kaufen und zwei gaben an, dass sie *weniger wahrscheinlich* zugreifen würden. Die Folgefrage zum Beacon Angebot von Drumstick ist: "Ich würde bei dem Beacon Angebot Drumstick "Nur für dich NAME! Heute Drumstick um nur 29 Cent pro Stück!" zugreifen.". Nach dem Erhalt des Beacon Angebots waren drei Personen bereit das Angebot *sehr wahrscheinlich* und zwei Personen *wahrscheinlich* wahrzunehmen.

Die fünfte Frage teilte sich wieder in zwei Fragen auf. Diese handeln von der angebotenen Süßigkeit Wham. Die erste Frage in diesem Bereich war: "Ich würde die Süßigkeit Wham zum Preis von 49 Cent pro Stück kaufen.". Eine Person würde die Süßigkeit *sehr wahrscheinlich* zu einem Preis von 49 Cent kaufen. Zwei der Befragten gaben an, dass sie *wahrscheinlich* bei diesem Preis zugreifen würden und zwei weitere gaben an, dass sie *weniger wahrscheinlich* gewillt wären bei diesem Preis zuzugreifen. Die Interviewten antworteten auf die Folgefrage zum Beacon Angebot "Ich würde bei dem Beacon Angebot Wham "Nur für dich NAME! Heute Wham 1+1 gratis!" zugreifen." mehrheitlich zustimmend. Bei dem Angebot "1+1 gratis" würden vier der Interviewten *sehr wahrscheinlich* und eine Person *wahrscheinlich* zugreifen.

Die sechste Frage teilt sich in zwei Fragen auf, die sich mit der Süßigkeit Sherbet Fountain befassen. Bei der ersten Frage "Ich würde die Süßigkeit Sherbet Fountain um zum Preis von 1 € pro Stück kaufen." würden drei der Interviewten *weniger wahrscheinlich* zugreifen. Eine Person hat sich für *wahrscheinlich* und eine weitere Person für *sehr wahrscheinlich* entschieden. Die zweite Frage behandelt das Beacon Angebot: "Ich würde bei dem Beacon Angebot Sherbet Fountain , Als Neukunde eine Sherbet Fountain gratis! Lass es dir schmecken!' annehmen.". Bei der Möglichkeit etwas gratis zu bekommen, waren sich alle Interviewten einig und gaben *sehr wahrscheinlich* an, dass sie dieses Angebot wahrnehmen.

Bei Frage sieben unterscheidet sich die Bewertung zu den anderen Fragen, indem die Meinung der Person zur Nützlichkeit abgefragt wurde. Die Frage lautet: "Die erweiterten Informationen über Oatsnack waren bei der Kaufentscheidung nützlich.". Diese Frage bewerteten zwei Personen als *sehr nützlich*, zwei als *nützlich* und eine Person als *wenig nützlich*.

Die letzte Frage am Bewertungsbogen befasste sich mit dem Gutschein, den die Interviewten beim Verlassen des Verkaufsraums erhielten. Die Frage lautet: "Den 10 € Gutschein für den nächsten Einkauf im Candyland würde ich nutzen.". Diese Frage wurde von allen Interviewten als *sehr wahrscheinlich* bewertet.

## **6.5 Auswertung aller Ergebnisse**

Das Gesamtbild der Befragung kann durch folgende Aussagen zusammengefasst werden: Beacon Technologie wird von den Interviewten als hilfreich wahrgenommen, da sie persönlich adressiert werden. Die Technologie veranlasst eine Person sich mit einem Produkt näher zu beschäftigen. Jedoch trägt ein Befragter oder eine Befragte auch den Aspekt heran, dass diese Technologie auch ablenkend und unerwünscht sein kann. Vor allem die Häufigkeit der Push-Mitteilungen können zu einem Problem werden. Es ist erforderlich, dass die Sicherheitsbedenken von Personen beseitigt werden, damit diese Funktion auch genutzt wird. Diese neue Art der Ortung von Personen im Raum muss klar kommuniziert werden, sodass der Nutzen klar erkennbar ist. Erweiterte Informationen zu Produkten über die Beacon Technologie zu erhalten, wurde von allen Personen als sehr hilfreich wahrgenommen. Hier kann die Beacon Technologie ihre Stärken zeigen, indem diverse Aktionen in dem Moment gesetzt werden, wo ein Kunde oder eine Kundin ein Produkt berührt.

Generell lässt sich auf Basis des Bewertungsbogens erkennen, dass die Interviewten aufgrund der individuellen Angebote wahrscheinlicher bei einem Produkt zugreifen. Wobei es immer auf das spezielle Angebot ankommt, das unterbreitet wird. Die Befragten würden wahrscheinlich bis sehr wahrscheinlich alle Berechtigungen freigeben, welche die Applikation benötigt. Die bewertete Nützlichkeit der Informationen am iPad, wurde gemischt wahrgenommen und bewertet. Der Grund dafür könnte sein, dass die Interviewten den wirklichen Nutzen der Beacon Technologie bei teureren Produkten sehen. Die erhaltenen Rabattgutscheine können das Kaufverhalten beeinflussen, indem sie Personen zum Einkaufen animieren. Diese wurden von den Befragten als sehr positiv bewertet. Zusammenfassend kann auf eine allgemeine Beeinflussung über verschiedene Möglichkeiten der Beacon Technologie geschlossen werden.

## **6.6 Zusammenfassung**

Dieses Szenario eignet sich gut um den Probanden und Probandinnen die Beacon Technologie näher zu bringen. Sie konnten mithilfe der Candyland Applikation, ohne Schwierigkeiten durch den fiktiven Verkaufsraum gehen und die Beacon Angebote entdecken. Das anschließende Interview ist gut verlaufen und die Testpersonen hatten nur wenig offene Fragen bezüglich der Beacon Technologie. Die Ausarbeitung der Interviews nach Mayring (2010) hat gezeigt, dass die Beacon Angebote Einfluss auf gewisse Bereiche ausüben, mit welche der Proband oder die Probandin in Berührung kommt.

# **7 ZUSAMMENFASSUNG UND AUSBLICK**

Im letzten Kapitel werden aus den Ergebnissen dieser Arbeit Schlussfolgerungen gezogen, sowie ein Ausblick gegeben. Diese Arbeit hat sich mit Kunden und Kundinnen des fiktiven Einzelhändlers Candyland beschäftigt. Die Sicht liegt auf dem angebotenen Beacon Service, mit der dazugehörigen Smartphone Applikation. Es wurde der Forschungsfrage nachgegangen, wie sich die Beacon Technologie auf die Kunden und Kundinnen Einfluss ausübt. Die Beacon Technologie konnte von den Testpersonen ausprobiert werden, indem sie ein fiktives Szenario durchspielten. In qualitativen Interviews wurden dann vier Testpersonen befragt und deren Interviews mithilfe der qualitativen Inhaltsanalyse nach Mayring (2010) ausgewertet.

Die Auswertung der Interviews hat ergeben, dass die Beacon Technologie die Befragten individuell beeinflussen. Das bedeutet, dass sie jeden persönlich ansprechen. Die meisten Aktionen im Einzelhandel gelten für alle Personen oder zumindest für Personen mit Kundenkarte. Jedoch haben Einzelhändler und Einzelhändlerinnen bei der Beacon Technologie die Möglichkeit, individuelle Angebote direkt auf das Smartphone des Kunden oder der Kundin zu senden. Diese Angebote gelten dann nicht für die breite Masse, sondern nur für bestimmte Empfänger und Empfängerinnen. Dies kann Personen das Gefühl geben, etwas Besonderes zu sein. Werbung in Prospekten und Angebote in Filialen fallen einem Kunden oder einer Kundin nicht sofort auf. Wohingegen Nachrichten die auf das persönliche Gerät gesendet werden, sehr präsent sein können. Wenn es um die Beschaffung von Informationen geht, nehmen persönliche Geräte, wie zum Beispiel das Smartphone, den Platz als eine Art digitaler Berater ein. Für den Einkauf ist das Smartphone schon präsent, da es meistens auch als digitaler Einkaufszettel verwendet wird.

Beim Aussenden von Angeboten ist jedoch die Frequenz, mit der diese auf das Gerät kommen, zu beachten. Sollten diese zu häufig und nicht relevant sein, könnte die Berechtigung wieder von dem Benutzer oder der Benutzerin entzogen werden. Wenn es gelingt den Kunden oder die Kundin von dem Mehrwert der Applikation zu überzeugen und die benötigten Berechtigungen freizugeben, haben Einzelhändler und Einzelhändlerinnen eine Chance auf die Beeinflussung der Kaufentscheidung.

Das Ergebnis dieser Masterarbeit ist, dass durch die Beacon Technologie der Kunde oder die Kundin auf verschiedenen Wegen beeinflusst werden kann. Aus diesem Grund können die aufgestellten Hypothesen: H1: "Durch Beacon Technologie besteht die Möglichkeit standortbasierend Angebote zu unterbreiten.", H2: "Die Beacon Technologie ermöglicht das Aussenden von personalisierten Angeboten." und H3: "Durch die Beacon Technologie können nähere Informationen zu einem Produkt ausgesendet werden." angenommen werden und H0 verworfen werden. Für die Zukunft sollten weitere Forschungen und Tests durchgeführt werden, um eine Beeinflussung durch die Beacon Technologie besser zu erforschen. Der nächste Testlauf sollte sich in einem echten Geschäft befinden, um ein genaueres und klareres Ergebnis zu erhalten. Sind diese Tests positiv, können die Tests auf weitere Produktgruppen in anderen Geschäften ausgeweitet werden. Dies soll die Möglichkeit geben, ein generelles Ergebnis zu erhalten.

# ANHANG A - Bewertungsbogen

Bitte bewerten Sie die Beacon-Angebote von Candyland, welche in dem nachfolgenden Bewertungsbogen vorkommen. Da dieser Bewertungsbogen während des Interviews ausgefüllt wird, kann über die Fragestellungen diskutiert und freies Feedback gegeben werden.

Der Bewertungsbogen besteht aus acht Fragen im folgenden Format:

### **Frage 1: Es handelt sich um das Angebot XY.**

1.1. Ich würde das Angebot XY annehmen mit der Wahrscheinlichkeit.

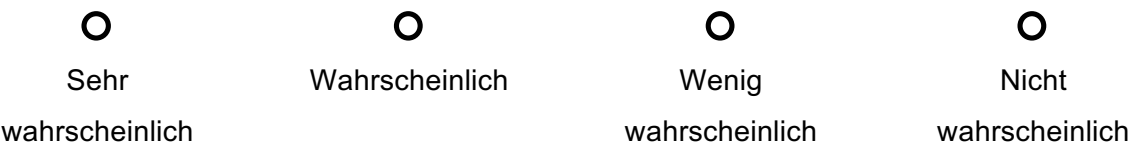

1.2. Ich würde das Angebot XY annehmen mit der Wahrscheinlichkeit.

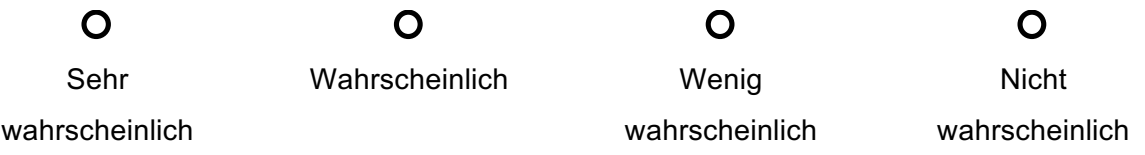

Die Bewertung wird anhand von einer Skala mit vier Werten in absteigender Reihenfolge durchgeführt. Die Skala beschäftigt sich mit der Wahrscheinlichkeit des Eintretens und bei einer Frage mit Nützlichkeit. Hier soll bewertet werden, wie hoch der Zuspruch des Beacon-Angebotes im Vergleich zu handelsüblichen Angeboten wirkt. Das handelsübliche Angebot ist der ausgewiesene Preis am Produkt.

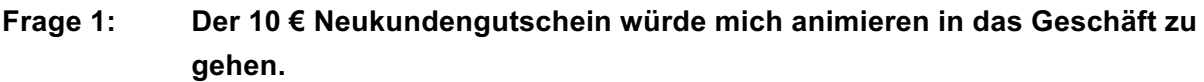

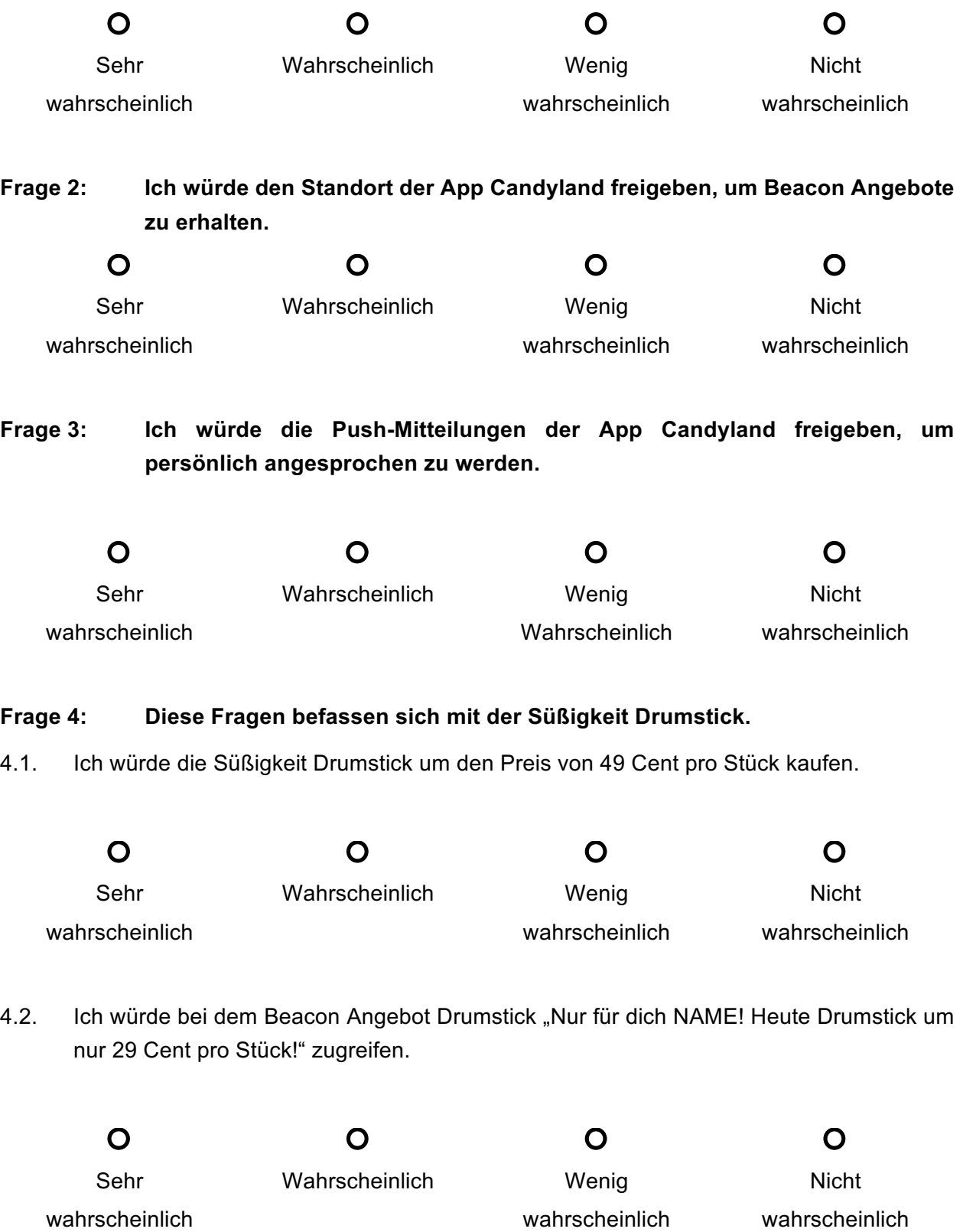

## **Frage 5: Die Fragen befassen sich mit der Süßigkeit Wham.**

5.1. Ich würde die Süßigkeit Wham zum Preis von 49 Cent pro Stück kaufen.

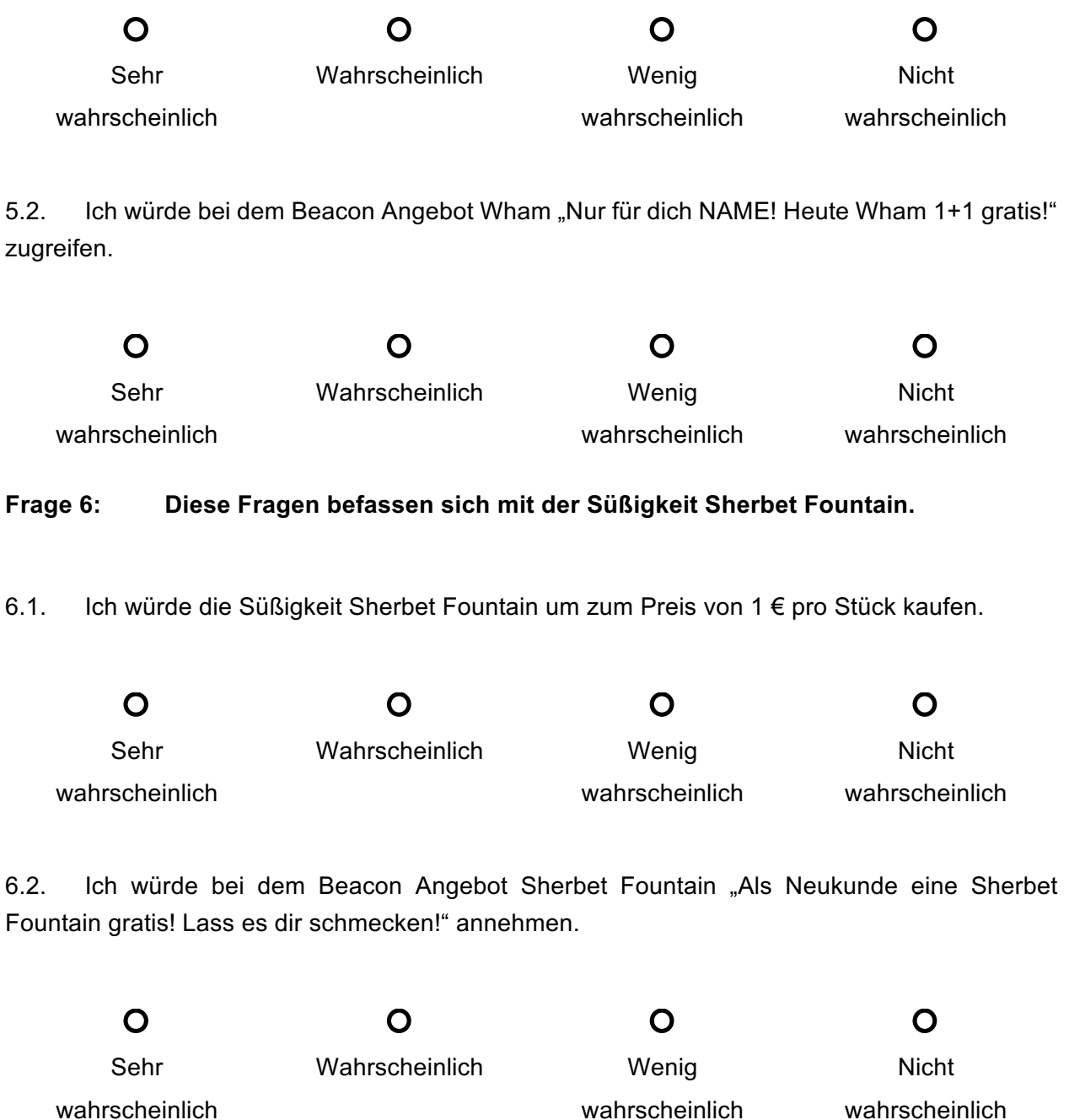

# **Frage 7: Die erweiterten Informationen über Oatsnack waren bei der Kaufentscheidung nützlich.**

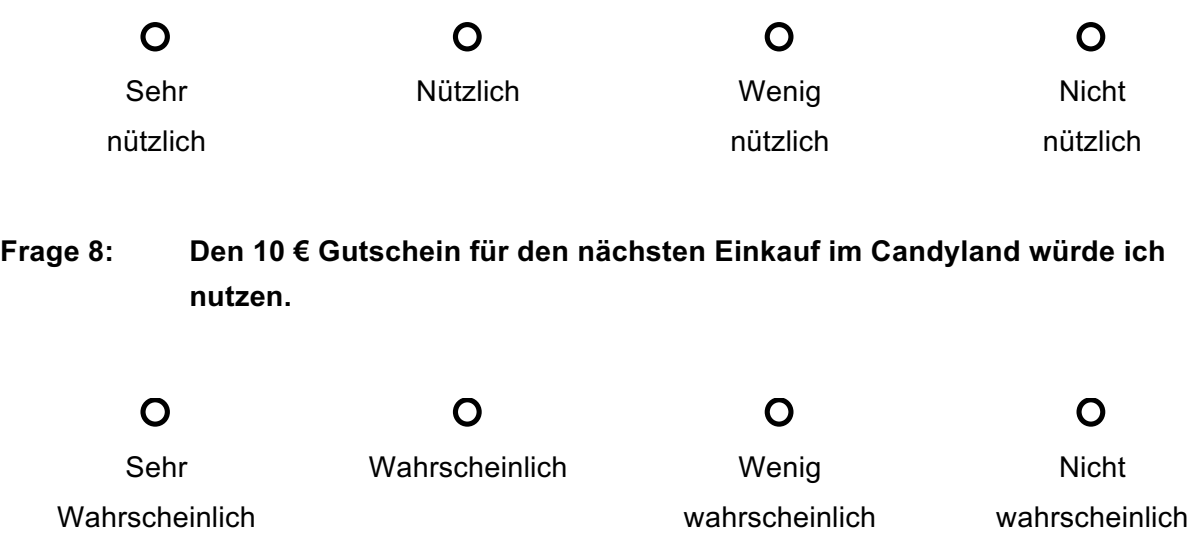

# ANHANG B - Transkribierte Interviews

### **B1**

I: Vielen Dank, dass du den Test der Beacon Applikation abgeschlossen hast. Wir beginnen jetzt mit dem Interview. Das Ziel des Interviews ist es herauszufinden, wie es dir bei der Anwendung der Beacon Technologie ergangen ist. Das Gespräch wird in weiterer Folge ausgewertet, wobei die Auswertung völlig anonym durchgeführt wird. Dein Name wird in der Auswertung und auch sonst nicht aufscheinen. Wenn du Fragen zwischendurch hast, kannst du sie jederzeit stellen.

Wenn du damit einverstanden bist, können wir anfangen.

B1: Ich bin einverstanden.

I: Erzähl mir was dir besonders gut beim Testszenario gefallen hat.

B1: Hm, besonders gut? Also mir hat das gefallen das ich beim Reingehen schon mal persönlich begrüßt worden bin. Und natürlich hat mir das auch gefallen das ich eine gratis Sherbet Fountain bekommen habe. Weil die sind wahnsinnig gut… Es war auch cool das man sehen kann, wenn ich irgendwo vorbei gehe das sofort bemerkt wurde wo ich mich befinde und mir dann eine Mitteilung gibt und über irgendwelche Angebote informiert. Auf der anderen Seite ist es halt auch ein wenig unheimlich, wenn die sofort wissen wo ich bin. Weil ich nicht weiß wie das Protokolliert wird oder geloggt wird und dann persönlich zu mir zurückgewiesen werden kann.

I: Was bedeutet die Beacon Technologie für dich?

B1: Standortabhängig Nachrichten zu bekommen.

I: Bist du schon mit der Beacon Technologie in Berührung gekommen? Außerhalb des zuvor erleben Szenarios. Wenn ja, mit was bist du schon mal in Berührung gekommen und wie hast du das erlebt?

B1: Also ich bin glaub ich schon mal mit der Beacon Technologie in der Ikea App in Berührung gekommen. Weil wenn man in den IKEA rein geht bekommt man eine Info das man einen Kaffee gratis bekommt. Und ich schätz einmal, dass das auch mit der Beacons gelöst sein kann.

I: Das ist es sogar. Gehst du gezielt im Einzelhandel Einkaufen um Angebote wahrzunehmen? Wie zum Beispiel so 1+1 Aktionen.

B1: Ja das mache ich schon. (lacht) Sehr oft, also ich schaue mir gern die Prospekte durch. Bei mir sind alle Geschäfte in der Nähe und wenn ich die Möglichkeit habe oder zufällig unterwegs bin schau ich rein und hole das einfach.

I: Hast du auf deinem Smartphone Bluetooth aktiviert? Wenn ja, weshalb und wenn nicht weshalb nicht?

B1: Also ich habe schon Bluetooth aktiviert. Weil ich habe nämlich von Mi ein Fitness Band. Und im Prinzip würde ich das zwar nicht immer brauchen aber ich lass es jetzt einfach eingeschalten.

I: Also es stört dich nicht das eingeschalten zu haben 24 Stunden lang. (B1: Nein.) I: Auch keine Sorgen wegen Batterie.

B1: Nein, weil das neue Bluetooth eh schon recht wenig Batterie frisst deswegen lass ich es eingeschalten und schalte es nicht aus.

I: Hast du auf deinem Smartphone Standort (GPS) aktiviert? Wenn ja, weshalb? Wenn nein, aus welchem Grund nicht?

B1: Ich habe es schon hin und wieder eingeschalten das GPS, aber nur dann, wenn ich es auch brauche, weil es braucht sehr viel Akku und das Smartphone muss nicht unbedingt wissen wo ich immer herumlaufe. Also wenn ich bei Google Maps was nachschaue, eine Route oder etwas Ähnliches, dann schalte ich es ein. Und sonst schalte ich es aus.

I: Verwendest du Einzelhändlerapplikationen auf deinem Smartphone? Wie zum Beispiel die von Ikea, Merkur oder Billa?

B1: Ja wie schon gesagt, die vom Ikea verwende ich. Sonst habe ich von keinem Einzelhändler glaube ich eine App oben. Nein.

I: Wir kommen jetzt zu spezifischen Fragen die mit dem Testszenario zu tun haben. Dazu habe ich einen Bewertungsbogen für dich. Du kannst dir die erste Seite durchlesen. Und ich werde dann sagen, wenn eine Frage auf dem Bewertungsbogen auszufüllen ist. ……… Wie hast du dich in der Applikation zurechtgefunden?

B1: Also ich finde es ist eine sehr simple Applikation und ich habe mir sehr gut zurechtgefunden.

I: Wäre diese Art mit dem Smartphone einzukaufen, die Verwendung der App also, um Angebote zu entdecken, etwas für dich?

B1: Im Prinzip, ja. Nur dürfte es nicht zwingend sein das ich es immer in der Hand haben muss. Weil das beim Einkaufen unpraktisch wäre, wenn eine Hand immer mit dem Smartphone belegt ist. Also wenn ich immer wieder Nachrichten bekommen würde wäre das schon praktisch. Aber es sollten halt auch nicht zu viele sein.

I: Das ist die erste Frage die sich auf dem Bewertungsbogen befindet.

Würdest du nach Erhalt des 10 € Neukundengutscheins in das Geschäft gehen?

B1: Also ich würde mal ganz sicher in das Geschäft gehen um zu schauen was es dort gibt.

I: Also um zu sehen was das Geschäft bietet?

B1: Ja… und wenn es irgendwas gibt was mit interessiert was ich kaufen möchte. Könnte ich vielleicht sogar Einkaufen aber das muss nicht bedingt sein das ich dann auch was einkaufe.

I: Die Möglichkeit den Neukundengutschein zu erhalten geht auch ohne die Applikation. Also wenn man den Chrome Browser installiert hat und bei Android geht das sowieso über Push-Mitteilungen. Bei iOS leider nur über die Widget App.

Würdest du öfters dann auch solche Angebote dann auch suchen?

B1: Müsste ich dafür dann GPS eingeschalten haben? (I: Ja.) Dann kann es leicht passieren, dass ich das nicht machen.

I: Die nächste Frage findest du auch auf dem Bewertungsbogen.

Würdest du die Standort Berechtigung freigeben um das Beacon Angebot von Candyland zu nutzen? Wenn ja, weshalb, wenn nein, aus welchem Grund nicht? Die Standort Berechtigungen.

B1: Also ich würde sie schon Freigeben und im Geschäft einschalten aber, wenn ich das Geschäft verlasse würde ich meinen Standort wieder abschalten.

I: Diese Frage befindet sich auch wieder am Bewertungsbogen.

Würdest du die Push-Mitteilungen der Candyland Applikation freigeben, um persönlich angesprochen zu werden. Wenn ja, weshalb, wenn nein, aus welchem Grund nicht?

B1: Ich würde sie schon einschalten aber wenn die Nachrichten zu viel werden würde ich diese Berechtigung wieder entfernen.

I: Auch, wenn das bedeutet das du keine Angebote mehr bekommen könntest?

B1: Wenn ich die Sinnhaftigkeit nicht erkenne von den Angeboten.

I: Wie viel Push-Mitteilungen bekommst du am Smartphone?

B1: Ich bekomme nur die von den Nachrichten Applikationen. Das hängt halt davon ab wie viel Nachrichten ich bekomme. Fern ab von da aber keine, außer halt beim Ikea Besuch eine.

I: Du würdest diese also abstellen, wenn sie zu oft in der Nähe eines Geschäfts auftauchen? (B1: Ja.) Und ja, lästig sind.

Wie findest du das Aufmerksam machen der Applikation durch Push-Mitteilungen generell? Also speziell die Begrüßung am Anfang. Findest du das angenehm, oder würdest du das nur aktivieren, wenn es Angebote für dich gibt.

B1: Also ich finde das schon angenehm, persönlich Angesprochen zu werden. Und personenbezogene Informationen zu erhalten… Auch, naja es ist halt ein kleiner Zwiespalt, man möchte halt keine Daten freigeben aber es ist trotzdem praktisch, wenn ich weiß, ja, das verwende ich oft das kaufe ich oft ein und das ist für mich dann günstiger. Das macht schon Sinn.

I: Diese Fragen befinden sich jetzt auch am Bewertungsbogen. Es geht jetzt um die drei Beacon Angebote. Die Angebote die du erhalten hast sind individuell. D.h. es sind keine Angebote die in Flugblättern oder im Geschäft ausgewiesen sind. Das erste Angebot ist das der Süßigkeit Drumstick. Ob du es zum Normalpreis von 49 Cent je Stück kaufen würdest.

B1: Hm… für so einen kleinen Lutscher ist es eher wenig wahrscheinlich, dass ich diesen für 49 Cent kaufen würde.

I: Und das für dich erstellte Beacon Angebot?

B1: Da würde ich wahrscheinlich eher zugreifen und mehrere mitnehmen.

I: Dich würde also eine Vergünstigung locken? (B1: Ja.) Die nächste Frage befasst sich mit der Süßigkeit Wham. Würdest du diese zu einem Normalpreis von 49 Cent kaufen?

B1: … Maximal ein Stück. Also zwischendurch einmal.

I: Und dann hast du noch über die Candyland Applikation das Beacon Angebot "1+1 gratis für dich" bekommen würdest du dann zugreifen?

B1: Das würde zu meiner vorigen Aussage passen. Weil ich nehmen nur eines mit und wenn ich eines Gratis bekomme, nehmen ich natürlich ein zweites auch mit. (lacht)

I: Nun zum letzten und dritten Angebot der Süßigkeit Sherbet Fountain. Das würde zu einem Normalpreis von einem Euro pro Stück verkauft werden.

B1: Die habe ich sehr gern also das wäre schon sehr wahrscheinlich.

I: Und das Angebot war.. als Neukunde kannst du dir eines gratis mitnehmen.

B1: Das natürlich auch. (lacht)

I: Diese Frage befindet sich auch am Bewertungsbogen. Haben die zusätzlichen Informationen des iPads bei der Kaufentscheidung geholfen?

B1: Sie waren interessant… aber für die Kaufentscheidung… ist das schwierig zu sagen. Es waren zwar wichtige Informationen wie Vegan oder das es auch Handgemacht ist hätte ich natürlich nicht gedacht. Das war schon nützlich. Ich würde sagen das war schon nützlich.

I: Um zum Beispiel Unterstützung beim Einkaufen zu erhalten, würdest du da einen Mitarbeiter rufen oder eher dein Smartphone benutzen um Informationen einzuholen.

B1: Eher mein Smartphone.

I: Also… durch Beacon Technologie, wenn du zum Beispiel lange genug vor einem Regal stehen bleiben würdest bietet dir die Applikationen Hilfe oder Informationen zu Produkten an, vor denen du gerade stehst. Würdest du das als hilfreich bewerten?

B1: Das finde ich schon hilfreich, weil meistens sieht man sonst im Internet so anders nach. Aber man vergleicht halt auch die Preise. Das würde ich auch wo anders machen und nicht in der eigenen App. Ich würde mit einem Mitarbeiter zum Beispiel nur sprechen, wenn mir irgendein Produkt fehlt oder ich irgendwas nicht anfinde oder wenn ein Regal leer ist was aber voll sein sollte.

I: Diese Frage befindet sich auch am Bewertungsbogen.

Würdest du den erhaltenen Gutschein beim Verlassen des Geschäfts für den nächsten Einkauf benutzen?

B1: Ja, das ist schon sehr wahrscheinlich. Wenn ich die Möglichkeit habe.

I: Würde dich das dazu bewegen wieder zu kommen.

B1: Ja.

I: Was haltest du von zugeschnittenen Angeboten zum Beispiel auf Basis deines Kaufverhaltens. Als Beispiel du kaufst Produkt A und bekommst entsprechende Angebote basierend auf Produkt A wenn du das nächste Mal das Geschäft betrittst.

B1: … es wäre schon Interessant. Wenn ich irgendwelche Informationen oder Angebote erhalte für Dinge die ich sowieso gernhabe. Aber ich frage mich halt wie viel Daten dann in der Applikation über mich gespeichert werden schlussendlich.

I: Das ist so ähnlich wie mit Kundenkarten wo der Einkauf dann getrackt wird. (B1: Also wie bei Amazon.) Ja, im Prinzip auch wie bei Amazon, wo Amazon Produkte dann dem Kunden zeigt oder empfiehlt. Basierend auf dem Kaufverhalten.

Würdest du in Zukunft individuelle Angebote wie die der Beacon Technologie wünschen?

B1: Ich würde mich sehr freuen, wenn ein wenig mehr neue Technologien eingesetzt werden. Das macht das alles ein wenig Interessanter.

I: Also den Einkauf im Einzelhandel generell, wenn du ein Geschäft betrittst und das alles ein bisschen mehr verknüpft ist.

B1: Das Problem ist nur, wenn das dann jeder macht und ich bekomme in jedem Geschäft tausend Nachrichten und wenn ich durch die Herrengasse gehe und mein Smartphone vibriert Non-Stop wäre das vielleicht nicht mehr so interessant. Das wäre eher lästig und ich würde meinen Standort wahrscheinlich nicht einschalten.

I: Wir haben jetzt das Ende des Interviews erreicht. Haben wir irgendwas vergessen? Hast du noch Fragen zur Funktion oder Applikation? Letzte Worte?

B1: Es war ein sehr interessanter Test durchlauf. Wenn man das Smartphone dann nicht immer in der Hand halten muss und hin und wieder im Geschäft eine Meldung bekommt würde ich das sehr interessant finden. Dann würde ich, wenn ich daran denke den Standort einschalten vor dem Betreten eines Geschäftslokals.

I: Wenn es sonst nichts mehr gibt bedanke ich mich.

B1: Danke.

#### **B2**

I: Vielen Dank, dass du den Test der Beacon Applikation abgeschlossen hast. Wir beginnen jetzt mit dem Interview. Das Ziel des Interviews ist es herauszufinden, wie es dir bei der Anwendung der Beacon Technologie ergangen ist. Das Gespräch wird in weiterer Folge ausgewertet, wobei die Auswertung völlig anonym durchgeführt wird. Dein Name wird in der Auswertung und auch sonst nicht aufscheinen. Wenn du Fragen zwischendurch hast, kannst du diese jederzeit stellen. Wenn du damit einverstanden bist, können wir anfangen.

B2: Ja. Nicht schuldig. (lacht)

I: Erzähl mal was dir besonders gut beim Testszenario gefallen hat.

B2: Also es war ein sehr spannendes Szenario, mit Einsatz neuester Technologie, besonders gut hat mir gefallen wie ich den Schoko-Riegel mit Bananengeschmack in die Hände genommen habe und dadurch die Informationen am iPad über diesen Schoko-Riegel zur Verfügung standen.

I: Was bedeutet die Beacon Technologie für dich?

B2: Für mich ist Beacon Technologie eine Art Technologie die man einsetzen kann um Dinge zu suchen zu Finden oder auch… ja Informationen zu bekommen über Produkte. Weil ich das noch nie wo anders gesehen habe kann ich nur diese drei Dinge nennen.

I: Bist du schon mit der Beacon Technologie in Berührung gekommen? Außerhalb des zuvor erleben Szenarios.

B2: Bis jetzt im Real-Life Szenario noch nicht. (lacht) Jedoch durfte ich einige Informationen von meinen Studienkollegen bereits erfahren.

I: Gehst du gezielt Einkaufen um Angebote wahrzunehmen? Wie zum Beispiel so 1+1 Aktionen etc.

B2: Nein, eigentlich nicht. Wenn ich es im Prospekt lese dann nicht. Wenn ich es im Geschäft sehen überlege ich mir schon ob ich es nicht doppelt nehme.

I: Hast du auf deinem Smartphone Bluetooth aktiviert?

B2: Nicht immer nur, wenn ich im Auto sitze wegen der Freisprechanlage und beim Laufen gehen für das Mi Band.

I: Also schaltest du das Bluetooth adaptiv also. (B2: Schalte ich eigentlich immer aus.) I: Ok

B2: Brauch zu viel Strom bei mir.

I: Hast du auf deinem Smartphone Standort also GPS aktiviert?

B2: Bei gewissen Applikationen schon, sonst nicht. Standardmäßig nicht.

I: Also nur, wenn du zum Beispiel Google Maps.

B2: Google Maps ist aktiviert. Mi App ist aktiviert. Ja ich glaube das war es.

I: Verwendest du Einzelhändlerapplikationen auf deinem Smartphone? Wie zum Beispiel von Ikea, Merkur, Billa?

B2: Fällt mir jetzt nichts ein. Nur Amazon aber das ist kein Einzelhändler.

I: Ja das ist klar. (lacht) Aus welchen Grund hast du keine oben? Also ich meine hast du eine Kundenkarte zum Beispiel vom Billa, Merkur?

B2: Billa habe ich eine Kundenkarte, Merkur auch. … Ich weiß nicht kann man das verbinden? (I: Jaja) Die Kundenkarte? Habe ich noch nirgends, Entschuldigung, noch nirgends gelesen. Ich habe auch jetzt zum ersten mal gehört das es eine Billa App gibt. Also zumindest in dieser Form.

I: Würdest du dann auch es Verbinden, zum Beispiel, wenn du sagst: okay ich würde Angebote auch über die Billa App oder etc. bekommen.

B2: Ich brauche eigentlich keine Angebote. Aber wenn du das sagst das ich dort die Kundenkarte zum Beispiel speichern kann ist es eine Überlegung wert. Nur sollte ich das einmal Wissen.

I: Wir kommen jetzt zu spezifischen Fragen die mit dem Testszenario zu tun haben. Dazu habe ich einen Bewertungsbogen für dich. Du kannst dir die erste Seite jetzt durchlesen. Und ich werde dann sagen, wenn eine Frage auf dem Bewertungsbogen auszufüllen ist. ………

Wie hast du dich in der Applikation, also der Applikation Candyland, zurechtgefunden?

B2: .. Sehr gut. Also sehr wahrscheinlich. (lacht) (I: Nein, du kannst weiterblättern, es kommt noch) Aso. (I: Ich sage dann wenn eine Frage anzukreuzen ist.) Achso, Entschuldigung. Also sehr gut zurechtgefunden, ist sehr übersichtlich.

I: Wäre diese Art mit dem Smartphone einzukaufen, also die App zu verwenden während des Einkaufens, um Angebote zu entdecken, etwas für dich?

B2: In spezifischen Supermärkten schon, in normalen Supermärkten wie Billa, Spar. Nein.

I: Das ist jetzt die erste Frage die was sich auf dem Bewertungsbogen befindet.

Würdest du nach Erhalt des 10 € Neukundengutscheins, also den Gutschein denn was du über das Chrome Widget in dem Fall bekommen hast, würdest du dann in das Geschäft gehen um dir das mal anzusehen? Weil du was bekommen hast.

B2: Wahrscheinlich. (I: Jaja, zum Ankreuzen jetzt.)

I: Die nächste Frage befindet sich auch am Bewertungsbogen. Würdest du die Standort Berechtigungen freigeben um das Beacon Angebot von Candyland zu nutzen?

B2: … (I: Also des heißt auch das die App im Hintergrund deinen Standort abfragen kann.) und das immer? oder kann ich das auch spezifisch einschalten. Zum Beispiel, wenn ich jetzt Sport machen will, oder wenn

ich normal durch die Stadt gehe würde ich das nicht aktivieren. Wenn ich mich auf einer Shopping-Tour befinde schon… also dann.. wenn ich mich auf einer Shopping-Tour befinde dann wahrscheinlich ja.

I: Die nächste Frage ist auch am Bewertungsbogen.

Würdest du die Push-Mitteilungen der Candyland App freigeben, um wie gesehen persönlich angesprochen zu werden. Beim betreten oder einen Gutschein für das wiederkommen zu erhalten?

B2: Wahrscheinlich ja.

I: Wie viel Push-Mitteilungen bekommst du am Smartphone?

B2: Gar keine… zumindest nicht von spezifischen Applikationen. (I: Nur von Messenger Applikationen?) Genau.

I: Also sonst von gar keine? (B2: Nein, weil ich eben auch keine habe, keine Applikationen) Hast du nur Messenger Applikationen auf dem Smartphone und sonst keine weiß ich nicht?

B2: Ja schon, aber die senden keine Push-Mitteilungen. (I: Oder du hast sie abgedreht.) Genau. Als einzige wo Push-Mitteilungen kommen ist von Sony spezifisch. Aber die kann ich nicht abdrehen.

I: Würdest du die zum Beispiel abstellen, wenn du die erlaubt hast für die Applikation Candyland wenn du dich in der Nähe eines Geschäfts befindest wie zum Beispiel Candyland und es vibriert dann einfach jedes Mal auch wenn du nur vorbeigehst. Oder so?

B2: Ich glaube das würde mich stören, ja. Dann würde ich das abschalten. Wenn das dauerhaft ist.

I: Wie findest du das Aufmerksam machen der Applikation durch Push-Mitteilungen speziell? Also die Begrüßung am Anfang. Empfindest du das angenehm, oder würdest du das nur aktivieren, wenn dann wirklich Angebote für dich herausspringen würden.

B2: Nein, ich finde das wirklich eine coole Idee das man persönlich begrüßt wird… aber ob ich das jetzt gut finde. Es motiviert mich jetzt nicht zusätzlich. Und mir würde es jetzt auch nicht fehlen, wenn ich es nicht bekomme. Schwierig zum Sagen.

I: Diese Fragen befinden sich auch am Bewertungsbogen. Es geht jetzt dann um die drei Beacon Angebote. Die Angebote die du erhalten hast während, sind individuell. D.h. es sind keine Angebote die in Flugblättern oder im Geschäft irgendwie ausgewiesen sind. Die bekommst du nur über das Smartphone, wenn du das aktiviert hast. Das bekommt auch nicht jeder, nur basierend auf deinem Kaufverhalten oder es bemerkt das du ein Neukunde bist und deswegen wird es dir als Neukunde irgendwelche Angebote geben. Das erste Angebot ist das der Süßigkeit Drumstick.

Würdest du es zum Preis von 49 Cent pro Stück kaufen. (B2: Das ist jetzt aber kein Angebot oder?) Nein das ist der Regelpreis.

B2: Beim ersten Mal wahrscheinlich schon. Wenn ich die Süßigkeit nicht kennen würde. Wenn ich es kenne und sie ist nicht gut dann nicht. (lacht) Nein, aber wahrscheinlich schon ja 49 Cent ist ganz okay für eine Süßigkeit.

I: Und speziell das Beacon Angebot das was dir um 29 Cent vergünstigt wurde?

B2: Ja, sehr wahrscheinlich. Also wenn ich jetzt in ein Candyland Shop gehe.

I: Das zweite Angebot war das der Süßigkeit Wham. Würdest du es zu einem Normalpreis von 49 Cent kaufen?

B2: …. Last Christmas habe ich es um 49 Cent gekauft (lacht). Sehr wahrscheinlich. Wahrscheinlich ja. (lacht)

I: Und dann kommen wir zum Beacon Angebot das war "1+1 gratis"?

B2: Ja, sehr wahrscheinlich.

I: Dann das dritte und letzte Angebot, das war von der Süßigkeit Sherbet Fountain. Würdest du das zu einem Stückpreis von einem Euro kaufen.

B2: …. Ich weiß nicht. Das hat mich eigentlich nicht so angesprochen. Nein, wenig wahrscheinlich.

I: Und wenn du halt eben durch das Beacon Angebot als Neukunde darfst du eine Gratis mitnehmen? Würdest du das annehmen?

B2: Ja, freilich gratis nehmen wir das schon.

I: Diese nächste Frage befindet sich auch auf dem Bewertungsbogen. Haben die zusätzlichen Informationen des iPads bei der Kaufentscheidung geholfen?

B2: ..bei der Kaufentscheidung, also sie war sehr nützlich die Information, das muss ich schon sagen. Also warum mal nicht mehr erfahren über ein Produkt das man nicht kennt. Ist eigentlich sehr nützlich. Ob ich es dann kaufe oder nicht ist glaub ich nicht über die Informationen abbildbar bei mir. Weil ich schau jetzt nicht auf irgendeinen Biologischen Abbau oder sonst irgendwas. (I: Also das spricht dich nicht an, wie zurzeit der vegane Trip) Nein, gar nicht, gar nicht. Weil ich kaufe das was mir schmeckt. Ja, aber die Informationen selbst waren sehr nützlich.

I: Hättest du dir irgendetwas anderes erwartet das kommt, wenn du das berührst?

B2: Nein, also nichts Besonderes eigentlich, ich mein bei Süßigkeiten nicht. Vielleicht bei Computer, Produktvideo zum Beispiel. Aber bei Süßigkeiten ist das optimal. Also sagen wir sehr nützlich aber nicht für die Kaufentscheidung (lacht) bei mir.

I: Um zum Beispiel Unterstützung beim Einkaufen zu erhalten, würdest du einen Mitarbeiter rufen oder eher dein Smartphone benutzen um eben Informationen einzuholen.

B2: Geht es da jetzt ums Candyland oder Allgemein? (I: Allgemein) … Es kommt wieder drauf an auf bei was. Wenn es Lebensmittel sind reicht mir das Smartphone vollkommen. Ich überlege grad einen Fotoapparat zu kaufen da würde ich gerne mit einem Mitarbeiter sprechen der dafür qualifiziert ist, der vielleicht schon Erfahrung mit dem Fotoapparat hat.

I: Wenn du zum Beispiel lange genug vor einem Regal stehst, und dann würde dir die App über eine Push-Mitteilung Informationen zu dem Produkt vor dem du gerade stehst anbieten. Würdest du das als hilfreich bewerten?

B2: Ja. Wenn ich lange davor stehe schon.

I: Diese Frage befindet sich auch am Bewertungsbogen. Ist die letzte. Würdest du den erhaltenen Gutschein beim Verlassen des Geschäfts für den nächsten Einkauf benutzen?

B2: Ja, sehr wahrscheinlich.

I: Würde das dich dazu bewegen wieder zu kommen.

B2: Wenn die Süßigkeiten gut waren schon. Aber wenn ich hingehe einkaufen dann löse ich ihn sicher ein. Aber es ist sicher eine höhere Motivation das ich wieder hingehe. Auf jeden Fall.

I: Was haltest du von zugeschnittenen Angeboten zum Beispiel auf Basis deines Kaufverhaltens. Als Beispiel du kaufst oft Produkt A und bekommst entsprechende Angebote basierend auf Produkt A.

B2: … Ja ist schon cool, wenn es sich ums Produkt A handelt, ich will keine Alternative vorgeschlagen bekommen. Würde ein Angebot zum Beispiel Heute -10% auf Mineralwasser zum Beispiel sehr interessant finden.

I: Würdest du in Zukunft individuelle Angebote wie die die Beacon Technologie ermöglicht, wünschen?

B2: Ich brauche es eigentlich nicht unbedingt… aber in Zukunft bei gewissen Fachgeschäften ist das sicher sehr nützlich. Ich denke da an sehr überlaufene Geschäfte zum Beispiel wo wenig Mitarbeiter sind oder so viele Kunden das die Mitarbeiter nicht mehr nachkommen. Ist das sicher sehr nützlich. Ich glaub generell das das noch keiner vermisst, weil es noch nicht so präsent am Markt ist.

I: Das ist klar. Hast du da irgendwelche Bedenken wegen zum Beispiel Datenschutz. Weil zum Beispiel über Kundenkarten werden von dir wenn du welche benutzt auch deine Einkaufe getrackt, (B2: Ganz klar.) was kaufst du. Und natürlich man kann nur basieren auf irgendeinem Verhalten was du hast dir die Angebote unterbreiten. Würdest du das gut/schlecht finden?

B2: Bedenken muss man jetzt nicht mehr haben… Der transparente Mensch ist schon gegenwärtig da. Also nein. Wenn ich meine IBAN Nummer nicht angeben muss ist mir das egal. (lacht)

I: Wir haben jetzt das Ende des Interviews erreicht. Haben wir irgendwas vergessen? Hast du noch Fragen zur Applikation oder Funktion?

B2: … naja mich würde interessieren wo man die Beacons sonst noch einsetzen kann oder für was sie eigentlich gemacht worden sind was war der Grund dafür.

I: Also letztlich, ich war vor kurzem in Graz Tutanchamun Ausstellung. Warst du dort auch? (B2: Nein war ich leider nicht.) Jedenfalls dort war es auch so man verwendet entweder sein eigenes iPhone und ladet die App vom App Store runter oder man bekommt so einen iPod umgehängt mit Kopfhörer und so und dem lauft dann hat die App oben. Ausgeborgt. Und das funktioniert schon rein komplett mit Beacons vor allem in Museen vor allem wo halt eben du durchgehst und dann die Nummer erscheint und du die Geschichte dann dazu anhörst. Das habe ich bereits 2-3-mal erlebt vor allem in Museen halt. Bei Lebensmittelhändlern, Merkur erprobt das bereits in Wien. Der Ikea benutzt dies auch schon. Bei der Kassa bekommst du Push-Mitteilung das du deine Ikea Karte herzeigen sollst. Oder bei der Kantine eine Mitteilung das du dein Gratis Kaffee holen kannst mit der Kundenkarte. Es hängt halt sehr viel mit Kundenkarten zusammen.

B2: Ok, cool. Finde ich eine lässige Technologie. Ich verlege eh immer alles.

I: Letzte Worte?

B2: Was passiert dann? (lacht) Pass auf dich! Schreib deine Masterarbeit fertig. Take care!

I: Dann bedanke ich mich für das coole Interview!

B2: Sehr gerne.

#### **B3**

I: Vielen Dank, dass du den Test der Beacon Applikation abgeschlossen hast. Wir beginnen jetzt mit dem Interview. Das Ziel des Interviews ist es herauszufinden, wie es dir bei der Anwendung der Beacon Technologie ergangen ist. Das Gespräch wird in weiterer Folge ausgewertet, wobei die Auswertung völlig anonym durchgeführt wird. Dein Name wird in der Auswertung und auch sonst nicht aufscheinen. Wenn du Fragen zwischendurch hast, kannst du sie jederzeit gerne stellen. Wenn du damit einverstanden bist, können wir anfangen.

B3: Bin einverstanden.

I: Passt, so erzähl mal was dir besonders gut beim Testszenario gefallen hat.

B3: …… Mir hat gut gefallen das es, das die Erkennung, der Beacons, also Erkennung meiner Position durch die Beacons relativ gut funktioniert hat. …… Auch die, das schütteln des Zuckerls war ein toller, toller Effekt. Das da plötzlich das Angebot gekommen ist. Und ja Allgemein die, die Erkennung an welchem Ort man ist und so weiter.

I: Was bedeutet die Beacon Technologie für dich?

B3: … Also ich verknüpfe mit Beacon Technologie eigentlich, Ortung oder Standorterkennung, ähnlich wie GPS nur, nur Indoor sozusagen. (I: Also im Gebäude, tracken des der Position) Genau. Das ist das was mir bekannt ist.

I: Bist du schon mit der Beacon Technologie in Berührung gekommen? Außerhalb des zuvor erleben Szenarios.

B3: … Nein.

I: Gehst du gezielt im Einzelhandel Einkaufen um Angebote wahrzunehmen? Wie zum Beispiel die 1+1 Aktionen oder so.

B3: Ja, hin und wieder.

I: Hast du auf deinem Smartphone Bluetooth aktiviert?

B3: Ja. (I: Immer?) Ja. (I: Aus welchem Grund?) Weil ich eine Apple Watch habe (lacht).

I: Okay, also das ist nie ausgeschalten bei dir?

B3: Also bevor ich keine Smartwatch gehabt habe war es eigentlich ständig ausgeschalten. Und jetzt ist es ständig eingeschalten. (lacht)

I: Hast du auf deinem Smartphone den Standort also das GPS aktiviert?

B3: Ja.., aber nur für bestimmte Applikationen.

I: Aber es ist nicht so das du es komplett ausgeschalten hast? (I: Nein) Und für gewisse Applikationen ist es eben adaptiv eingeschalten wo du sagst hier schalte ich es nicht aus die dürfen meinen Standort wissen?

B3: Ja. Wobei ich es meistens für irgendwelche Lebensmittelgeschäfte meistens ausgeschalten habe weil ich momentan nicht den Sinn dahinter sehe. Ich habe es bereits bei Lebensmittelgeschäften getestet und es hat mir bis jetzt derweil die Funktion noch nicht viel gebracht und wenn es mir aber einen Mehrwert bietet würde ich es aktivieren.

I: Also, verwendest du Einzelhändlerapplikationen auf deinem Smartphone? Wie zum Beispiel Ikea, Merkur, oder Billa? Irgendwelche Applikationen davon?

B3: Ja, wobei ich aber bevorzugen würde zum Beispiel die ganzen Karten gesammelt irgendwo zu haben. Zum Beispiel die, weil meistens hat man es wegen die Kundenkarten. Aber ich würde es bevorzugen, wenn die gesammelt irgendwo sind.

I: Aber du hast gewisse Applikationen oben wo die Kundenkarte auch schon drinnen gespeichert ist.

B3: Ja.

I: Wir kommen jetzt zu den spezifischen Fragen zum Testszenario. Dazu habe ich einen Bewertungsbogen für dich. Du kannst dir die erste Seite durchlesen. Ich werde dann sagen, wenn eine Frage auf dem Bewertungsbogen auszufüllen ist. Die erste Seite ist nur damit du weißt wie er auszufüllen ist oder was gefragt wird. ……… (B3: Also das ist dann alles so aufgebaut?)

Ja … passt gut, dann kommen wir zur, ich sage dann wenn die Frage vorkommt. Die erst kommt noch nicht vor.

Wie hast du dich in der Applikation zurechtgefunden, der Applikation Candyland jetzt zum Beispiel? War sie leicht zu bedienen?

B3: Es war ziemlich einfach, weil man nicht viel drücken hat müssen. Weil einfach alles Automatisch erschienen ist.

I: Wäre diese Art mit dem Smartphone einzukaufen, und Angebote zu entdecken etwas für dich? Das muss jetzt nicht unbedingt bedeuten das du das Smartphone die ganze Zeit draußen haben musst sondern auch das du so wie du die Begrüßungsmitteilung oder den 10 € Wiederkommens Gutscheins bekommen hast über Push-Mitteilungen angesprochen wirst. Wäre das, würde es dich reizen?

B3: … prinzipiell wäre das Interessant, aber die Frage ist halt dann wie nervig das halt dann ist und wie das mit der Technologie, ob das dann wirklich mit der Technologie auch so funktioniert das es halt nicht nervig ist. Sprich wenn man in einem Einkaufszentrum ist und im Gang geht und man bekommt von jedem Geschäft eine Push-Mitteilung ist das dann wahrscheinlich zu viel.

I: Ja du würdest die Push-Mitteilung ja auch nur dann bekommen, wenn du die App installiert hast. Also wenn du von dem speziellen Einzelhändler im Shopping-Center die App oben hast.

B3: Ja, aber vielleicht habe ich von drei die in einer Reihe sind diese Installiert. Weil man natürlich interessiert ist an Produkte aber. Man will nicht nur, weil man vorbei geht sofort etwas kaufen oder ist interessiert. Also das ist die Gefahr die ich sehe die entstehen könnte. Und das dann Leute das deaktivieren, obwohl das in Zukunft vielleicht gut funktioniert. Aber das Leute dann halt skeptisch werden und das dann halt deaktivieren.

I: Das ist jetzt die erste Frage die sich auf dem Bewertungsbogen befindet.

Würdest du nach Erhalt des 10 € Neukundengutscheins, in das Geschäft gehen, in das Candyland Geschäft?

B3: Dadurch dass man um 10 € viel Zuckerl kaufen sicher (lacht).

I: Den Gutschein hast du erhalten ohne das du die Applikation auf dem Smartphone hast. Das heißt über einen Physical Web URL der was eigentlich die ganze Zeit ausgestrahlt wird. Würde dich sowas animieren das du sagt du würdest eher öfters auch zum Beispiel im Shopping-Center in das Widget App schauen oder wenn du Android hättest würde das sowieso erscheinen im Mitteilungs-Center. Würde dich sowas reizen?

B3: Ja, es kommt drauf an ob man die Zielgruppe ist und Zuckerl gerne kauft oder nicht. Und nachdem jeder gern Zuckerl mag (lacht).

I: Es könnte ja andere Gutscheine dort dann auftauchen von jedem möglichen Geschäft eigentlich.

B3: Ja wie gesagt, wenn mich das Angebot anspricht dann schon. (I: Genau du kannst das dort jetzt Ankreuzen wie sehr wahrscheinlich.)

I: Die nächste Frage befindet sich auch am Bewertungsbogen. Das ist die Zweite. Würdest du die Standort Berechtigungen freigeben um das Beacon Angebot von Candyland zu nutzen?

B3: … Also, prinzipiell wenn man irgendetwas aktiviert wie Standort und so weiter ist immer die Sicherheitsoder die Privacy-Frage im Hintergrund ob das Privatsphäre eh nicht zu sehr verletzt und so weiter. Wobei ich weiß wie die Beacon Technologie ungefähr funktioniert und dass das nur mit Bluetooth Beacon usw. funktioniert und nicht, also sprich nur im Geschäft. Und von dem her würde ich sagen ist okay und deswegen würde ich auf wahrscheinlich. Würde ich es wahrscheinlich aktivieren.

I: Die nächste Frage ist auch am Bewertungsbogen.

Würdest du die Push-Mitteilungen der Candyland App freigeben, um persönlich angesprochen zu werden?

B3: .. ja wahrscheinlich.

I: Du hast dadurch dann die Möglichkeit die Gutscheine zu erhalten oder halt eben einfach nur begrüßt zu werden oder ähnliches. Wie viel Push-Mitteilungen bekommst du am Smartphone? Auf deinem, ja, pro Tag?

B3: Ich habe mein Smartphone jetzt gerade nicht mit aber (lacht).

I: Also nur circa. Bekommst du viel. Sind diese nur von Messenger Applikationen oder auch Einzelhändler Apps oder von.

B3: Das ist schwer so zu sagen. Aber ich versuche so viel möglich Push-Mitteilungen auf meinem Gerät auszuschalten und natürlich Messenger ist aktiv, die verschiedensten Messenger sind aktiviert und sonst nur selektierte. Also ich deaktiviere sofort Benachrichtigungen, wenn es mir zu viel ist.

I: Das beantwortet eh meine nächste Frage. Du würdest die also abstellen, wenn du jedes Mal zum Beispiel in der Nähe von Geschäften immer "Hallo komm herein." bekommen würdest.

B3: Ja, sobald es mich nervt deaktiviere ich es.

I: Wie findest du das generell so das Aufmerksam machen durch Push-Mitteilungen? Zum Beispiel die Begrüßung am Anfang. Findest du das angenehm, oder würdest du das auch nur aktivieren, wenn du weißt da kommen jetzt Angebote für mich ganz sicher welche.

B3: Prinzipiell mit der Begrüßung, das habe ich in der Demo relativ gut gefunden. Aber ich glaube im, wenn man es dann wirklich im Alltag verwendet, wäre es Sinnvoll das auf eine Anzahl zu reduzieren die natürlich nicht nervig ist. Natürlich ist das je nach Person unterschiedlich. Der eine wird eher, lässt das eher länger zu, mag mehr Push-Benachrichtigungen. Der andere weniger, aber, ja das kommt auf jeden Persönlich drauf an.

I: Die nächsten Fragen befinden sich auch am Bewertungsbogen. Es geht jetzt dann um die drei Beacon Angebote. Die Angebote die du erhalten hast sind individuell. Also d.h. es sind keine Angebote die im Flugblatt oder im Geschäft ausgewiesen werden. Die bekommst wirklich nur du und basierend auf dein Kaufverhalten oder basierend darauf, weil du gerade Neukunde bist bekommst du jetzt eine Süßigkeit gratis wie das dann gleich kommt. Das erste Angebot ist das der Süßigkeit Drumstick. Würdest du es zum einem ausgewiesenem Preis von 49 Cent pro Stück kaufen.

B3: … ich habe keine Ahnung wie ein Drumstick schmeckt. (lacht)

I: Es sind eigentlich ziemlich alles Süßigkeiten die was man nicht so kennt.

B3: Also es geht darum, dass man sie nicht kennt und dann einfach. Ja, wahrscheinlich. (lacht)

I: Und dann die nächste Frage auch die gleiche Süßigkeit du hast das Beacon Angebot bekommen nur für dich heute um 29 Cent pro Stück?

B3: Sehr wahrscheinlich. (lacht)

I: Das zweite Angebot war das der Süßigkeit Wham. Das ist auch zu einem Preis von 49 Cent pro Stück?

B3: Wahrscheinlich.

I: Und dann hast du das Beacon Angebot "1+1 gratis"? Würdest du dann ein zweites mitnehmen?

B3: Natürlich. (lacht)

I: Das dritte Angebot, ist das von Sherbet Fountain. Das ist um einen Euro pro Stück.

B3: Einem Euro, da bekomme ich schon zwei, zwei Wham, da bekommen ich schon ein Wham und einen Drumstick. Weniger wahrscheinlich.

I: Und wenn du jetzt basierend auf der App, das die App halt eben erkennt, du bist Neukunde hast die App gerade frisch heruntergeladen du darfst jetzt einen gratis mit heimnehmen.

B3: Sehr wahrscheinlich. Einem geschenkten Gaul schaut man nicht ins Maul. (lacht)

I: Diese nächste Frage befindet sich auch am Bewertungsbogen.

Haben die zusätzlichen Informationen des iPads bei der Kaufentscheidung geholfen? … Also das war das wo du die Süßigkeit Banane-Schoko geschüttelt hast.

B3: … Prinzipiell würde ich sagen weniger nützlich. Weil es ist eine Süßigkeit. Aber wenn es ein komplexeres Produkt wäre, sage ich jetzt einmal dann würde mir das schon sehr was bringen. Aber, dadurch das, dadurch das es eine Süßigkeit ist.

I: Das ist es wieder Personenabhängig zum Beispiel du bist wahrscheinlich nicht so das du sagst es muss Vegan und es dürfen keine Tierischen Produkte drin sein oder so.

B3: Gut muss es sein, und vom iPad kann ich nicht runter beißen. (lacht) Aber bei einem technischen Gerät oder so, wenn man irgendeinen Computer oder so kauft würde ich schon sagen, okay, da sehe ich keine Ahnung, die Specs oder so. Aber wie gesagt bei einer Süßigkeit, dadurch das ich keine Gluten Unverträglichkeit oder sonst was habe.

I: Hättest du dir irgendetwas anderes erwartet das erscheint beim Bildschirm?

B3: … Nein glaub nicht.

I: Um zum Beispiel Unterstützung beim Einkaufen zu erhalten, würdest du einen Mitarbeiter rufen oder würdest du dein Smartphone benutzen um Informationen einzuholen über ein Produkt jetzt zum Beispiel.

B3: Smartphone. Ja nicht mit Leuten reden (lacht). (I: Ja kein Menschen Kontakt) (lacht), Menschen sind böse.

I: Wenn du dann zum Beispiel aber lange genug vor einem Regal stehen bleiben würdest, bietet dir zum Beispiel die Candyland App, du stehst vor Süßigkeiten. Würde dir die App zum Beispiel Informationen zu einem Produkt anbieten, vor denen du gerade stehst. Würdest du des zum Beispiel als hilfreich bewerten?

B3: Ja.

I: Würdest du dann sagen das ist willkommen, würdest du dann die App auch öffnen um dann die Informationen einzuholen?

B3: Ja.

I: Das ist die letzte Frage am Bewertungsbogen.

Würdest du den erhaltenen Gutschein beim Verlassen des Geschäfts für das nächste Mal Einkaufen benutzen? Würde das dazu bewegen das du wieder kommst?

B3: Kommt natürlich auf den, auf den Preis des Gutscheins, also das Guthaben des Gutscheins drauf an. Aber 10 € bei Süßigkeiten ist schon sehr gut. Sehr wahrscheinlich.

I: Was haltest du von zugeschnittenen Angeboten zum Beispiel auf Basis deines Kaufverhaltens. Als Beispiel du kaufst oft Produkt A und bekommst dann entsprechend Angebote basierend auf Produkt A. Das heißt dann natürlich auch dein Einkaufsverhalten wird getrackt.

B3: … Prinzipiell eine gute Idee, weil man dann natürlich sofort, also es wäre praktisch man geht ins Geschäft und man bekommt sofort vorgeschlagen und man kann sehr viel aus dem machen. Aber natürlich ist es gefährlich was da gespeichert wird und natürlich wird das Geschäft im Sinn haben wie können wir dem mehr verkaufen. Und eigentlich will ich nicht mehr kaufen als dass was ich brauche. Solang der Algorithmus nicht auf dem basiert der einem mehr Andrehen will als was man braucht. Finde ich es okay. Sobald der Algorithmus dahinter einem nur natürlich Sachen verkaufen will egal ob derjenige das braucht oder nicht. Dann finde ich es nicht okay, dann kauft man was, was man nicht braucht und das ist natürlich

nicht gut. Aber ja nachdem ein Geschäft sicher viel Umsatz machen will, ist es wahrscheinlich, ist es mit Vorsicht zu betrachten das also wie war die Ursprüngliche Frage (lacht)?

I: Also was du eben davon haltest, also ein zugeschnittenes Angebot auf Basis deines Kaufverhaltens zu bekommen.

B3: Wie gesagt geteilte Meinung. (lacht)

I: Wie gesagt es erkennt das du Neukunde bist und du erhältst ein Ding gratis aber was du dafür preis gibts an Informationen. Das du Neukunde bist und sie dich dementsprechend ansprechen können. Ist halt die Frage ob sich das auszahlt.

B3: Schwer zu sagen. Prinzipiell ist es gefährlich. Aber ich glaube, wenn man nur anhand des Einkaufsverhalten und so weitersagt. Ist es prinzipiell okay.

I: Würdest du in Zukunft individuelle Angebote wie die die Beacon Technologie ermöglich kann wünschen?

B3: Ja. (I: Auf jeden Fall mehr von so Candy Angebote?) More Tech.

I: Wir haben jetzt das Ende des Interviews erreicht. Haben wir irgendwas vergessen? Hast du noch Fragen zur Applikation oder Funktion? …… Wenn alles klar ist dann.

B3: Wie ist es bei der Beacon Technologie, weil die Beacons strahlen einfach aus. Und eigentlich verwendet dann, die App lokalisiert wo man ist. (I: Genau.) Sprich es könnte eigentlich auch irgendeine App wie Geizhals zum Beispiel sagen ich lese die Beacon ID's. Und weiß wo ich bin und weis wo alles steht und kann mir dann genau sagen wo muss ich hingehen das ich genau das Preis/Leistungsverhältnis auf den Kilopreis beste Produkt bekomme. Würde das funktionieren?

I: Ja, da Geizhals ja kein Einzelhändler ist und nur eine reine Webapplikation. (B3: Ja zum Beispiel nehmen wir an du schreibst eine App und vergleichst, natürlich ist es schwer, weil man nicht weiß welche Produkte das sind) Du weißt nicht welche Produkte sind welche Beacon ID mit welchem Produkt verknüpft ist du müsstest halt Zugriff auf die Datenbank haben. (B3: Aber, wenn man das hätte würde das funktionieren?) Ja schon. Wenn du das Auslesen könntest über die App halt die was die Beacon Angebote empfängt, dann könntest du die Angebote sicher auch irgendwo darstellen/freigeben.

B3: Dann könnte man sagen der Kalorien zu Preis Verhältnis ist bei dem Zuckerl am besten (lacht) kauf das, kostet zwar zwei Euro mehr aber du bekommst mehr Kalorien.

I: Dann haben wir es.

B3: Passt.

I: Danke sehr.

B3: Bitte.

#### **B4**

I: Vielen Dank, dass du den Test der Beacon Applikation abgeschlossen hast. Wir beginnen jetzt mit dem Interview. Das Ziel des Interviews ist es herauszufinden, wie es dir bei der Anwendung der Beacon Technologie ergangen ist. Das Gespräch wird in weiterer Folge ausgewertet, wobei die Auswertung völlig anonym durchgeführt wird. Dein Name wird in der Auswertung und auch sonst nicht aufscheinen. Wenn du Fragen zwischendurch hast, kannst du sie jederzeit stellen.

Wenn du damit einverstanden bist, können wir anfangen.

B4: Ja.

I: Erzähl mal was dir besonders gut beim Beacon Szenario gefallen hat.

B4: (lacht) ja, also ich finde das ist ein neuer Ansatz den ich so noch nicht kenne, der einfach zeitgemäß ist und einfach interessant ist. Weil ich weiß es eben von mir das ich die ganzen Angebote die per Post kommen einfach immer wegschmeiße und eigentlich gar nicht beachte und anschaue. Und das ich aber beim Einkaufen immer das Handy eigentlich auch dabeihabe. Und dass das eine Quelle ist die man auch dafür gut ansprechen kann und dafür nutzen kann.

I: Hast du deinen Einkaufszettel auch am Handy?

B4: Ja.

I: Was bedeutet die Beacon Technologie für dich?

B4: … Ich finde das ist einfach eine ganz neue Moderne Art der Werbung, die glaube ich bald notwendig sein wird eben, weil immer weniger Leute die Prospekte ansehen zuhause und weil die Supermärkte ja trotzdem irgendwie Werbung machen müssen und so einen guten Zugang haben zu ihrer Zielgruppe.

I: Bist du schon mit der Beacon Technologie in Berührung gekommen? Außerhalb des zuvor erleben Szenarios.

B4: Nein.

I: Gehst du also gezielt im Einzelhandel Einkaufen um Angebote wahrzunehmen? Wie zum Beispiel die 1+1 Aktionen oder etc.

B4: Ja.

I: Also, wenn im Prospekt was ist, und du siehst ja das will ich haben, dann gehst du gezielt zum Supermarkt?

B4: Genau.

I: Hast du auf deinem Smartphone Bluetooth aktiviert?

B4: Nein.

I: Gar nicht, zurzeit?

B4: Zurzeit nicht.

I: Aus welchem Grund nicht?

B4: Ich sehe keinen Bedarf, also ich habe jetzt so kein Gerät das ich damit verbinde und vielleicht Akku sparen.

I: Hast du auf deinem Smartphone den Standort also das GPS aktiviert?

B4: Ja.

I: Komplett aktiviert immer für alle Applikationen oder selektiv aktiviert?

B4: Selektiv aktiviert.

I: Verwendest du Einzelhändlerapplikationen auf deinem Smartphone? Wie zum Beispiel die Merkur, Billa, Ikea?

B4: Ja.

I: Wenn ja, weshalb?

B4: Beim Merkur, also ich verwende die Merkur App aus dem Grund weil wir eben zu zweit im Haushalt leben und eine Merkur Karte haben und ich eben nicht Zugriff auf die Merkur Karte habe und deswegen die App benutze.

I: Okay das ihr euch eine Merkur Karte teilt, wenn ihr getrennt einkaufen geht?

B4: Genau, und weil ich dort eben auch die Gutscheine auch draufhabe.

I: Wir kommen jetzt zu den spezifischen Fragen die mit dem Testszenario zu tun haben. Dazu habe ich einen Bewertungsbogen für dich der ist hier. Du kannst dir die erste Seite durchlesen, damit du ungefähr weißt was du zu tun hast, dann beim Ankreuzen. Ich werde dann sagen, wenn eine Frage auf dem Bewertungsbogen auszufüllen ist. ………

Wie hast du dich in der Applikation zurechtgefunden? Also der Candyland Applikation die du jetzt vorher benutzt hast?

B4: (lacht) wie meinst du das jetzt?

I: Von der Bedienung her, einfach nur.

B4: Okay, ja es hat eigentlich alles automatisch gemacht, war eigentlich nicht schwer von der Bedienung her es hat mir eigentlich alles genau gesagt was zu tun ist. War nicht weiter schwer.

I: Wäre diese Art mit dem Smartphone einzukaufen, und so Angebote zu entdecken jetzt etwas für dich?

B4: Ja schon.

I: Das is jetzt die erste Frage am Bewertungsbogen kannst du umblättern.

Würdest du die Standort Berechtigungen freigeben um das Beacon Angebot von Candyland zu nutzen? Also, na doch nicht warte einmal, die erste Frage ist, Entschuldigung: Würdest du nach Erhalt des 10 € Neukundengutscheins in das Geschäft gehen? Das ist der 10 € Gutschein den du einfach so erhältst ohne dass du eine spezifische Einzelhändlerapplikation am Smartphone hast.

B4: Ja, würde ich schon sehr wahrscheinlich. Soll ich es ankreuzen?

I: Ja, kannst du ankreuzen und weshalb würdest du reingehen?

B4: 10 € Gutschein wirkt immer eigentlich finde ich ganz gut und 10 € Gutschein kann man eigentlich immer ganz gut brauchen, weil man kauft immer irgendwie was ein und ja.

I: Die nächste Frage befindet sich auch am Bewertungsbogen.

Würdest du die Standort Berechtigungen freigeben um das Beacon Angebot von Candyland zu nutzen? Also das GPS halt oder beziehungsweise Bluetooth ein zu haben.

B4: Ich würde sagen wahrscheinlich.

I: Okay, aus welchem Grund? Das du die Angebote erhältst?

B4: Ja wegen den Angeboten.

I: Die nächste Frage ist auch am Bewertungsbogen.

Würdest du die Push-Mitteilungen der Candyland App freigeben, um persönlich angesprochen zu werden? Wie zum Beispiel: Willkommens oder die Möglichkeit auf einen Gutschein, wenn du es verlässt.

B4: Ja wahrscheinlich würde ich sagen. Nur wahrscheinlich, weil ich des immer ein wenig mit Vorsicht genieße, weil wenn das zu häufig kommt oder für mich nicht relevante Dinge kommen dann würde mich das sicher irgendwann einmal nerven. Also da werde ich wahrscheinlich schon eher vorsichtig sein.

I: Wie viel Push-Mitteilungen bekommst du am Smartphone? (B4: Jetzt zurzeit?) Ja so ungefähr. (B4: Pro Tag?) Ja.

B4: Außer von SMS-Nachrichten und Sonstigen würde ich sagen vielleicht 2-3.

I: Also wie du schon zuvor gesagt hast du würdest das Abstellen, wenn das jedes Mal in der Nähe eines Geschäftes bekommst und das zu lästig/nervig wäre.

B4: Genau, ja.

I: Wie findest du das Aufmerksam machen der Applikation generell durch Push-Mitteilungen? Also so "Hallo hier bin ich, komm rein" mehr oder weniger.

B4: Das würde ich nervig finden.

I: Die nächsten Fragen befinden sich auch am Bewertungsbogen. Es geht jetzt dann um die drei Beacon Angebote. Also die Angebote die du erhalten hast sind alle individuell. D.h. es sind keine Angebote die in Flugblättern oder im einem Geschäft ausgewiesen sind. Das erste Angebot ist das der Süßigkeit Drumstick. Das hast du gesehen das ist zu einem Preis von 49 Cent je Stück ausgewiesen würdest du das kaufen?

B4: … Wenig wahrscheinlich. Aber das liegt wahrscheinlich daran das ich .. bei Süßigkeiten generell jetzt nicht so auf Angebote achte. Sondern Süßigkeiten ist für mich eher, wenn ich die Süßigkeit kaufen will dann kaufe ich sie auch wenn sie nicht im Angebot ist. Also das ist jetzt von dem her wieder.

I: Und wenn du jetzt hineingehst und das Beacon Angebot dazu bekommst, okay nur für dich heute haben wir das um 29 Cent pro Stück. Würdest du dann dich bereit fühlen halt das mitzunehmen?

B4: Ja schon eher wahrscheinlich, also ich würde mir das Produkt auf jeden Fall ansehen und wenn es dann ein Produkt ist das mir gefällt und das mit interessiert dann würde ich es sicher um den Sonderpreis probieren.
I: Das zweite Angebot ist das der Süßigkeit Wham. Da war auch der Preis, der Ladenpreis um 49 Cent. Würdest du das kaufen?

B4: Das ist auch eher wenig wahrscheinlich. Aus dem gleichen Grund wie beim Drumstick.

I: Und wenn du dann aufgrund deines Kaufverhaltens oder ähnliches, das Angebot bekommst für dich 1+1 gratis?

B4: Ja, dann wahrscheinlich.

I: Das dritte und letzte Angebot, der Süßigkeit Sherbet Fountain. Das ist zum Preis von einem Euro pro Stück. Würdest du das kaufen?

B4: Ebenfalls wenig wahrscheinlich.

I: Und wenn du das Beacon Angebot bekommst und du die App gerade frisch installiert hast und es merkt halt, okay, du bist Neukunde bei Candyland du bekommst jetzt eines gratis zum Probieren. Würdest du das Angebot wahrnehmen?

B4: Ja, sehr wahrscheinlich.

I: Diese nächste Frage befindet sich auch am Bewertungsbogen. Haben die zusätzlichen Informationen des iPads bei der Kaufentscheidung geholfen? Also das iPad was für das Produkt Oatsnack war.

B4: Sehr nützlich.

I: Wenn nützlich, inwiefern nützlich?

B4: Ja man hat einfach die Möglichkeit noch zusätzliche Information hier zu erhalten. Und ich finde das auch. Also ich habe das schon mal beim Merkur gesehen das es da so einen Bildschirm gibt mit einem Scanner wo man zum Beispiel den Wein Scannen kann. Wo man zusätzliche Informationen zum Wein zur Herkunft und so nachlesen kann. Und das finde ich immer spannend, wenn man in ein Geschäft geht und man kann da selbst was Einscannen oder man kann da selbst halt auch aktiv werden im Geschäft.

I: Ja, das stimmt, die Scanner gibt es in den Märkten. Habe ich selbst schon mal gemacht ist irgendwie lustig des zum Ausprobieren irgendwelche Barcodes einzuscannen.

B4: Genau.

I: Um zum Beispiel Unterstützung beim Einkaufen zu erhalten, würdest du einen Mitarbeiter rufen oder eher dein Smartphone benutzen um Informationen einzuholen.

B4: Eher das Smartphone. (lacht) (I: Also auch eher Menschenscheu.) (lacht), ja genau.

I: Wenn du zum Beispiel lange genug vor einem Regal stehen bleiben würdest, bietet dir zum Beispiel die Candyland Applikationen, Informationen zu dem Produkt vor dem du gerade stehst an. Also basierend auf deinem Standort. Würdest du das als hilfreich bewerten?

B4: Nein. (I: Also das es gleich so sagt: Du stehst vor der Süßigkeit und die App sagt das kann das und das.) Nein also das würde ich wenn dann nur. (I: Würdest du das unheimlich finden?) Ja, das würde ich unheimlich finden. Das würde ich nur wollen auf meinem, wenn ich Informationen zum Produkt will dann möchte ich das gern selbst auslösen und die Information selbst erfragen und nicht schon gefragt werden. Weil es kann ja durchaus einmal sein das ich aus irgendeinem anderen Grund vor dem Regal stehen bleib weil mein Schuhband offen ist und ich mein Schuhband binden muss und dann finde ich das nervig, wenn er dann schon sagt kauf den Kaugummi XY weil so und so.

I: Die nächste Frage befindet sich wieder am Bewertungsbogen. Würdest du den erhaltenen Gutschein beim Verlassen des Geschäfts für den nächsten Einkauf benutzen?

B4: Ja, sehr wahrscheinlich.

I: Würde dich das bewegen wieder ins Geschäft zu kommen?

B4: Ja.

I: Was haltest du von zugeschnittenen Angeboten zum Beispiel auf Basis deines Kaufverhaltens. Als Beispiel du kaufst oft Produkt A und bekommst dann entsprechend Angebote basierend auf Produkt A. Das bedeutet dann natürlich dein Kaufverhalten getrackt wird.

B4: Ich glaube das das eh ohnehin schon passiert und wenn ich dann einfach auf das, zugeschnitten Gutscheine bekommen dann finde ich das ganz okay.

I: Würdest du in Zukunft individuelle Angebote wie die die Beacon Technologie ermöglicht wünschen?

B4: Ja. finde ich schon ganz cool.

I: Also, würdest du eher dafür eine Privatsphäre aufgeben, also Privatsphäre nicht unbedingt, aber dein Kaufverhalten dafür aufgeben das du sagt, okay du könntest persönlich irgendwas.

B4: Ja wie gesagt das passiert sowieso schon, also egal ob jetzt die Billa oder Merkur Karte habe. Da wird ja auch darauf gespeichert was ich kaufe.

I: Wir haben jetzt das Ende des Interviews erreicht. Haben wir irgendwas vergessen? Hast du noch Fragen zur Applikation oder Funktion?

B4: Nein soweit alles klar.

I: Okay, passt. Dann bedanke ich mich für das Interview.

B4: Bitte, gern.

#### **B5**

I: Vielen Dank, dass du den Test der Beacon Applikation abgeschlossen hast. Wir beginnen jetzt mit dem Interview. Das Ziel des Interviews ist es herauszufinden, wie es dir bei der Anwendung der Beacon Technologie ergangen ist. Das Gespräch wird in weiterer Folge ausgewertet, wobei die Auswertung völlig anonym durchgeführt wird. Dein Name wird in der Auswertung und auch sonst nicht aufscheinen.

B5: Alles klar.

Wenn du Fragen zwischendurch hast, kannst du sie jederzeit stellen und sonst können wir anfangen.

B5: Passt.

I: Frage eins also, erzähl mal was dir besonders gut beim Testszenario gefallen hat.

B5: Besonders gut hat mir das gefallen das, das die Produkte, also dass man wirklich eine Interaktion hat mit dem was man gerade sieht. Das man Angebot bekommt das ist auch ein Plus. Aber generell das Gefühl das man halt wirklich interagiert mit dem was man da hat. Das habe ich recht cool gefunden. Ich glaub auch das ergibt große Möglichkeiten in der Zukunft. Jetzt nicht nur, ich sehe da nicht nur Angebote, sondern auch andere Sachen die da möglich wären.

I: Also der Moment wo du da berührst oder wo du in Berührung damit kommst das etwas passiert halt eben auch.

B5: Genau.

I: Was bedeutet die Beacon Technologie für dich? Was würdest du darunter verstehen, jetzt?

B5: Ja einfach das ich, wenn ich in der Nähe von etwas bin das der mit mir interagiert.

I: Bist du schon mit der Beacon Technologie in Berührung gekommen? Außerhalb des zuvor erleben Szenarios.

B5: Ich denk einmal das wird auf NFC basieren, kann das gut sein oder ist es etwas Anderes? Bluetooth? (I: Also es ist Bluetooth) Es ist rein Bluetooth, nein noch nicht.

I: Gehst du gezielt Einkaufen um Angebote wahrzunehmen? Wie zum Beispiel 1+1 Aktionen oder etc. die was ausgeschrieben sind.

B5: Es kommt drauf an was es ist, wenn ich es gerade brauche. Wenn ich es gerade brauche und ich sehe es ist im Angebot dann ja aber, wenn ich jetzt sehe es ist 1+1 gratis und ich brauche es nicht. Dann eher weniger. Je nach Preis natürlich, wenn es jetzt kleinere Sachen sind dann eher schon.

I: Also, wenn du davorstehst und du würdest das Angebot bekommen im dem Moment, ja okay für 1+1 nehmen ich es mit, aber sonst eher nicht?

B5: Genau. Ich sag mal so extra einkaufen wegen einem Angebot, je nachdem was es ist würde ich nicht gehen. Aber wenn ich schon mal dort bin und ich habe das Angebot direkt dort, dann ja. Dann kann es eher sein das ich es mitnehmen würde.

I: Hast du auf deinem Smartphone Bluetooth aktiviert?

B5: Meiste Zeit weniger aber, wenn ich wüsste das solche Funktionen verfügbar sind dann würde ich es einschalten. Um aktiv das wahrzunehmen.

I: Also grundsätzlich jetzt einmal nicht wegen irgendeinem Tracker oder Bluetooth Gerät, gar nichts, deswegen ausgeschalten.

B5: Nein. Nein.

I: Hast du auf deinem Smartphone den Standort also das GPS aktiviert?

B5: Ja.

I: Für alle Applikationen oder selektiv?

B5: Selektiv.

I: Verwendest du Einzelhändlerapplikationen auf deinem Smartphone? Wie zum Beispiel so Applikationen wie vom Ikea, Merkur oder Billa wo man die Kundenkarte einspeichert und so?

B5: Ja.

I: Also, vorhanden? (B5: Ist vorhanden.) Benutzt du die dann auch so?

B5: Also, McDonalds hat das auch, dort verwende ich es. Beim Merkur ist es eher da habe ich meine Karte drauf, meine Friends Karte aber sonst so Angebote und Einzelsachen nicht wirklich. Aber ja.

I: Wir kommen jetzt zu spezifischeren Fragen die mit dem Testszenario zu tun haben. Dazu habe ich einen Bewertungsbogen für dich. Du kannst dir die erste Seite durchlesen, damit du eine Ahnung hast wie der ungefähr Funktioniert. Ich werde dann sagen, wenn eine Frage auf dem Bewertungsbogen auszufüllen ist. … (B5: Kann ich das jetzt schon ausfüllen?) Das ist nur ein Beispiel. (B5: Okay) Erste Frage noch nicht am Bewertungsbogen ich sage dir dann, wenn du umblättern musst. Wie hast du dich in der Applikation, also der Candyland Applikation zurechtgefunden?

B5: Ist einfach zu bedienen also da brauche ich nicht nachdenken das funktioniert.

I: Wäre diese Art mit dem Smartphone einzukaufen, und Angebote zu entdecken jetzt etwas für dich?

B5: Ja. (I: Also eher dazu geneigt das du dein Smartphone beim Shoppen rausholst und irgendwas damit unternimmst.) Ja. Ja.

I: Das ist die erste Frage kannst umblättern die was sich am Bewertungsbogen befindet. Würdest du nach dem Erhalt des 10 € Neukundengutscheins in das Geschäft gehen? Das ist der Gutschein denn was du ohne die Installation einer Applikation, einfach nur über das Chrome Widget erhalten hast.

B5: Ja, wahrscheinlich schon.

I: Würdest du das Feature benutzen? Dass das du so URL's mehr oder weniger, das nennt man Physical Web, das du da öfters mal reinsehen würdest, wenn das in einem sagen wir jetzt mal Kaufhaus mehrere URL's ausgestrahlt werden würden, einmal.

B5: Es kommt drauf an, weil wenn ich jetzt bombardiert werde damit. Dann wird es mir eher lästig und dann würde ich das nicht mehr nutzen, aber wenn es eine angenehme Menge ist dann schon ja.

I: Gut dann kannst du ankreuzen wie sehr wahrscheinlich. … Die nächste Frage ist auch am Bewertungsbogen.

Würdest du die Standort Berechtigungen freigeben um das Beacon Angebot von Candyland zu nutzen?

B5: Ja würde ich schon.

I: Weshalb? Damit du die Angebote? Weil ohne, ohne der Berechtigung bekommst du natürlich gar keine. Die App wäre natürlich nicht nutzlos man könnte sie schon noch benutzen aber halt.

B5: Ja, wenn es das braucht damit es funktioniert dann schon.

I: Die nächste auch am Bewertungsbogen.

Würdest du die Push-Mitteilungen der Candyland App freigeben, um persönlich angesprochen zu werden? Also das waren die Begrüßungsnachricht oder eben die Message beim Verlassen.

B5: Wenn es nur während dem das ich Einkaufen bin vorkommt, dann ja. Weil wenn es mich sonst bombardiert, wenn ich nicht einkaufen bin dann würde ich es ausschalten. Okay, wahrscheinlich.

I: Wie viel Push-Mitteilungen bekommst du am Smartphone? Ca. pro Tag.

B5: Gar keine, weil ich so ziemlich bei jedem ausgeschalten habe, weil die mich bombardieren mit Benachrichtigungen.

I: Außer bei Messenger Applikationen.

B5: Ja, außer bei dem. Also generell schalte ich sie nicht ein die Push-Sachen. Weil sie eben lästig werden.

I: Aber sonst, wie findest du das Aufmerksam machen der Applikation durch Push-Mitteilungen? Ist das eher angenehm für dich oder würdest du es eben auch nur aktivieren, wenn du weißt das du Angebote bekommst über das.

B5: Wenn ich weiß, ich bekomme Angebote und ich weiß es kommt nur dann vor, wenn ich aktiv dabei bin dann ja, dann würde ich das machen.

I: Die nächsten Fragen befinden am Bewertungsbogen dann jetzt. Es geht um, jetzt um die drei Beacon Angebote die was du dort gesehen hast. Die Angebote die du erhalten hast sind alle individuell. D.h. es sind keine Angebote die was du jetzt in Flugblättern oder im Geschäft ausgewiesen wären. Die bekommst nur du aufgrund deines Kaufverhaltens oder eben wie du gesehen hast okay es hat bemerkt du bist Neukunde probiere halt einmal eines von den Süßigkeiten aus. Das erste Angebot ist das von der Süßigkeit Drumstick. Würdest du das zu einem Preis von 49 Cent jetzt einfach mal so mitnehmen?

B5: Der Preis ist sicher kein Hindernis. Also sehr wahrscheinlich.

I: Und dann hast du mit dem Smartphone das Beacon Angebot gesehen, das was dir gesagt hat, 29 Cent für dich heute.

B5: Ja dann sofort. Weil 29 Cent tun nicht weh.

I: Das zweite Angebot ist das der Süßigkeit Wham. Das war auch zu einem Preis von 49 Cent zu kaufen. Würdest du da sagen, ja, 49 Cent für einen Wham.

B5: Ja probieren würde ich schon, ja.

I: Und dann speziell für dich wieder das Angebot 1+1 gratis?

B5: Ja, sicher.

I: Das dritte Angebot, ist das der Süßigkeit Sherbet Fountain. Das war zu einem Preis von einem Euro. Würdest du das um einen Euro kaufen?

B5: Um einen Euro geht es auch noch, ja.

I: Und als Neukunde einfach so mal, okay, eines gratis probiere es aus.

B5: Sicher.

I: Diese Frage befindet sich auch am Bewertungsbogen. Haben die zusätzlichen Informationen des iPads bei deiner Kaufentscheidung geholfen?

B5: Also ich sag mal so sind nützlich, aber ich schau dann doch noch eher noch auf das Produkt selber. Ich meine ich schau mir die Sachen an, ja, aber wirklich beeinflussen, weiß ich nicht ob ich mich davon lasse.

I: Hättest du dir irgendwas Anderes erwartet das auf dem iPad erscheint, wenn du das Produkt angreifst?

B5: Nicht wirklich, ich sag einmal bei den Preisen um was es geht. Finde ich es nicht unbedingt nötigt das man da es extra jetzt noch bewirbt. Bei teureren Sachen ja.

I: Ja, wenn es jetzt Schuhe wären, wenn du einen Schuh angreifst zum Beispiel in einem Schuhgeschäft und es kommt dann auf einem riesigen LCD Bildschirm irgendwelche Infos noch daher, wenn du ihn angreifst.

B5: Das würde mich dann eher interessieren. Also bei Sachen kleinen Sachen ist es ein bisschen zu viel, aber bei größeren Sachen ist es auf jeden Fall super.

I: Um zum Beispiel Unterstützung beim Einkaufen zu erhalten, würdest du einen Mitarbeiter rufen oder würdest du dein Smartphone benutzen um Informationen einzuholen.

B5: Ich glaube das kommt sehr auf die Person drauf an. Introvertierte würden eher zum Smartphone greifen, das würde ich auch machen. Ich würde eher zum Smartphone greifen als das ich Leute anspreche. Außer ich finde es nicht. Dann muss ich mit den Leuten interagieren. (lacht) Dann bleibt nichts Anderes übrig.

I: Wenn du es im Geschäft nicht anfindest das Ding was du holen willst. Dann würdest du.

B5: Dann würde ich eher die Leute ansprechen. Außer das Smartphone kann mir das schicken. Je weniger Leute desto besser. (lacht)

I: Zum Beispiel was Beacon Technologie auch ermöglichen könnte. Wenn du zum Beispiel lange genug vor einem Regal stehen bleiben würdest, bietet dir die App, Hilfe oder Informationen zu dem Produkt vor dem du gerade stehst an. Würdest du das als hilfreich bewerten?

B5: Ja.

I: Also es ist, irgendwo auch wieder "creepy", also unheimlich, ist es für dich unheimlich?

B5: Nein, weil ich nicht Angst vor der Technologie hab, ich glaub, Leute die sich nicht so sehr auskennen mit den Sachen, denen wird des vielleicht unheimlich sein. Woher weiß er, dass das ich jetzt da bin? Aber ich bin dann doch eher ein bisschen verwandt mit diesen Sachen und deswegen glaube ich nicht das mir das gruselig vorkommen würde.

I: Die Frage ist die Letzte die was Bewertungsbogen auszufüllen ist. Würdest du den erhaltenen Gutschein beim Verlassen des Geschäfts für den nächsten Einkauf benutzen? Also das war der Gutschein zum Schluss.

B5: Ja, würde ich.

I: Würde dich das dazu bewegen wieder zu kommen?

B5: Kommt drauf an wie die Produkte sind die ich eingekauft habe. Kommt schon drauf an ob sie mir geschmeckt haben. Also nur wegen den 10 € vielleicht nicht aber, wenn es gepasst hat was ich gekauft habe, dann sicher.

I: Was haltest du von zugeschnittenen Angeboten wie zum Beispiel auf Basis deines Kaufverhaltens. Als Beispiel du kaufst jetzt oft Produkt A und bekommst dann entsprechend Angebote basierend auf Produkt A auf dich zugeschnitten halt eben.

B5: Das finde ich gut. Finde ich schon gut. Im Vergleich jetzt zum Beispiel bei dem McDonalds App, der schickt mir auch immer wieder Benachrichtigungen wegen Gutscheine aber da ich Vegetarier bin und der weiß eigentlich, müsste wissen das ich noch nie irgendwas mit Fleisch gekauft habe. Trotzdem gibt er mir immer wieder Angeboten für die normalen Burger. Und das geht mir auch ein bisschen am Arsch. Ist für mich nachher nicht wirklich nützlich.

I: D.h. du bist dann auch bereit dazu das du Informationen über dich preisgibst. Das du Vegetarier bist.

B5: Ja sicher je, nützlicher es für mich ist desto lieber ist es mir. Weil wenn ich Angebote bekommen mit denen ich nichts anfangen kann dann nutze ich es auch nicht.

I: Würdest du in Zukunft individuelle Angebote wie die die Beacon Technologie ermöglichen könnte wünschen?

B5: Ja.

I: Also, sprich du bist jetzt bei einem Einzelhändler einkaufen, es hängt halt viel auch immer viel damit zusammen das du auch dann notwendigerweise die Applikation des Einzelhändlers oben hast.

B5: Ja das ist aber nicht weiter dramatisch, wenn ich öfters hingehe dann ist es für mich eigentlich ein Vorteil.

I: Wir haben jetzt das Ende des Interviews erreicht. Haben wir irgendwas vergessen? Hast du noch Fragen zur Applikation oder Funktion?

B5: Nein. Die Applikation ist wirklich sehr einfach zu Bedienen. Also da gibt es nichts. Na, interessant ist es.

I: Dann bedanke ich mich für da Interview.

B5: Bitte.

# ANHANG C - Tabellen der Kategorien

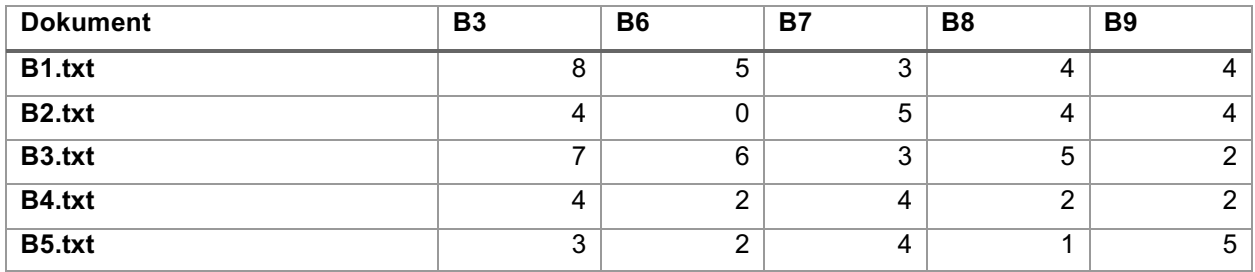

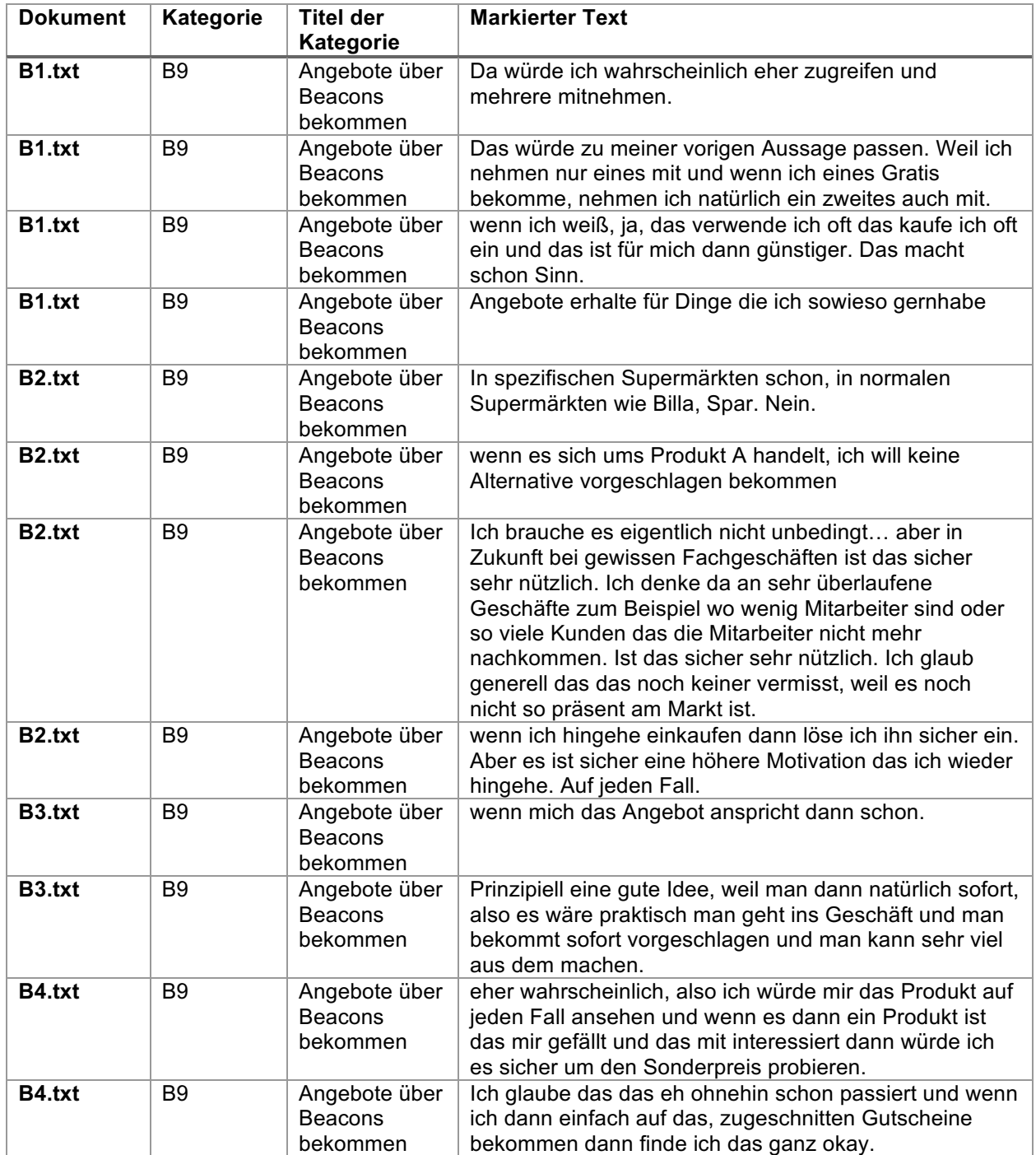

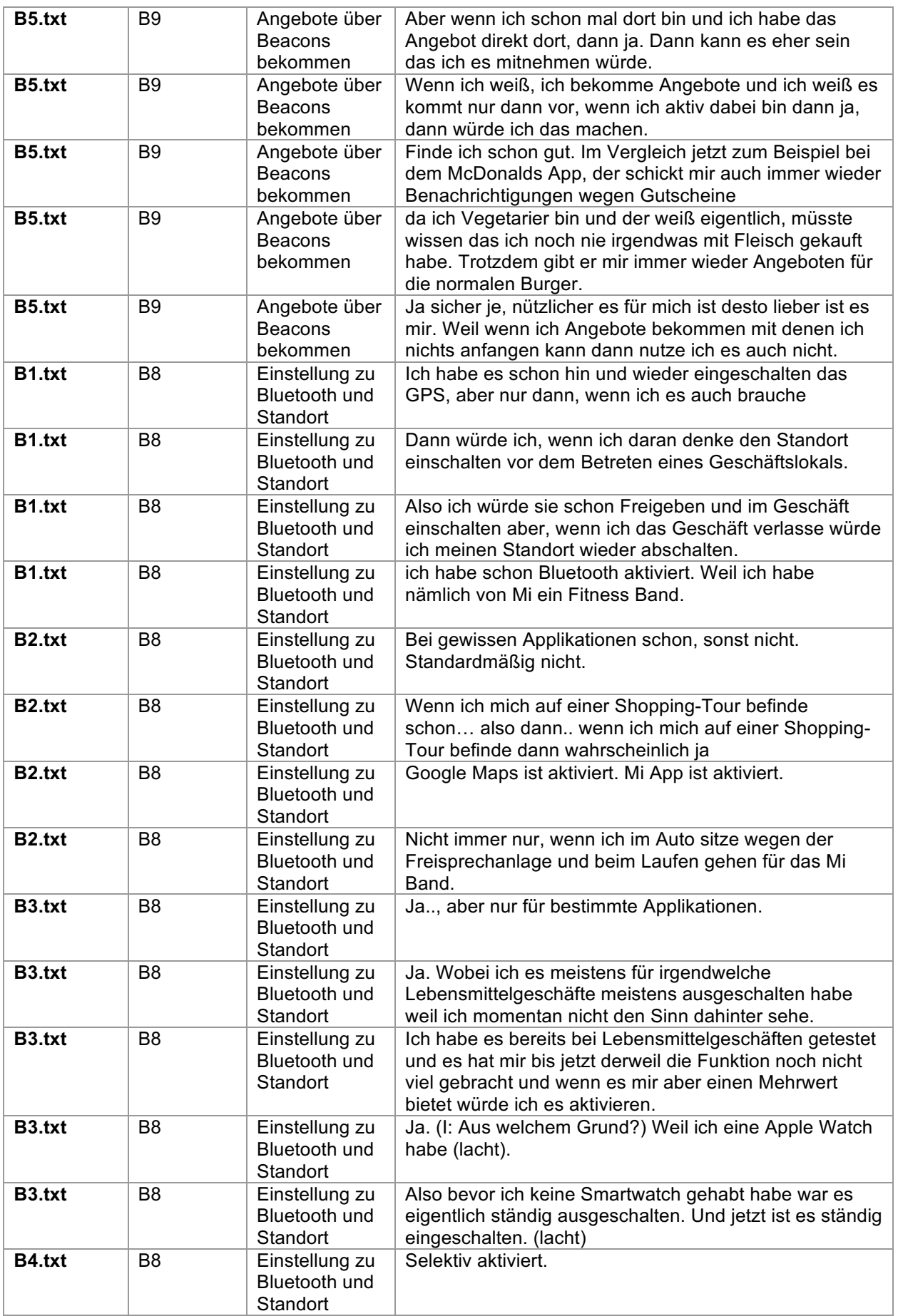

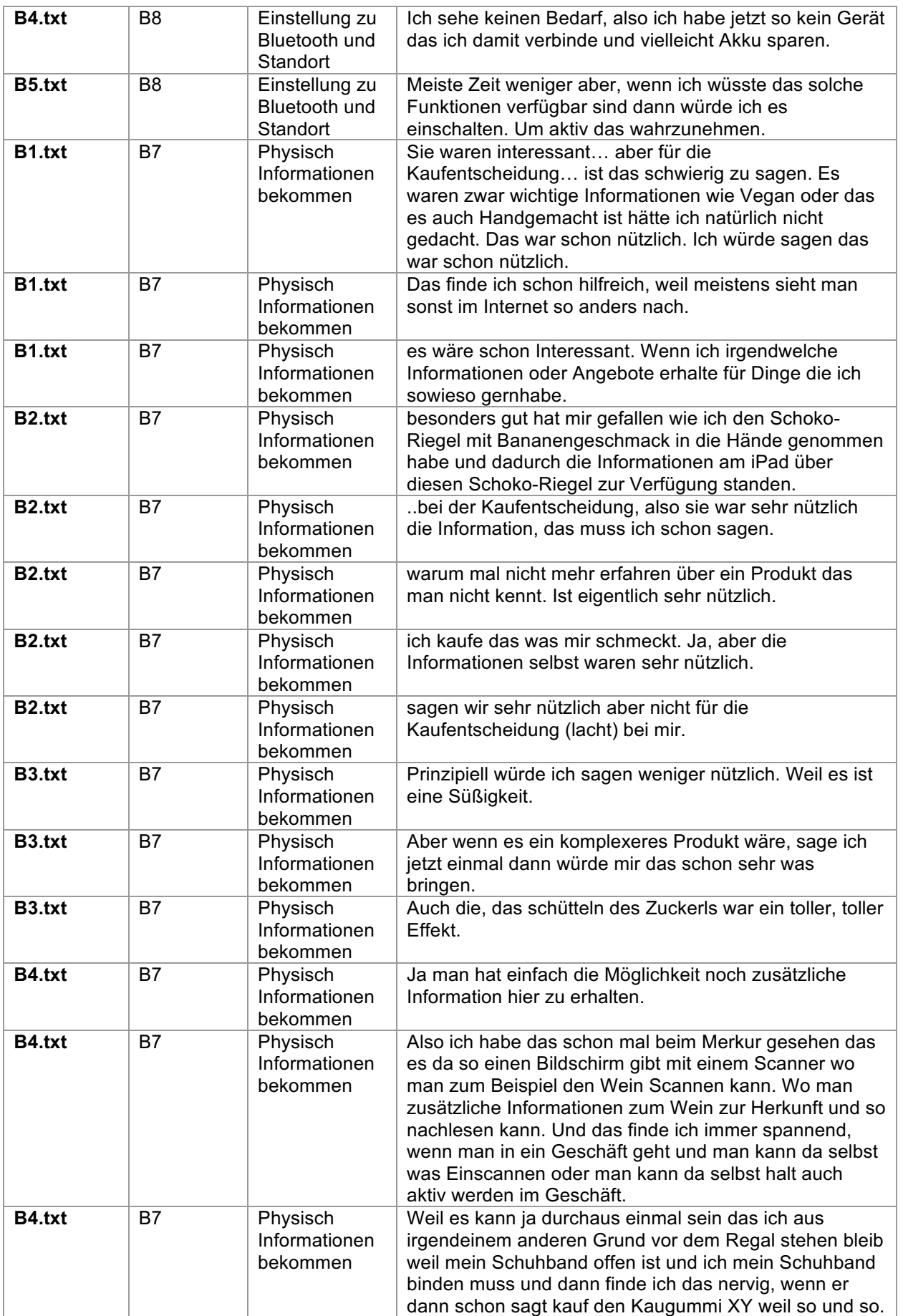

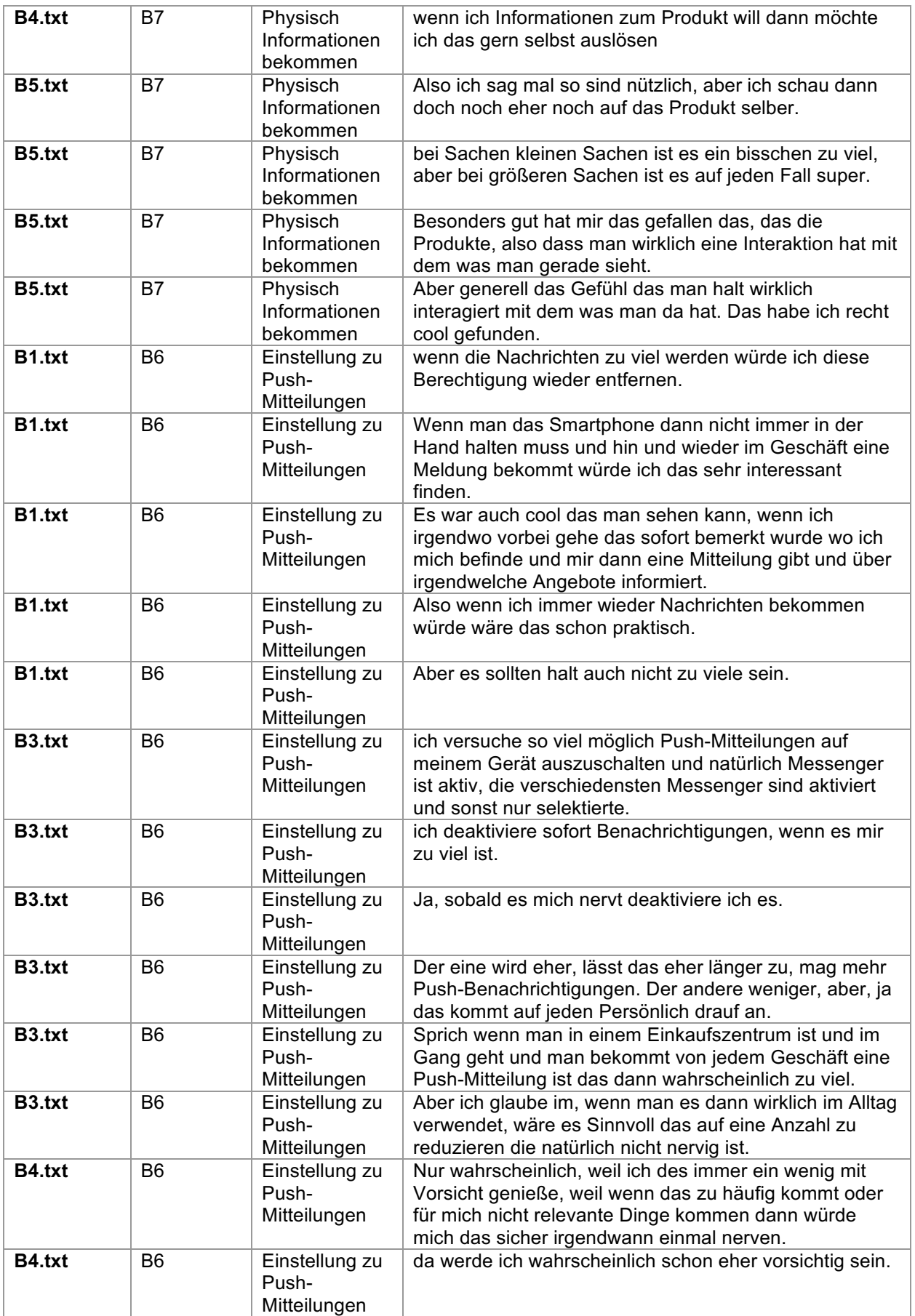

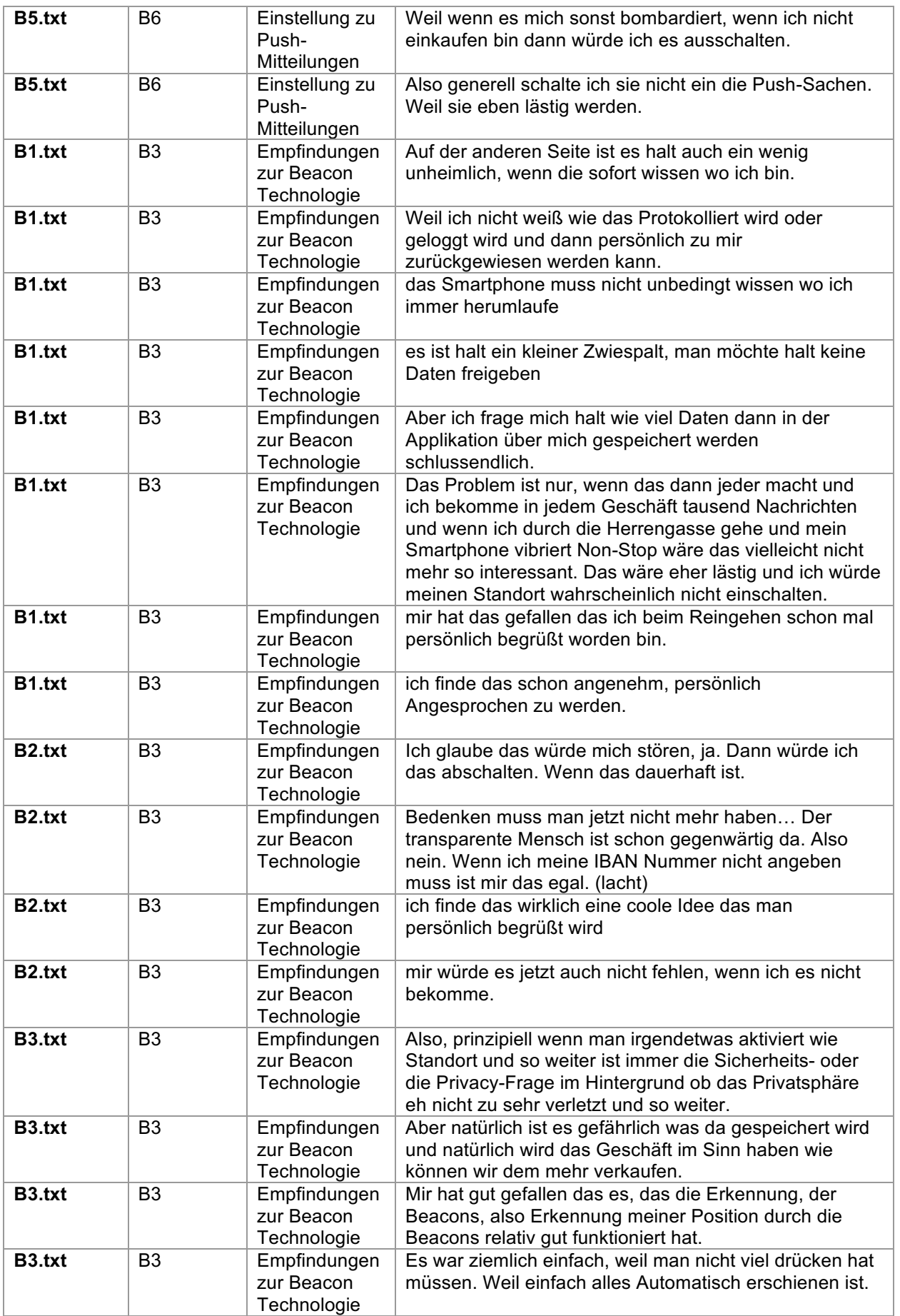

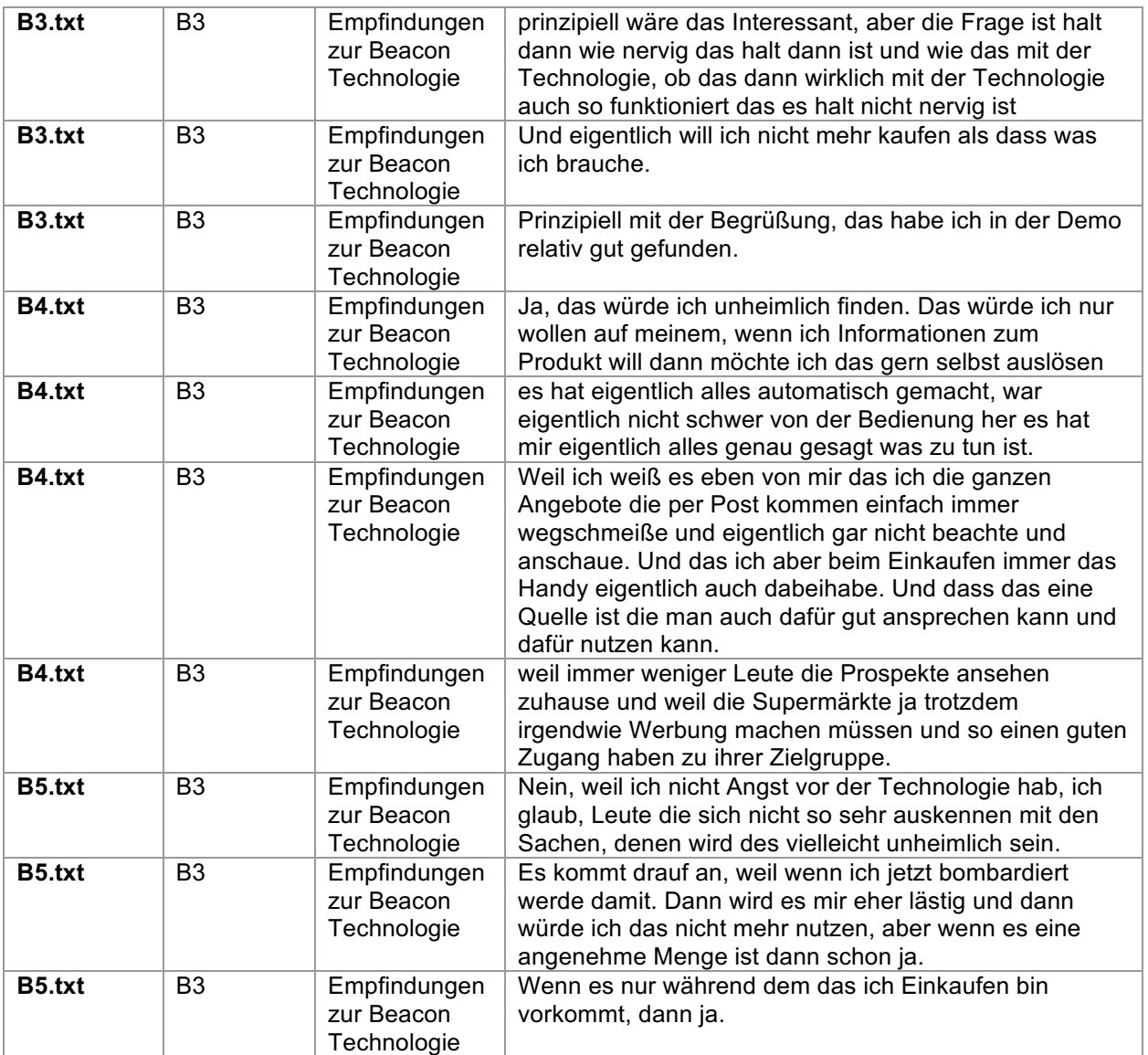

## **ABKÜRZUNGSVERZEICHNIS**

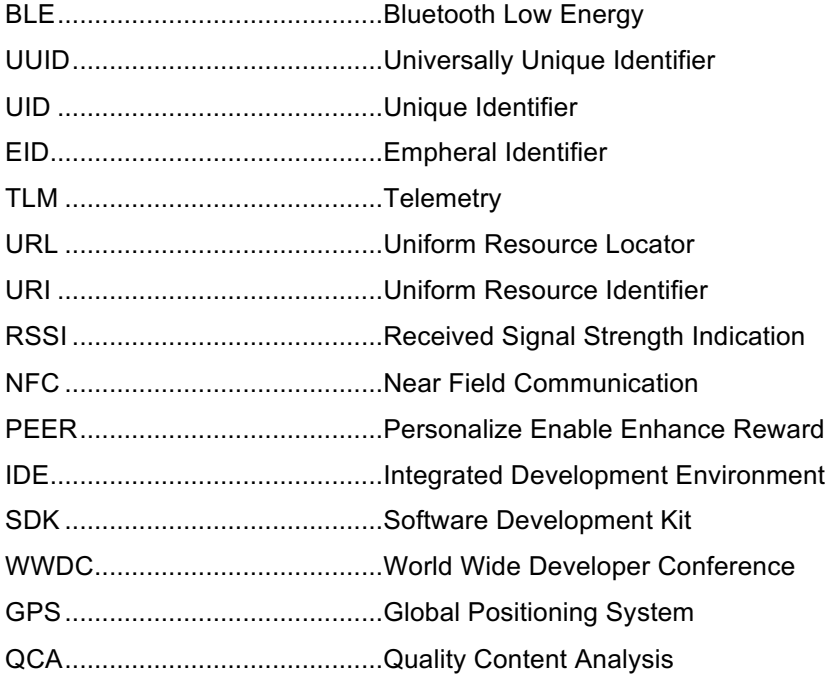

#### **ABBILDUNGSVERZEICHNIS**

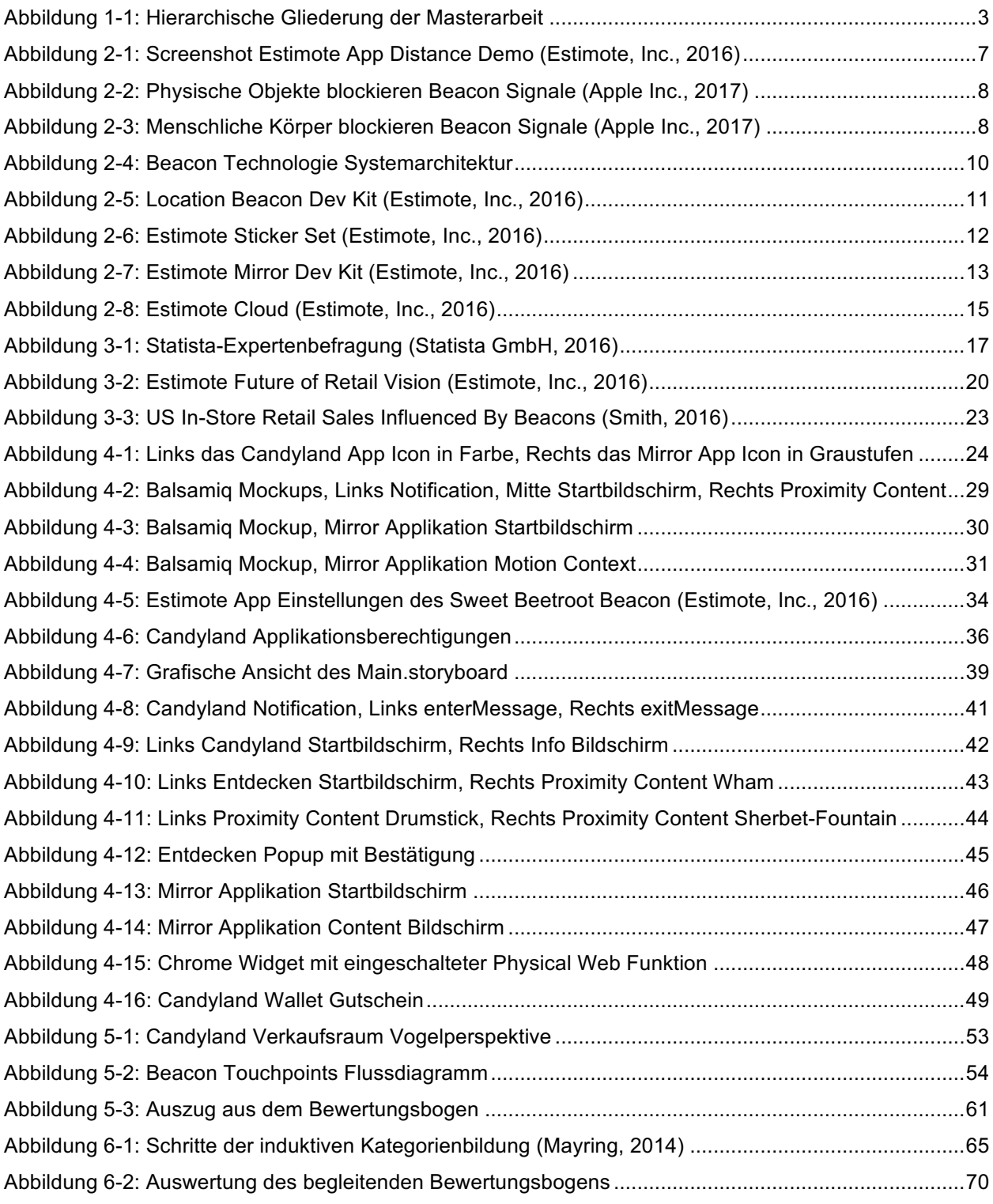

## **TABELLENVERZEICHNIS**

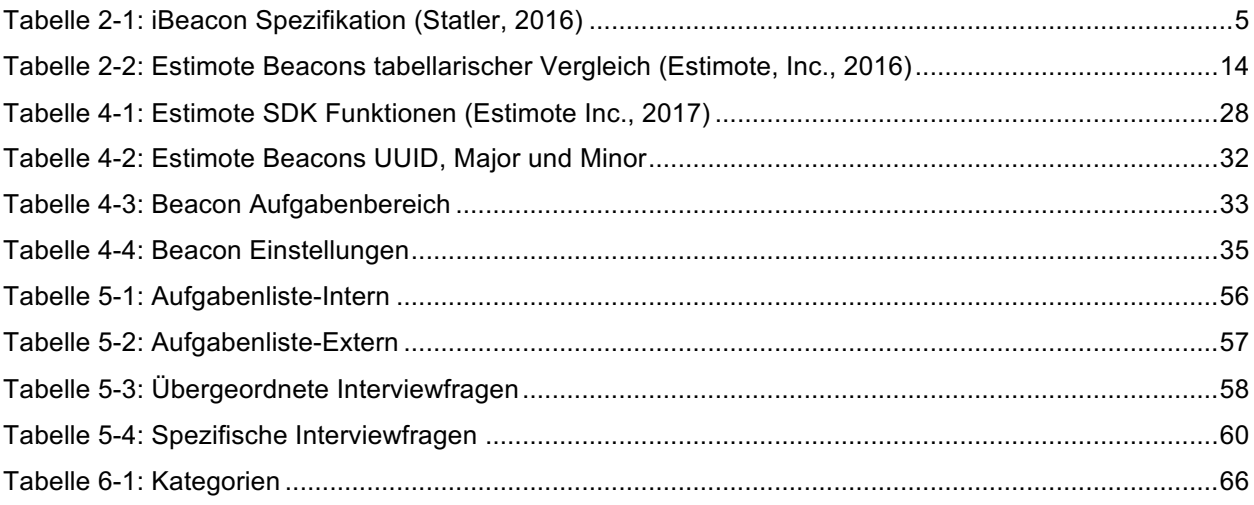

## **LISTINGS**

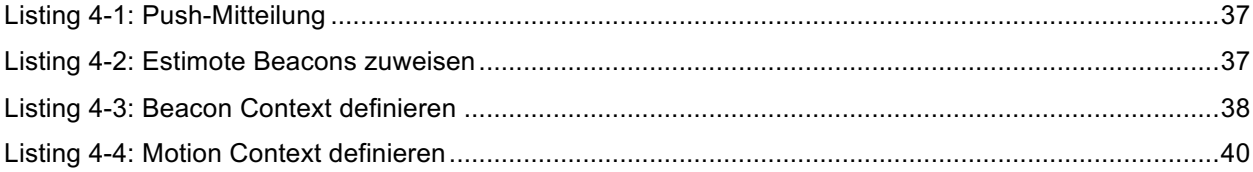

#### **LITERATURVERZEICHNIS**

Apple Inc. (2017, Januar 17). *Apple Developer.* Retrieved from iBeacon for Developers: https://developer.apple.com/ibeacon/

Estimote Inc. (2017, 01 17). *Apps and devices*. Retrieved from Estimote: Apps and devices

- Estimote, Inc. (2016, Oktober 1). *Estimote Cloud*. Retrieved from Estimote: https://community.estimote.com/hc/en-us/articles/203854516-What-is-Estimote-Cloud-
- Estimote, Inc. (2016, Oktober 1). *Our Product*. Retrieved from Estimote Beacons-Website: http://estimote.com/press-kit/
- Estimote, Inc. (2016, Oktober 1). *Part 3: Ranging beacons*. Retrieved from Estimote: http://developer.estimote.com/ibeacon/tutorial/part-3-ranging-beacons/
- Estimote, Inc. (2016, Oktober 1). *Startpage*. Retrieved from Estimote Beacons-Website: http://estimote.com/
- Estimote, Inc. (2017, Januar 17). *Estimote / iOS-SDK*. Retrieved from GitHub: https://github.com/Estimote/iOS-SDK
- Google, Inc. (2016, Oktober 1). *Google Beacons*. Retrieved from Google Beacons-Website: https://developers.google.com/beacons/overview
- Google, Inc. (2016, Oktober 1). *How Mobile Has Redefined the Consumer Decision Journey for Shoppers*. Retrieved from think with Google: https://www.thinkwithgoogle.com/articles/mobile-shoppersconsumer-decision-journey.html
- Knott, M. (2016). *Beginning Xcode Swift 3 Edition.* Ammanford: Apress.
- Lewis, P. (2016, Oktober 1). *How Beacons Can Reshape Retail Marketing*. Retrieved from think with Google: https://www.thinkwithgoogle.com/articles/retail-marketing-beacon-technology.html
- Linnhoff-Popien, C. Z. (2015). *Marktplätze im Umbruch: Digitale Strategien für Services im Mobilen Internet.* Berlin Heidelberg: Springer Vieweg.
- Mayring, P. (2010). *Qualitative Inhaltsanalyse, Grundlage und Techniken.* Weinheim Basel: Beltz Verlag.
- Mayring, P. (2014, Februar 7). *Qualitative content analysis: theoretical foundation, basic procedures and software solution.* Klagenfurt: Beltz. Retrieved from Qualitative content analysis: theoretical foundation, basic procedures and software solution: http://nbn-resolving.de/urn:nbn:de:0168 ssoar-395173

Passdock. (2017, Januar 17). *Passdock*. Retrieved from Passdock: https://api.passdock.com/users/sign\_in

- Smith, C. (2016, Oktober 1). *How beacons — small, low-cost gadgets — will influence billions in US retail sales*. Retrieved from Business Insider Deutschland: http://www.businessinsider.de/beacons-willimpact-billions-in-retail-sales-2015-2?r=US&IR=T
- Statista GmbH. (2016, Oktober 1). *Welches sind Ihrer Meinung nach die drei größten Trends im Bereich mobile Werbung?* Retrieved from Statista: https://de.statista.com/statistik/daten/studie/617719/umfrage/groessten-trends-im-bereich-mobilewerbung/
- Statler, S. (2016). *Beacon Technologies: The Hitchhiker's Guide to the Beacosystem.* Berkeley, CA: Apress.